# 並列プログラミング入門 (MPI)

大阪大学サイバーメディアセンター 日本電気株式会社

#### 本資料は,東北大学サイバーサイエンスセンターとNECの 共同により作成され,大阪大学サイバーメディアセンターの 環境で実行確認を行い,修正を加えたものです. 無断転載等は,ご遠慮下さい.

目次

- 1. 並列化概要
- 2. MPI概要
- 3. 演習問題1
- 4. 演習問題2
- 5. 演習問題3
- 6. 演習問題4
- 7. MPIプログラミング
- 8. 演習問題5
- 9. 実行方法と性能解析
- 10. 演習問題6
- 付録1.主な手続き
	- 2.参考文献,Webサイト

## 1.並列化概要

▌並列処理・並列実行

●仕事(処理)を複数のコアに分割し、同時に実行すること ▌並列化

●並列処理を可能とするために、処理の分割を行うこと

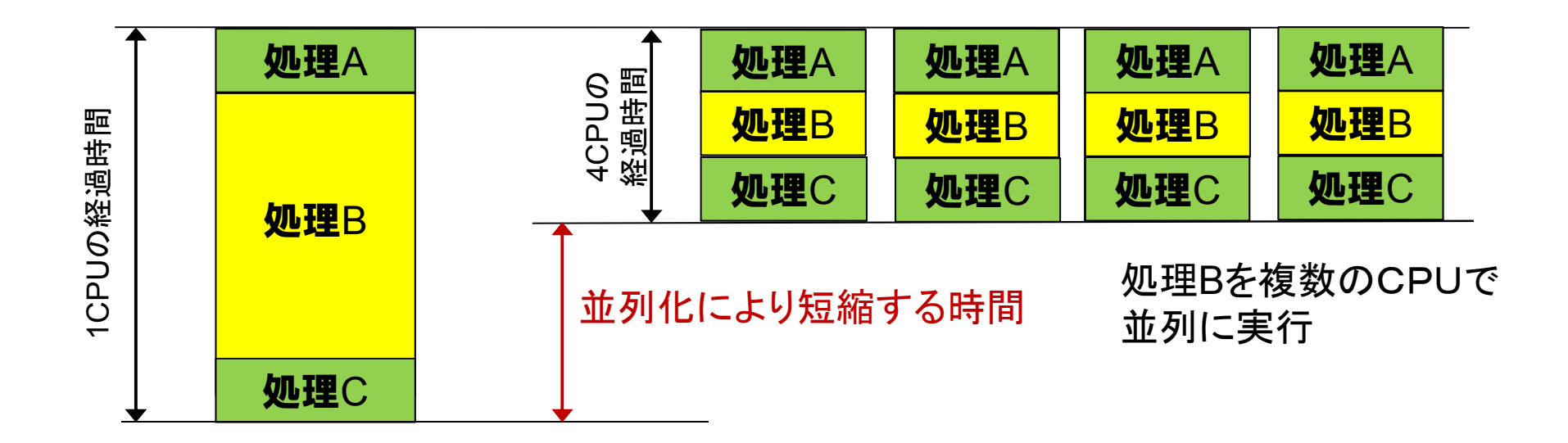

## ▌行列積プログラム

**implicit real(8)(a-h,o-z) parameter ( n=15360 ) real(8) a(n,n),b(n,n),c(n,n) real(4) etime,cp1(2),cp2(2),t1,t2,t3**  $d$ o  $j = 1, n$ **do i = 1,n a(i,j) = 0.0d0 b(i,j) = n+1-max(i,j) c(i,j) = n+1-max(i,j) enddo enddo write(6,50) ' Matrix Size = ',n 50 format(1x,a,i5) t1=etime(cp1) do j=1,n do k=1,n do i=1,n a(i,j)=a(i,j)+b(i,k)\*c(k,j) end do end do end do t2=etime(cp2) t3=cp2(1)-cp1(1) write(6,60) ' Execution Time = ',t2,' sec',' A(n,n) = ',a(n,n) 60 format(1x,a,f10.3,a,1x,a,d24.15) stop end**

#### ● SX-ACE 1coreの実行時間は約114.8秒

Matrix  $Size = 15360$ Execution Time =  $114.876$  sec  $A(n, n) = 0.15360000000000000+05$ 

#### \*\*\*\*\*\* Program Information \*\*\*\*\*\*

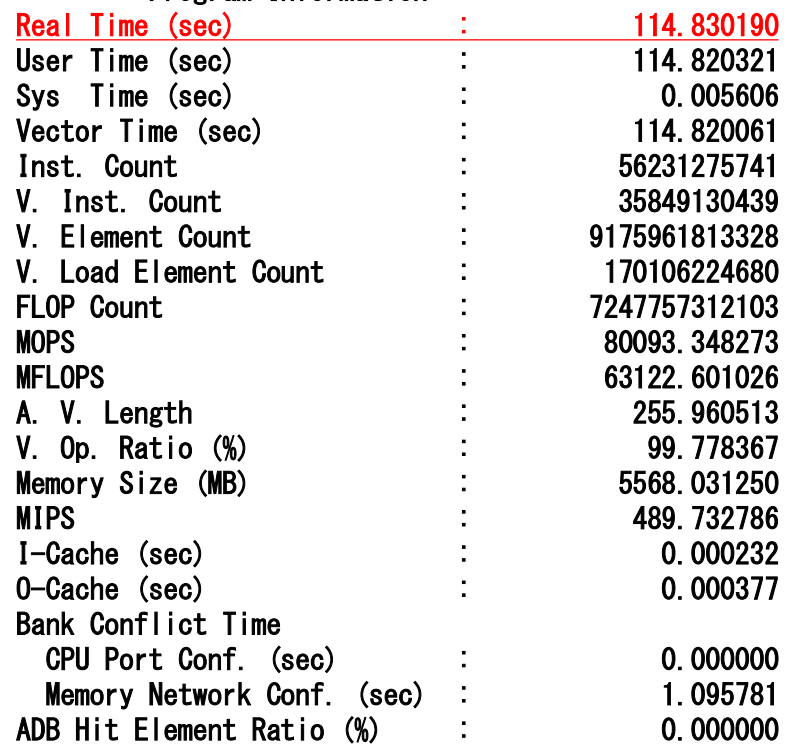

#### ● 複数のcoreを用いることで実行時間を 短縮することが可能に

▌並列化により複数のcoreを利用し,実行時間を短縮 ▌MPIを用いることで,SX-ACEの複数ノードが利用可能

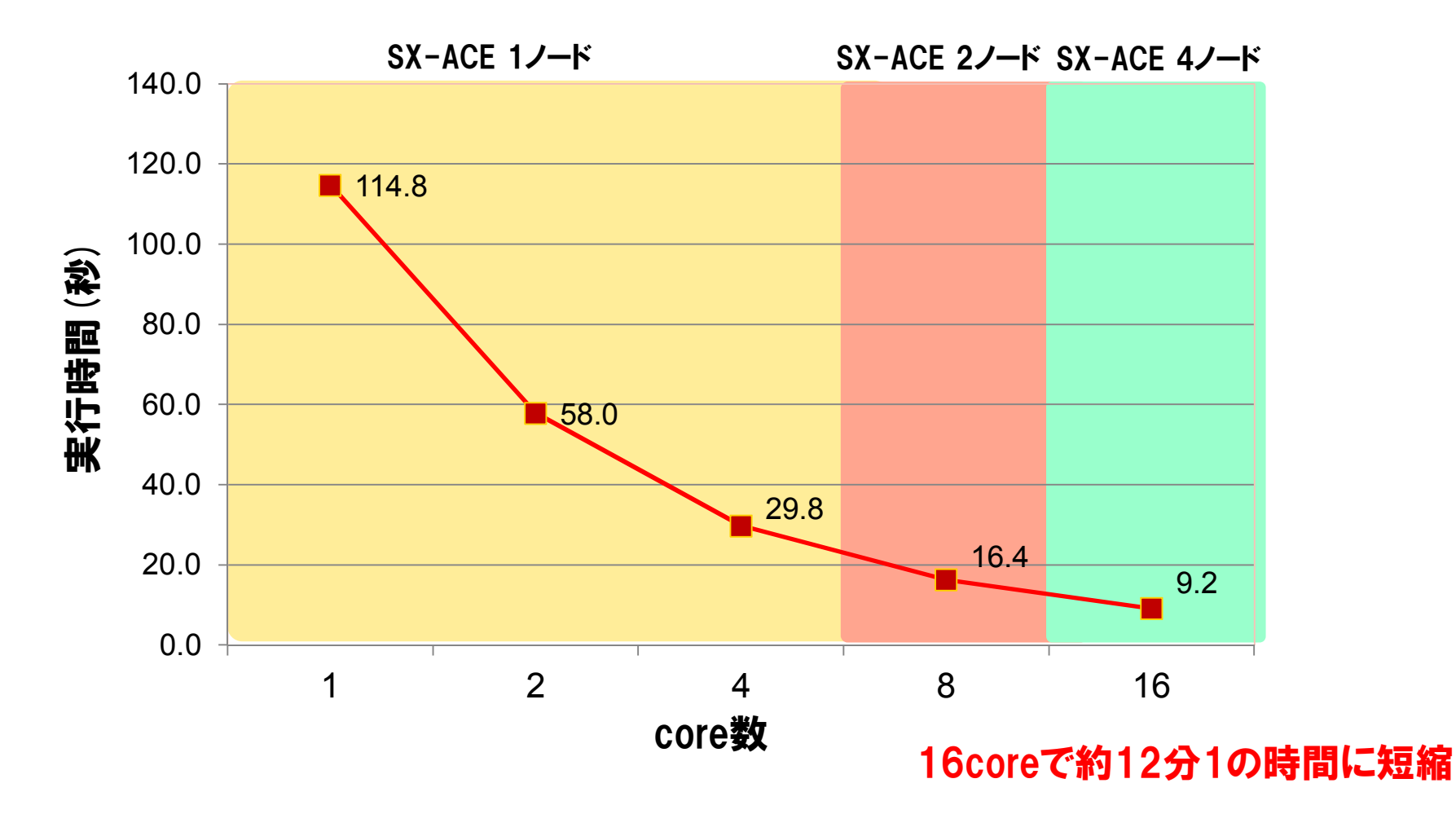

▌並列に実行可能(あるいは効果のある)部分と並列に実行不可(ある いは効果のない)部分を見つけ,並列に実行可能部分を複数のCPU に割り当てる.

▌できるだけ多くの部分を並列化の対象としなければ,CPU数に応じ た効果が得られない.

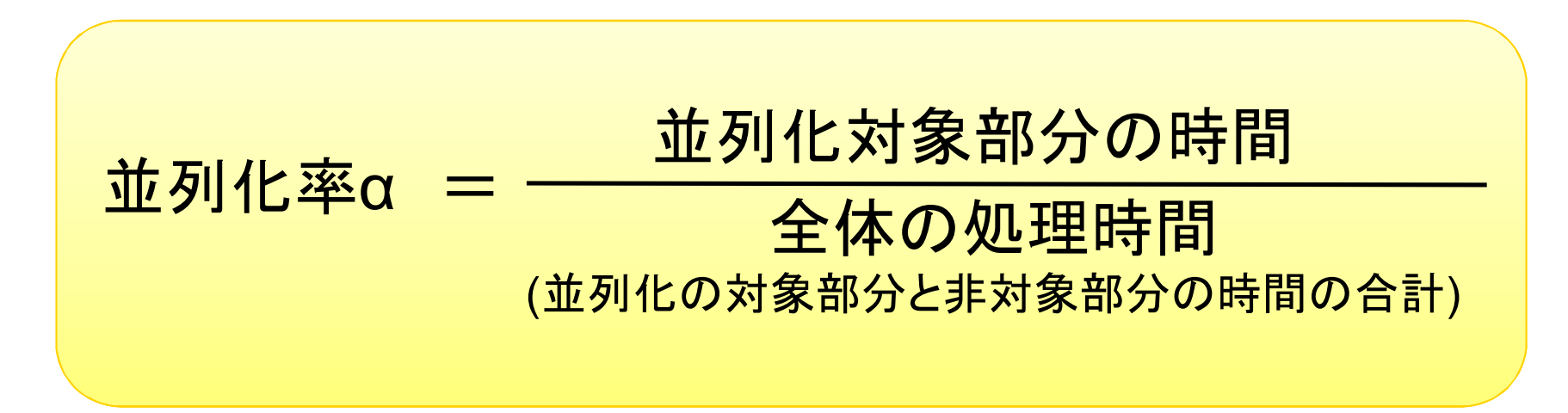

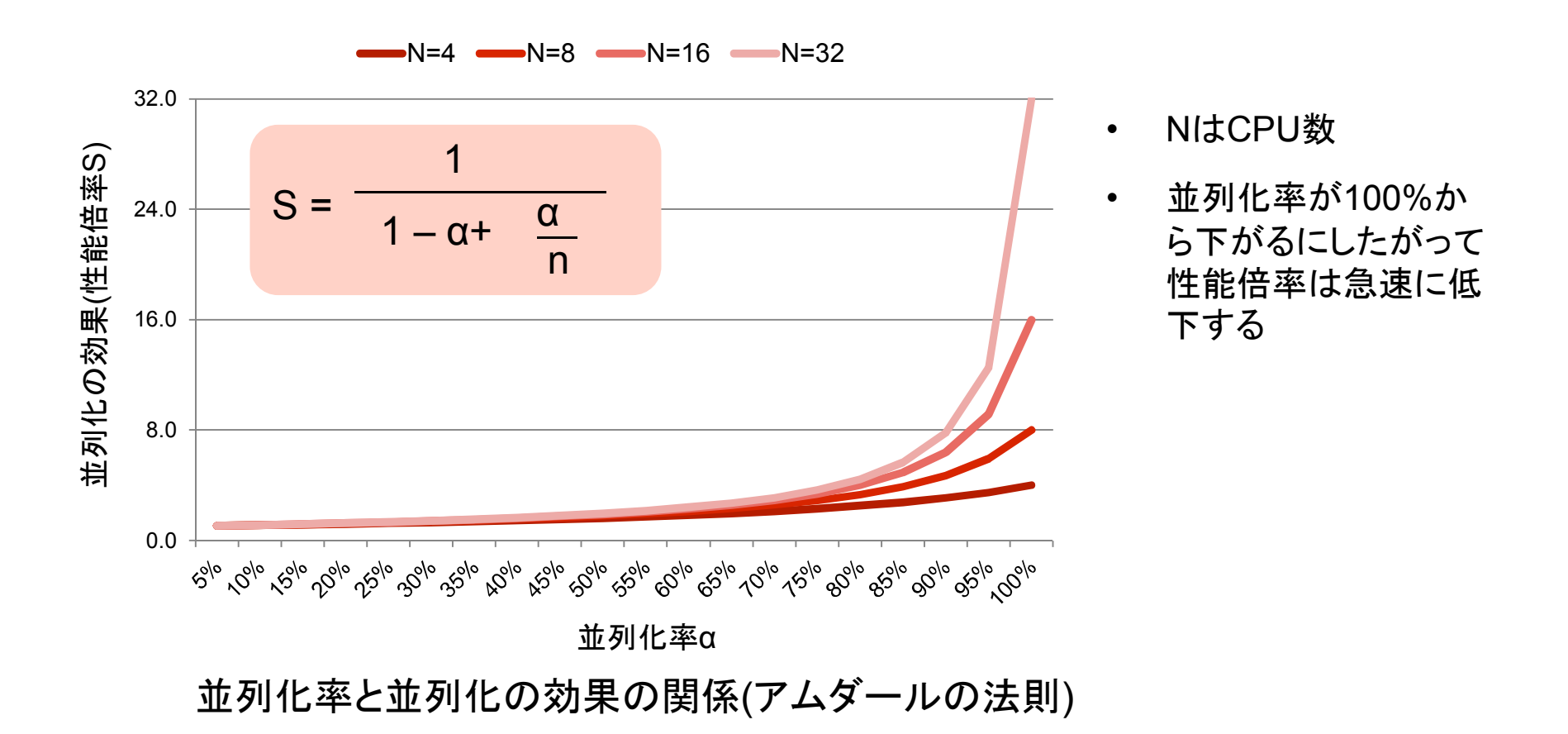

並列化率100%はあり得ない(データの入出力で必ず逐次処理 発生)が、可能な限り100%に近づかなければ並列化の効果は 得られない

#### 並列処理モデル

#### コンピュータアーキテクチャに応じた処理の分担(分割)の させ方によって幾つかの並列処理がある

- 1. 分散メモリ並列処理
	- PCクラスタ
	- SX-ACE(マルチノード)

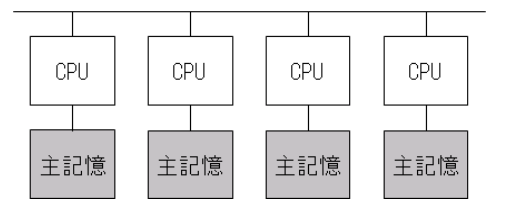

2. 共有メモリ並列処理 – SX-ACE(シングルノード)

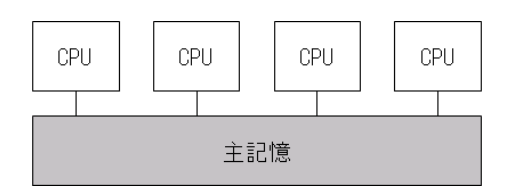

MPI(Message Passing Interface)は分散メモリ並列処理の ための並列手法である

# 2.MPI概要

- 分散メモリ並列処理におけるメッセージパッシングの標準規格
	- ▷ 複数のプロセス間でのデータをやり取りするために用いるメッセージ通信 操作の仕様標準
- FORTRAN, Cから呼び出すサブプログラムのライブラリ
- ポータビリティに優れている
	- <sup>Ø</sup> 標準化されたライブラリインターフェースによって,様々なMPI実装環境で 同じソースをコンパイル・実行できる
- プログラマの負担が比較的大きい
	- <sup>Ø</sup> プログラムを分析して,データ・処理を分割し,通信の内容とタイミングを ユーザが自ら記述する必要がある
- 大容量のメモリ空間を利用可能
	- ▷ 複数ノードを利用するプログラムの実行により. 大きなメモリ空間を利用可 能になる(SX-ACEは15TByteまで利用可能)

### MPIの主な機能

▌プロセス管理

●MPIプログラムの初期化や終了処理などを行う

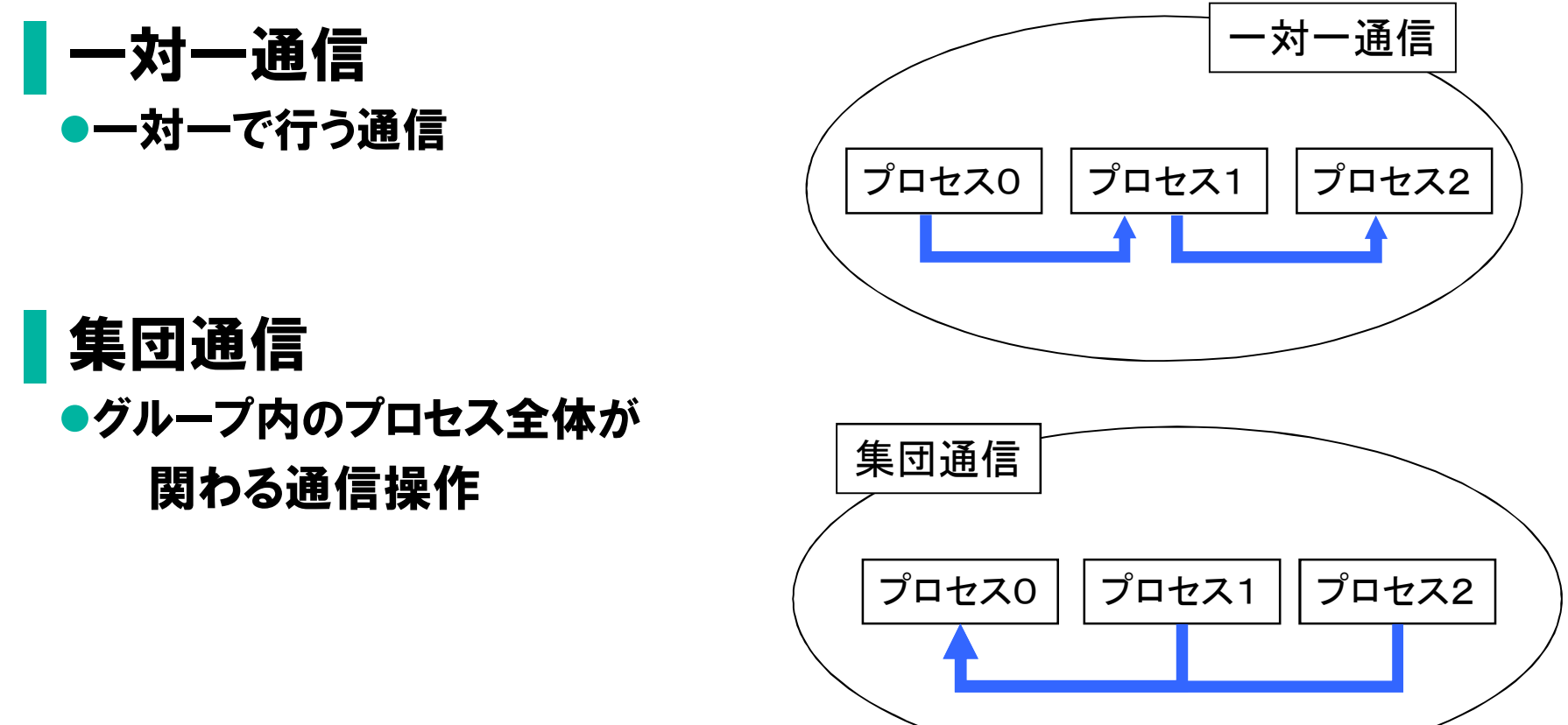

# MPIプログラムの基本構造

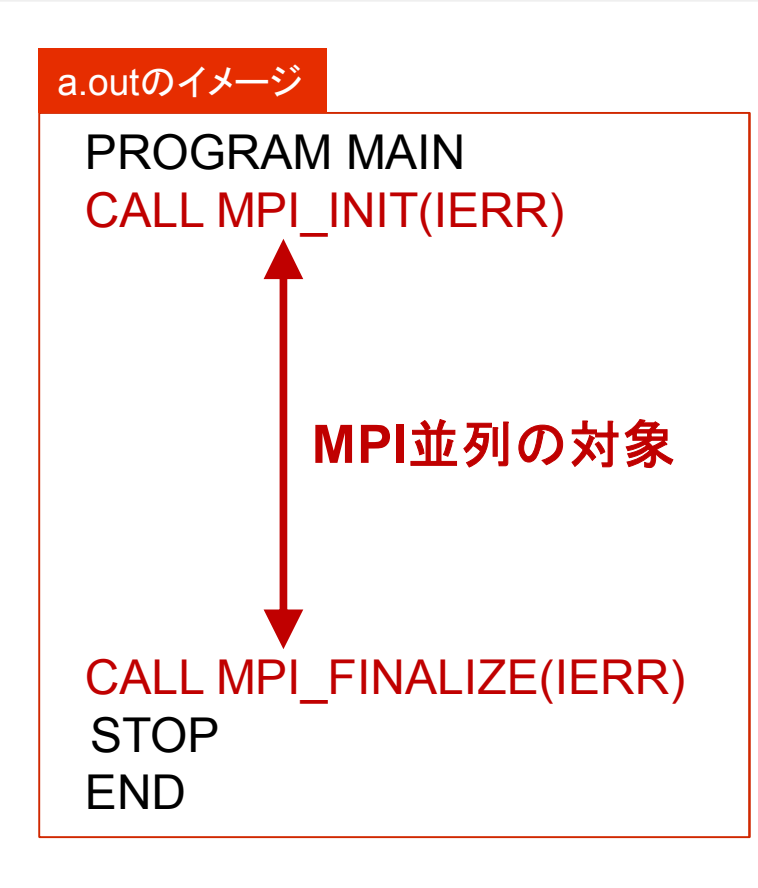

%mpirun -np 4 ./a.out 実行例

- MPI INITがcallされ, MPI FINALIZE がcallされるまでの区間がMPI並列の 対象
- MPI INITがcallされた時点でプロセス が生成される(mpirunコマンドで指定す るプロセス数.下の例ではプロセス数  $| \updownarrow \lceil 4 \rfloor$
- PROGRAM文以降で最初の処理の前 (宣言文の後)でMPI\_INITをcallする
- STOP文の直前にMPI FINALIZEを callする

### MPIプログラムの基本構造

● プログラム実行時のプロセス数を得る

CALL MPI\_COMM\_SIZE(MPI\_COMM\_WORLD,NPROCS,IERR)

- Ø mpirunコマンドで指定するプロセス数がNPROCSに返る
- ▶ ループの分割数を決める場合などに使用
- > MPI COMM WORLDは「コミュニケータ」と呼ばれ,同じ通信の集まり を識別するフラグ
- Ø 集団通信は同じコミュニケータを持つ集団間で行う
- プロセス番号を得る(プロセス番号は0から始まって、プロセ ス数-1まで)
- CALL MPI\_COMM\_RANK(MPI\_COMM\_WORLD,MYRANK,IERR)
- Ø 自プロセス番号がMYRANKに返る
- ▶ プロセス番号は「ランク」とも呼ばれる
- > 特定のプロセスでのみ処理を実行する場合などに使用 if(myrank.eq.0) write $(6.*)$  .....

### コンパイル・実行コマンド

#### ▌MPIプログラムのコンパイル

**sxmpif90 [**オプション**]** ソースファイル名

※オプションはsxf90と同様.

#### ▌MPIプログラムの実行

**mpirun -nn [**ノード数**] –np [**総**MPI**プロセス数**]** ロードモジュール名

または

**mpirun -nn [**ノード数**] –nnp [**ノード当たりの**MPI**プロセス数**]** ロードモジュール名

# 実行スクリプト例

#### ▌32mpi 4smpのジョブを32ノードで実行する際のスクリプト例

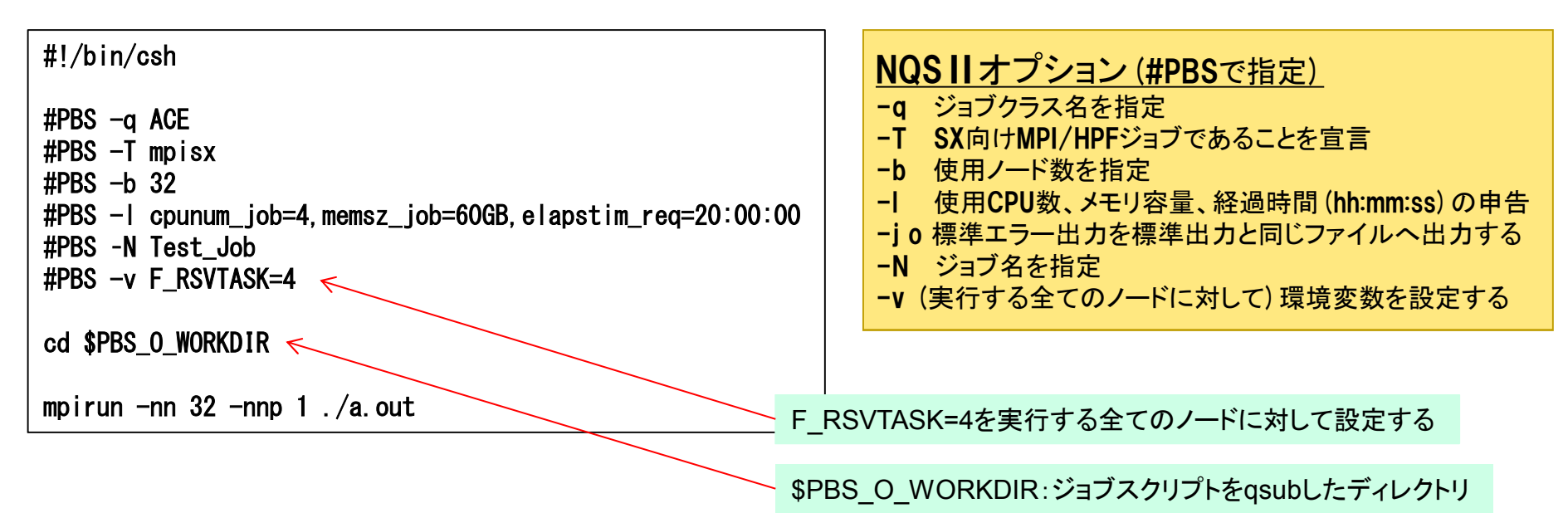

■ジョブクラス一覧

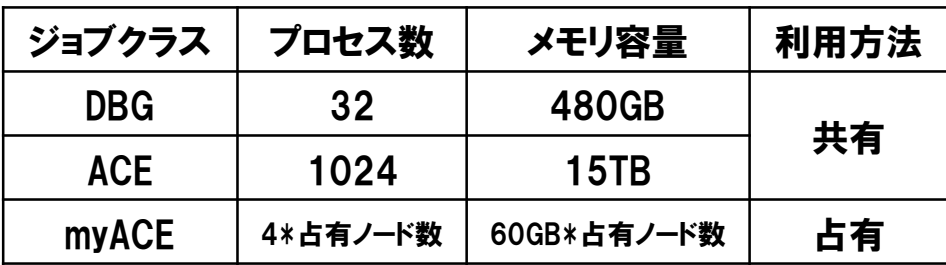

詳細は [http://www.hpc.cmc.osaka-u.ac.jp/system/manual/sx-ace/jobclass\\_sxace/](http://www.hpc.cmc.osaka-u.ac.jp/system/manual/sx-ace/jobclass_sxace/) を参照

# MPIプログラム例(Hello World)

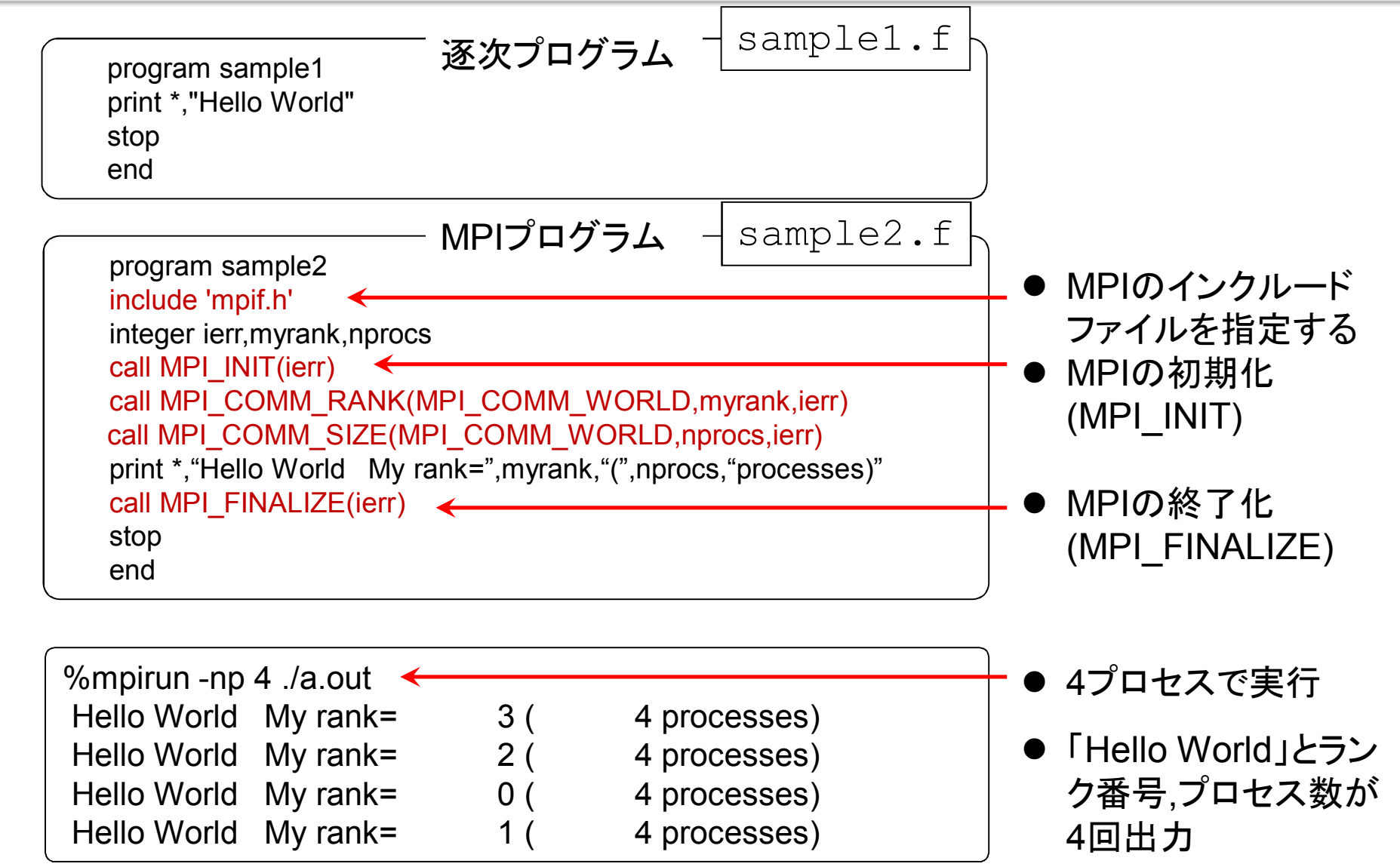

# MPIプログラムの動作

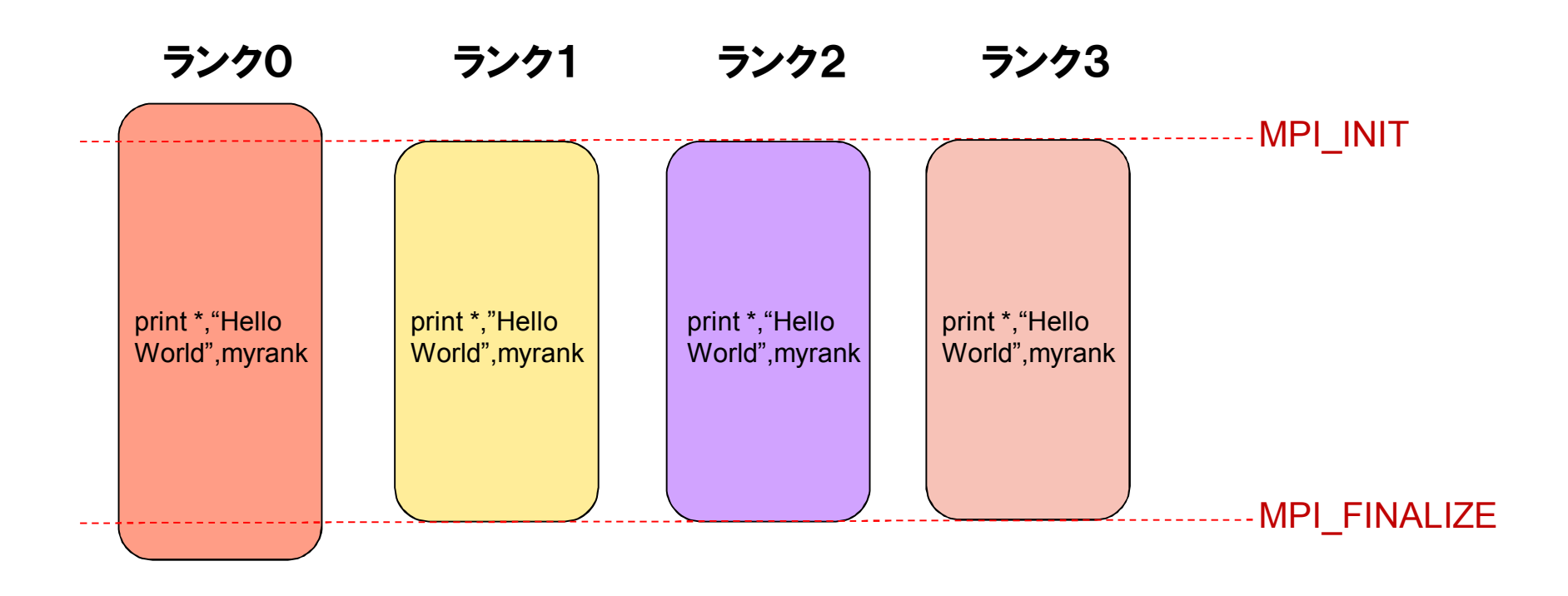

① mpirunコマンドを実行(-npサブオプションのプロセス数は4)

#### ② ランク0のプロセスが生成

- ③ MPI\_INITをcallする時点でランク1,2,3のプロセスが生成
- ④ 各ランクで「print \*, "Hello World" ,myrank」が実行
- ⑤ 出力する順番はタイミングで決まる(ランク番号順ではない)

### 3.演習問題1

▌P16 のプログラム(sample2.f)をコンパイル,実行してください

▌P16 のMPIプログラム「Hello World」の結果をランク0のみが出力するよう に書き換えてください

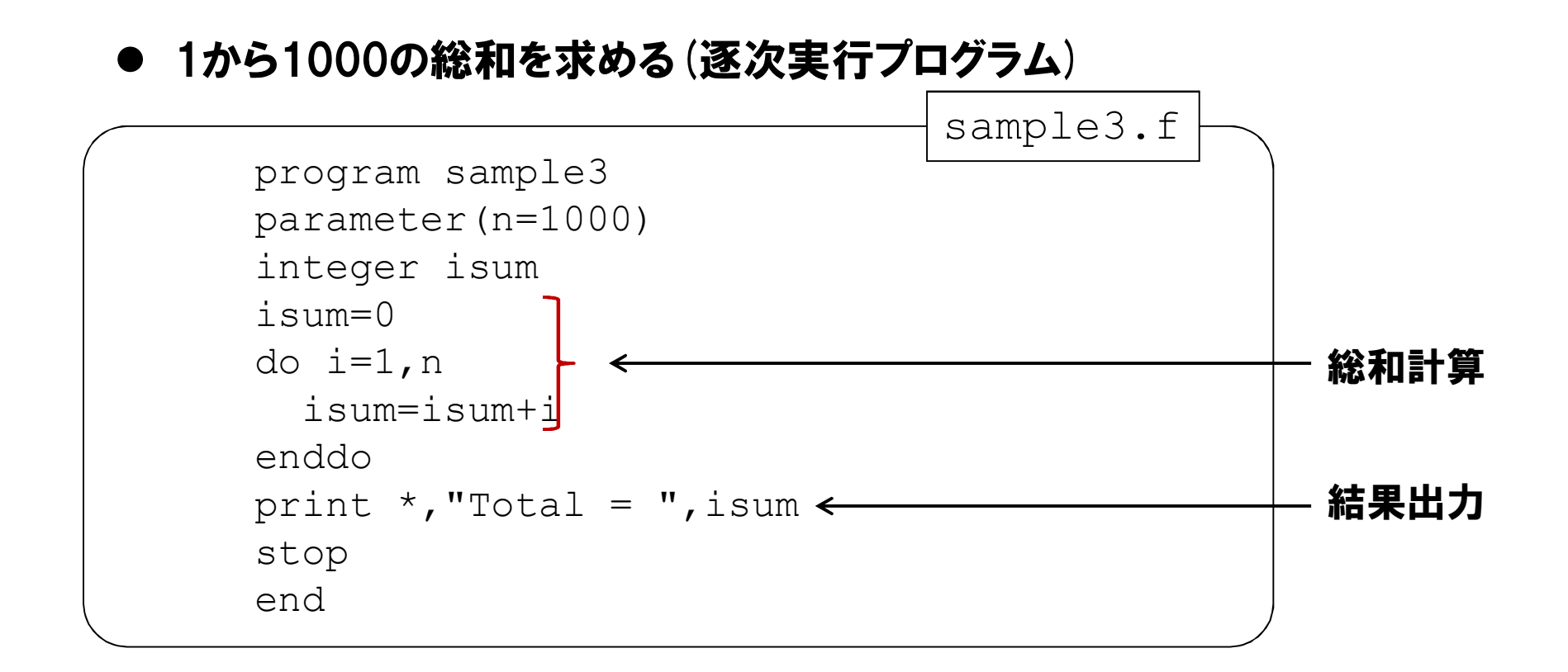

● 逐次プログラム処理イメージ

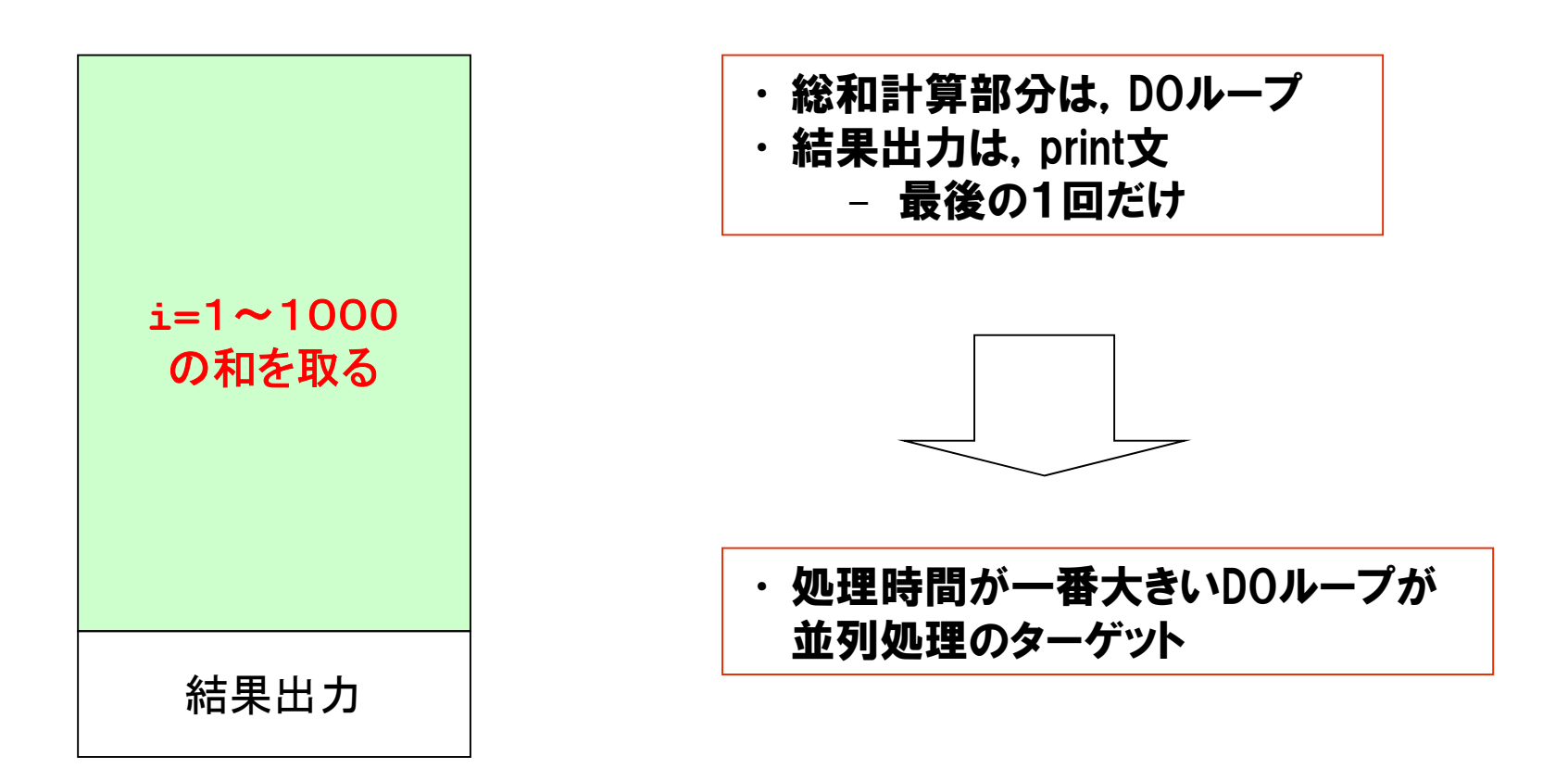

#### 4分割の処理イメージ

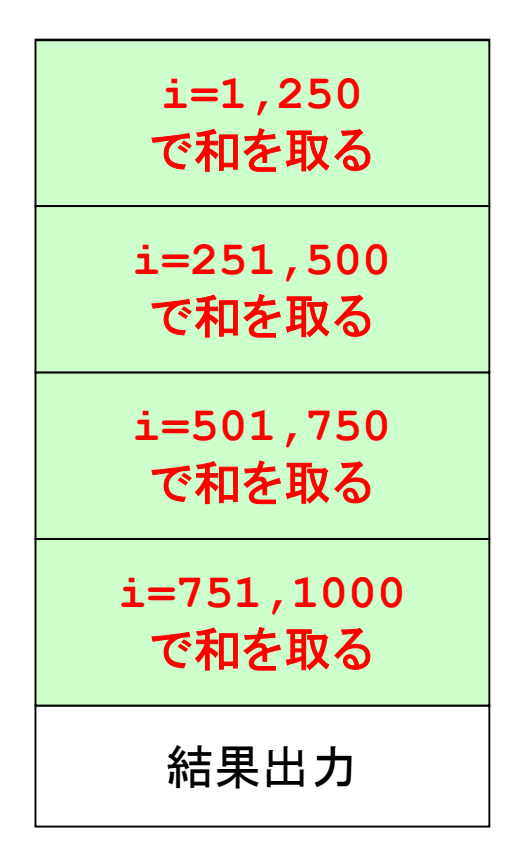

i=1,1000までの和を取る処理は,

i= 1, 250までの和を取る処理 i=251, 500までの和を取る処理 i=501, 750までの和を取る処理 i=751,1000までの和を取る処理

に分割することができる. しかも順不同.

● 並列処理のイメージ(4分割)

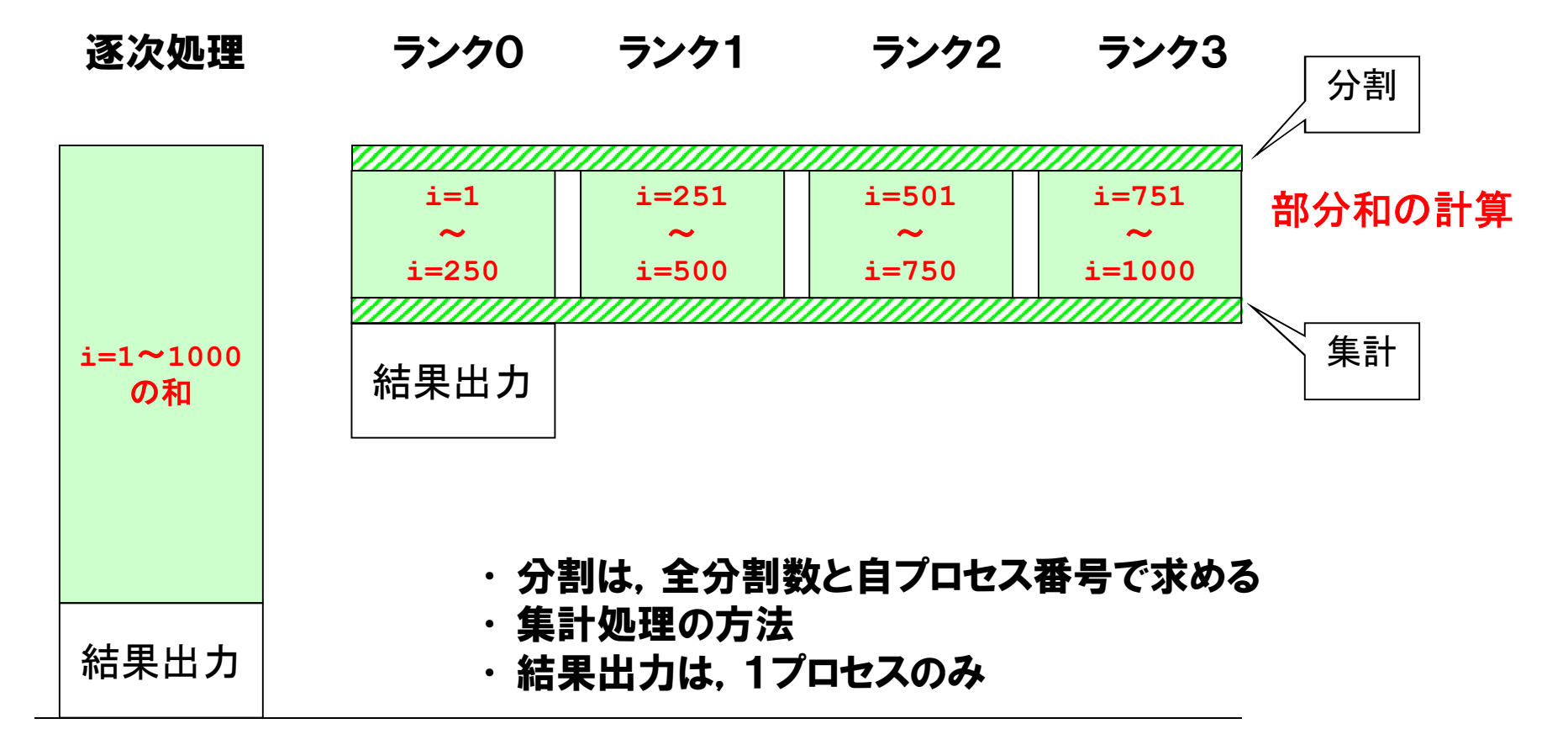

- 分割の方法 (n=1000の場合)
	- ・ 始点の求め方

 $-$  ((n-1)/nprocs+1)  $*$  myrank+1

- ・ 終点の求め方
	- $-$  ((n-1)/nprocs+1)  $*$ (myrank+1)

但し、全分割数はnprocs,自プロセス番号はmyrank 本例は,nがプロセス数で割り切れることを前提としている

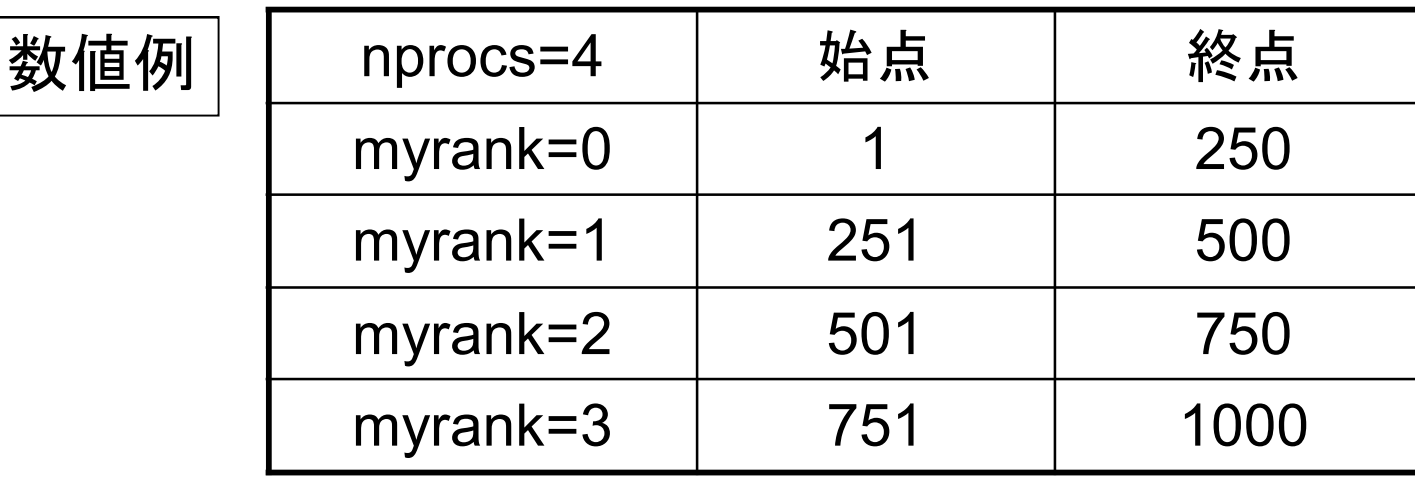

### 4.演習問題2

▌1から1000の総和を4分割してMPI並列で実行し,部分和を各ランク から出力してください

◆ ヒント:プログラムの流れは下記のとおり

MPIの初期化処理

プロセス数と自プロセスのランク番号の取得

分割時の始点と終点を求める

部分和に初期値(=0)を与える 部分和を求めるループの実行

部分和の出力

MPIの終了化処理

#### MPIデータ転送

#### ■各プロセスは独立したプログラムと考える

▶各プロセスは独立したメモリ空間を有する

Ø他のプロセスのデータを直接アクセスすることは不可

Øデータ転送により他のプロセスのデータをアクセスすることが可能

▌MPI\_SEND/MPI\_RECV

▶同期型の1対1通信

Ø特定のプロセス間でデータの送受信を行う.データ転送が完了するまで 処理は中断

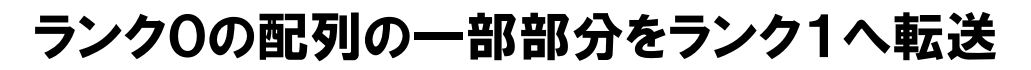

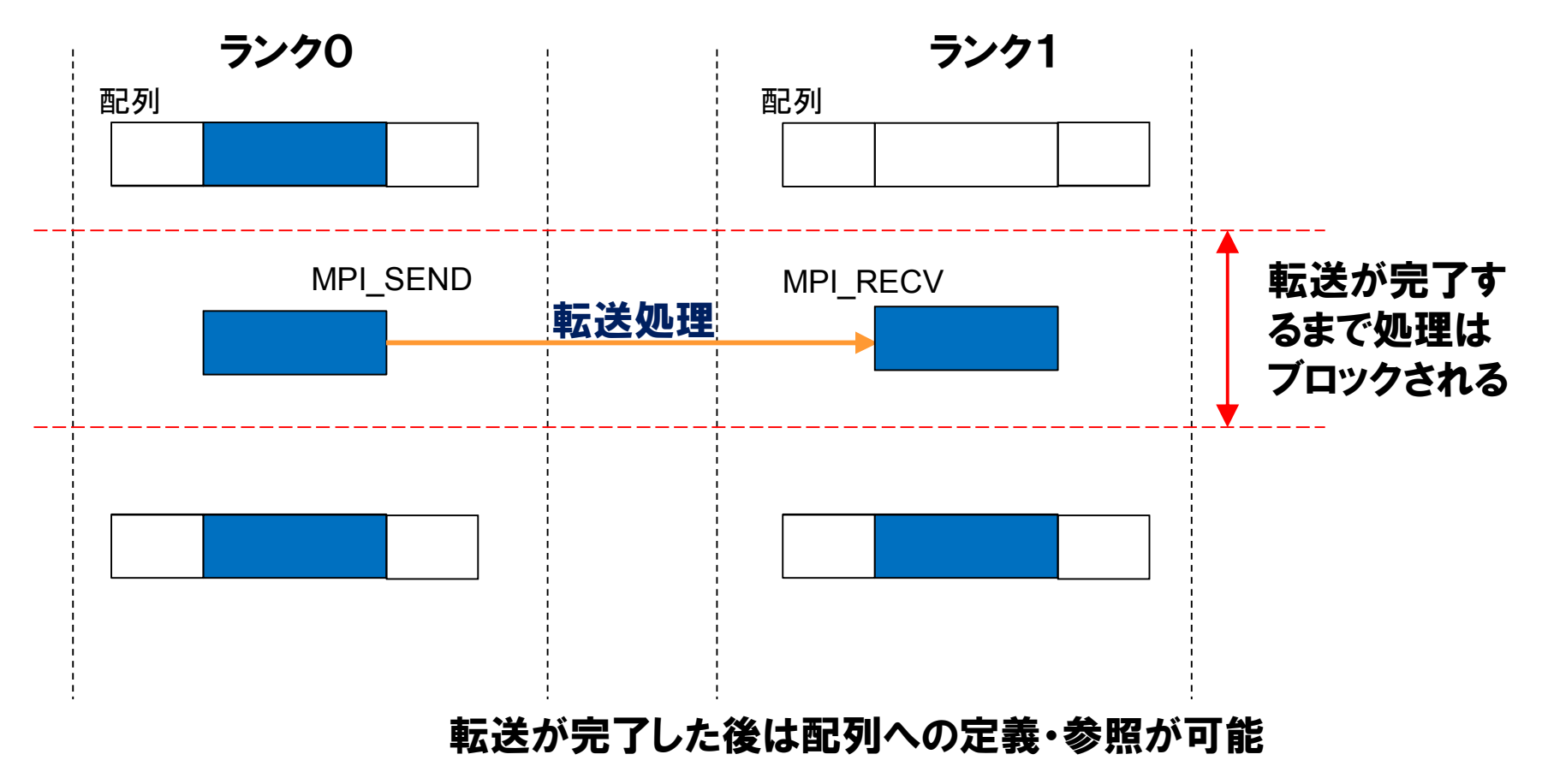

# MPI\_SEND/MPI\_RECV

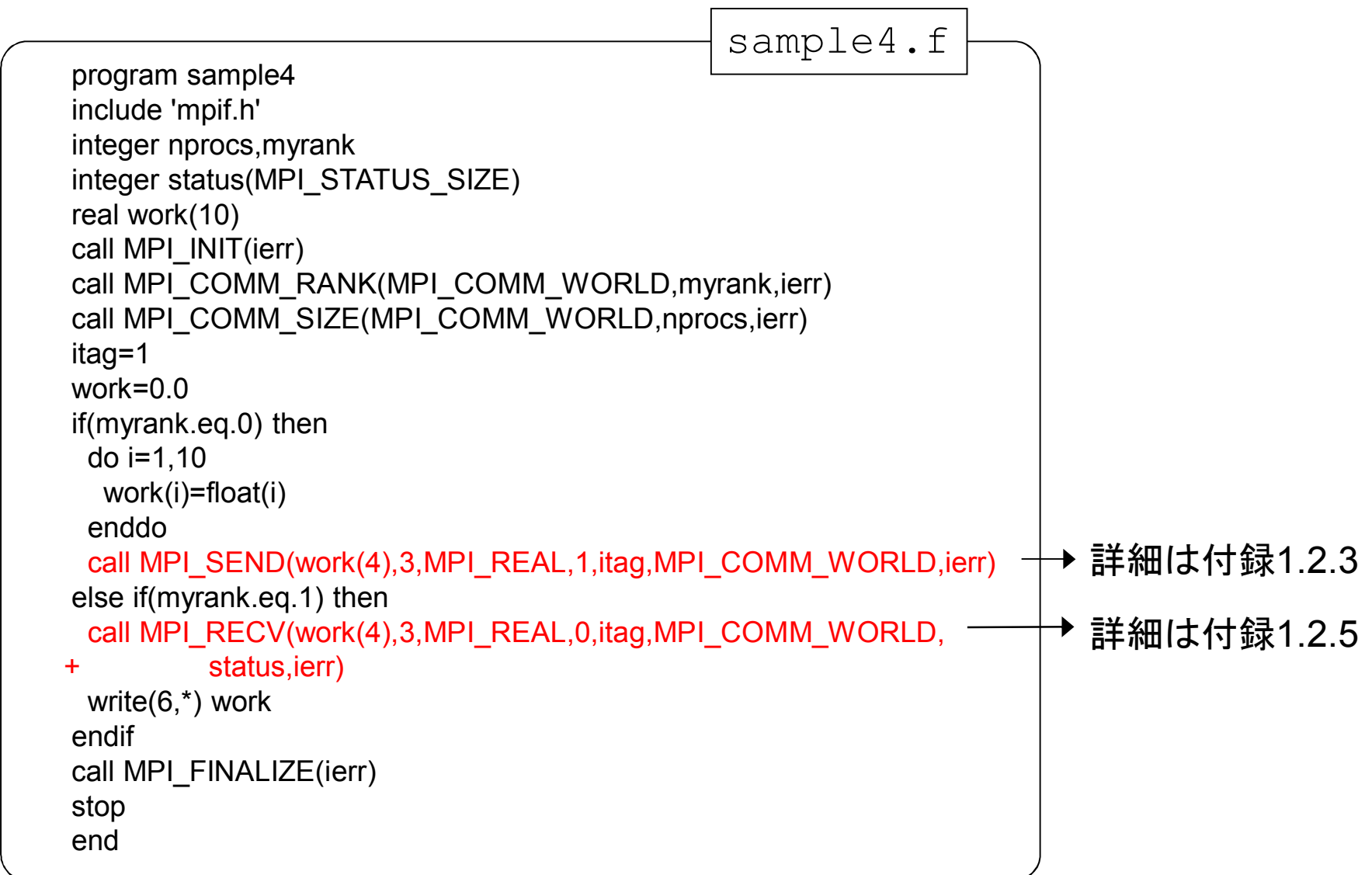

# 5.演習問題3

#### ▌演習問題2のプログラムの各ランクの部分和をランク0に集めて,総 和を計算し出力してください

◆ ヒント:転送処理は以下

ランク1,2,3(0以外)

call MPI\_SEND(isum,1,MPI\_INTEGER,0, & itag,MPI\_COMM\_WORLD,ierr)

#### ランク0

call MPI\_RECV(isum2,1,MPI\_INTEGER,1, & itag,MPI\_COMM\_WORLD,status,ierr) call MPI\_RECV(isum2,1,MPI\_INTEGER,2, & itag,MPI\_COMM\_WORLD,status,ierr) call MPI\_RECV(isum2,1,MPI\_INTEGER,3, & itag,MPI\_COMM\_WORLD,status,ierr)

※isumで受信するとランク0の部分和が上書きされてしまう

#### MPI集団通信

あるプロセスから同じコミュニケータを持つ全プロセスに対して同 時に通信を行う

または同じコミュニケータを持つプロセス間でデータを共有する

#### (例)代表プロセスのデータを同じコミュニケータを持つ全プロセス へ送信する

CALL MPI\_BCAST(DATA,N,MPI\_REAL,0,MPI\_COMM\_WORLD,IERR)

- Ø N個の実数型データを格納するDATAをランク0 から送信
- **▷ コミュニケータMPLCOMM\_WORLDを持つ全プロセスに送信される**
- > MPI BCASTがcallされる時に同期処理が発生(通信に参加する全プロセス の足並みを揃える)

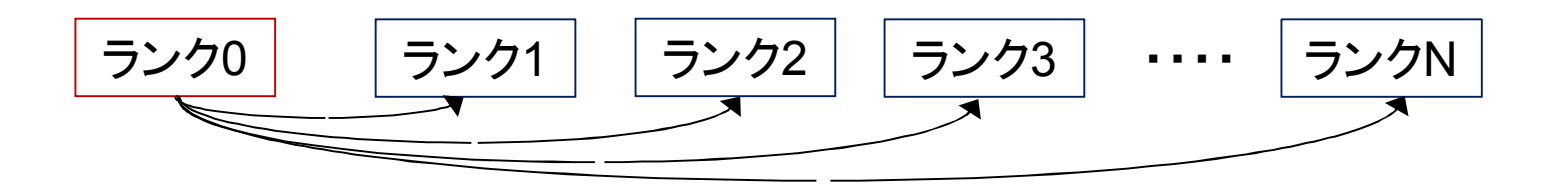

# MPI\_REDUCE

#### ● 同じコミュニケータを持つプロセス間で総和、最大、最 少などの演算を行い、結果を代表プロセスに返す

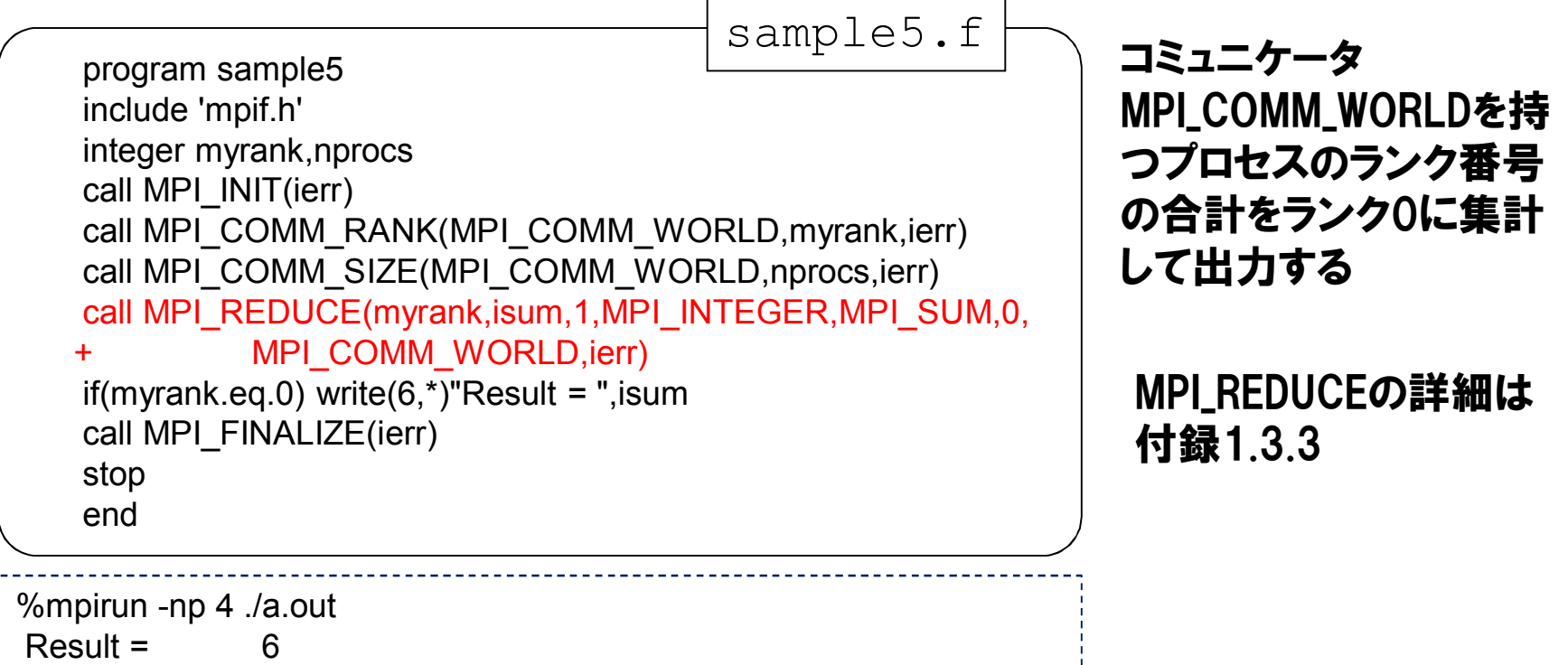

### MPI\_SCATTER

● 同じコミュニケータを持つプロセス内の代表プロセスの送信バッ ファから、全プロセスの受信バッファにメッセージを送信する. ● 各プロセスへのメッセージ長は一定である.

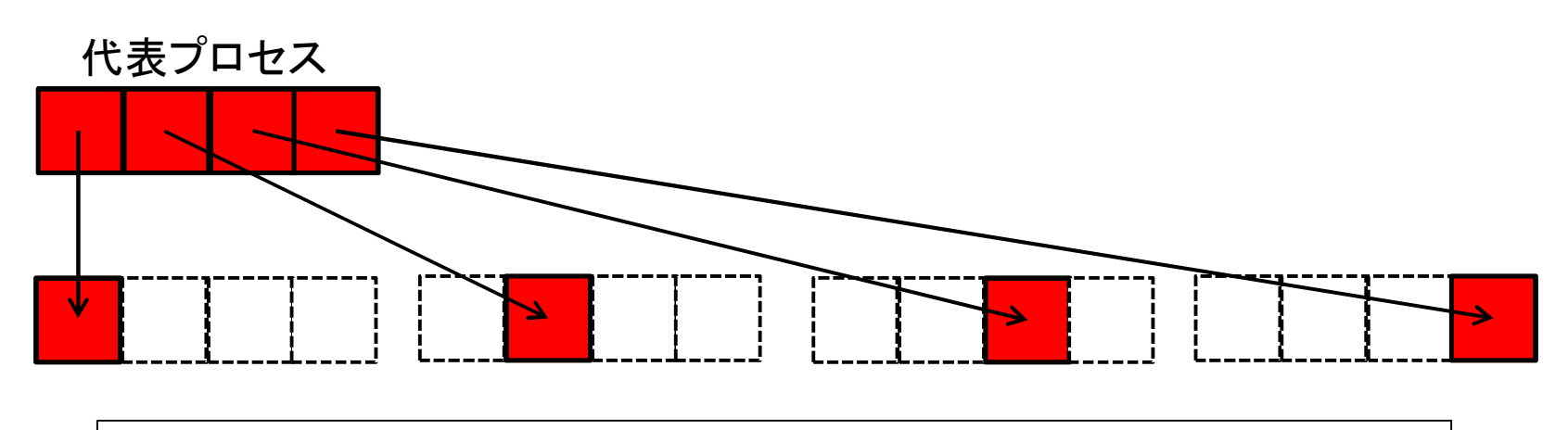

call MPI SCATTER(senddata, icount, MPI INTEGER, & recvdata(icount\*myrank+1),icount, & MPI\_INTEGER,0,MPI\_COMM\_WORLD,ierr)

#### Ø 送信バッファと受信バッファはメモリ上の重なりがあってはならない(MPI1.0仕様) Ø 各プロセスへのメッセージ長が一定でない場合はMPI\_SCATTERVを使用する. ▶ 詳細は付録1.3.13~14

## MPI\_GATHER

● 同じコミュニケータを持つプロセス内の全プロセスの送信バッ ファから,代表プロセスの受信バッファにメッセージを送信する. ● 各プロセスからのメッセージ長は一定である.

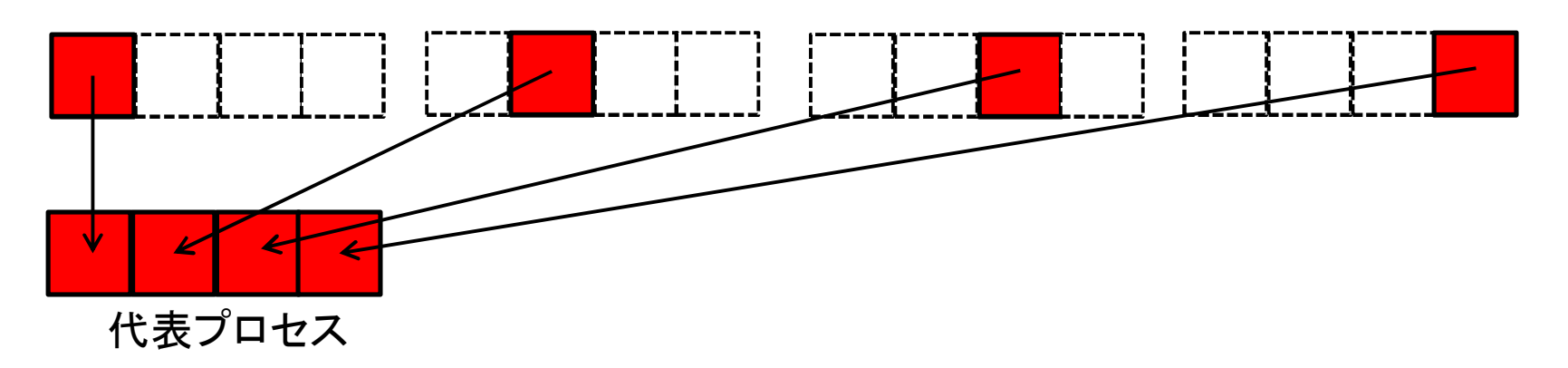

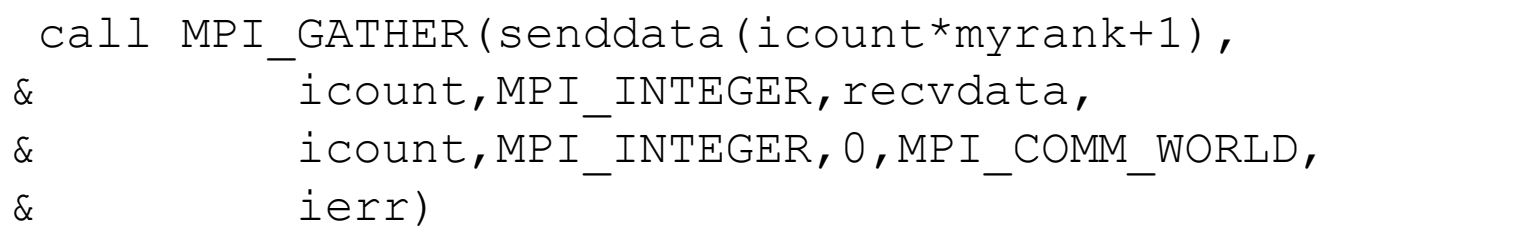

Ø 送信バッファと受信バッファはメモリ上の重なりがあってはならない(MPI1.0仕様) Ø 各プロセスへのメッセージ長が一定でない場合はMPI\_GATHERVを使用する. ▶ 詳細は付録1.3.8~12

### 6.演習問題4

#### ▌ 演習問題3のプログラムで、各ランクの部分和をMPI\_REDUCEを使 用してランク0に集計して、ランク0から結果を出力してください

# 7.MPIプログラミング

- 7.1 並列化の対象
- 7.2 空間分割の種類
- 7.3 通信の発生
- 7.4 配列の縮小
- 7.5 ファイルの入出力

# 7.1 並列化の対象

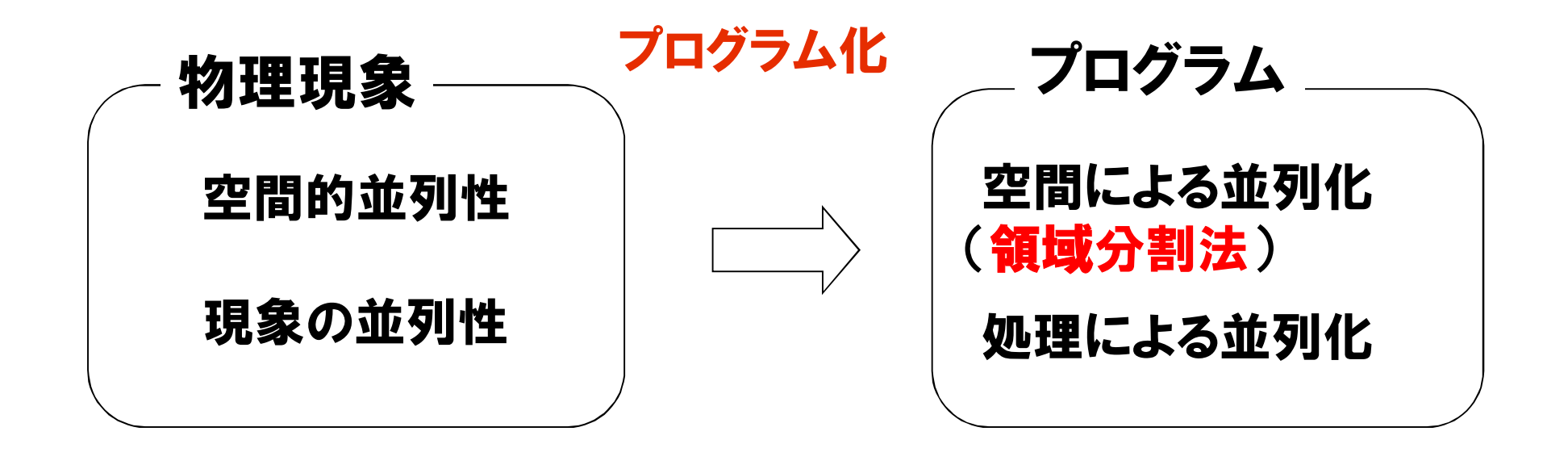

#### 空間による並列化(イメージ)

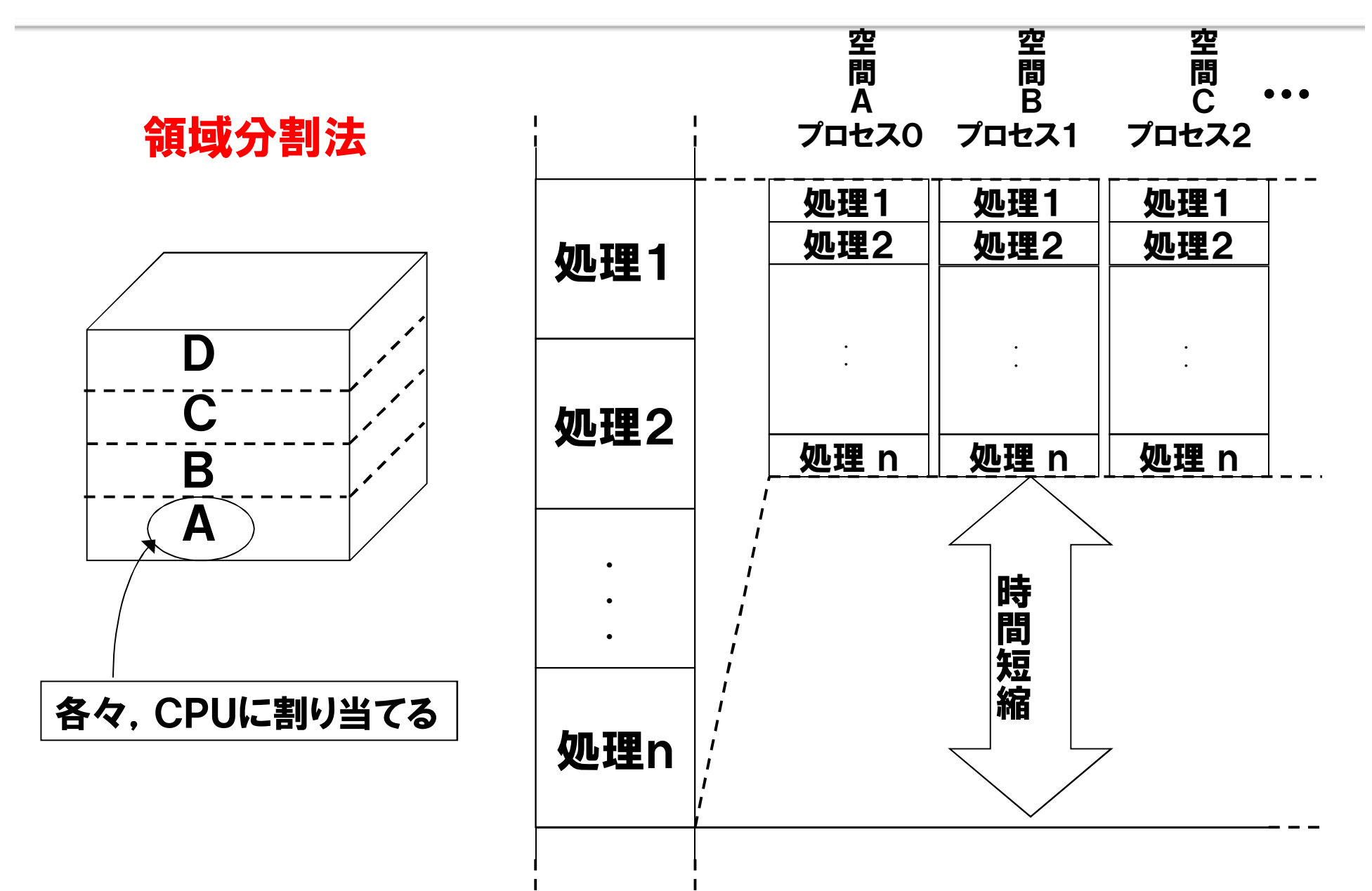
# 空間による並列化の例

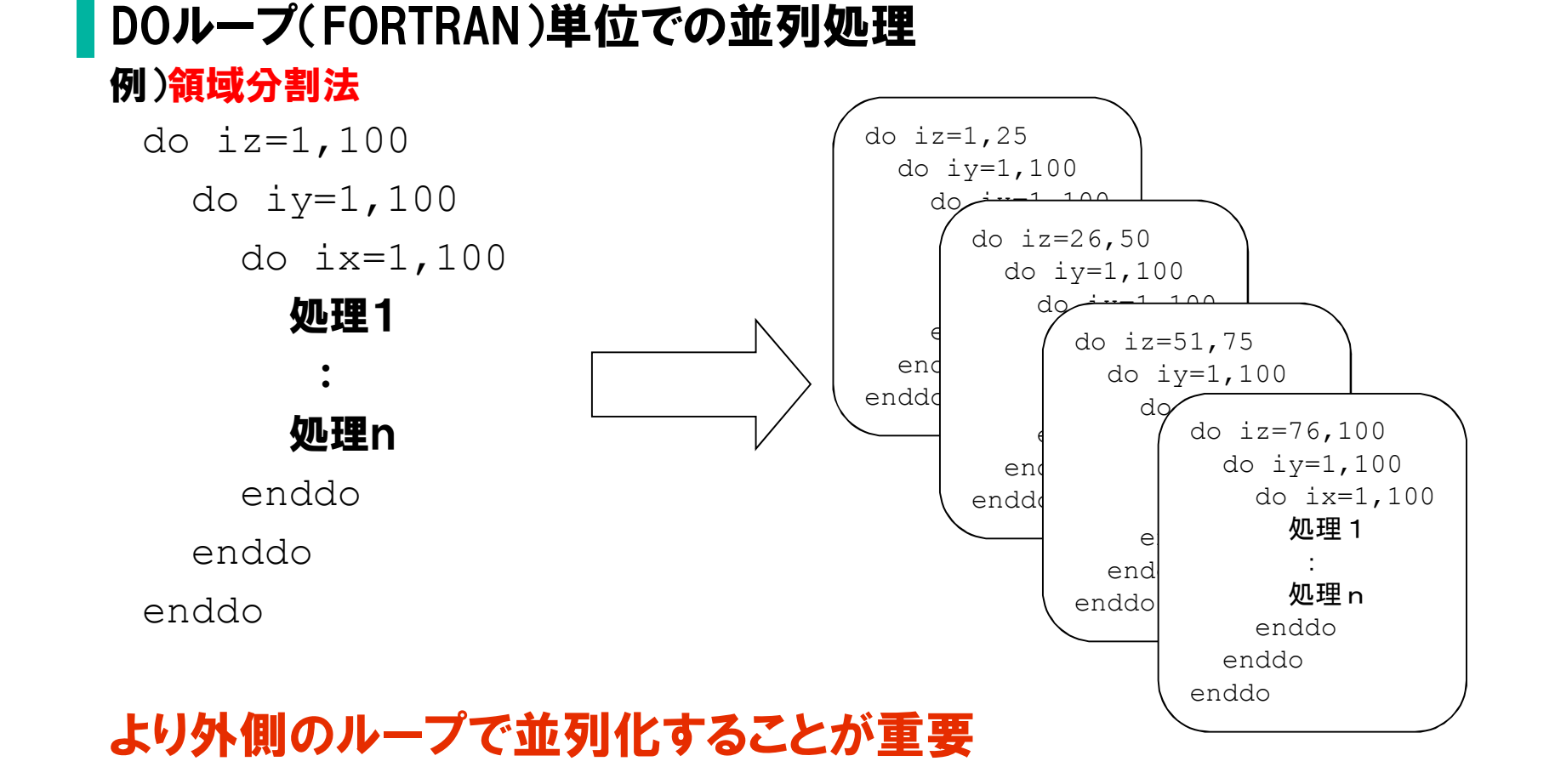

## 処理による並列化(イメージ)

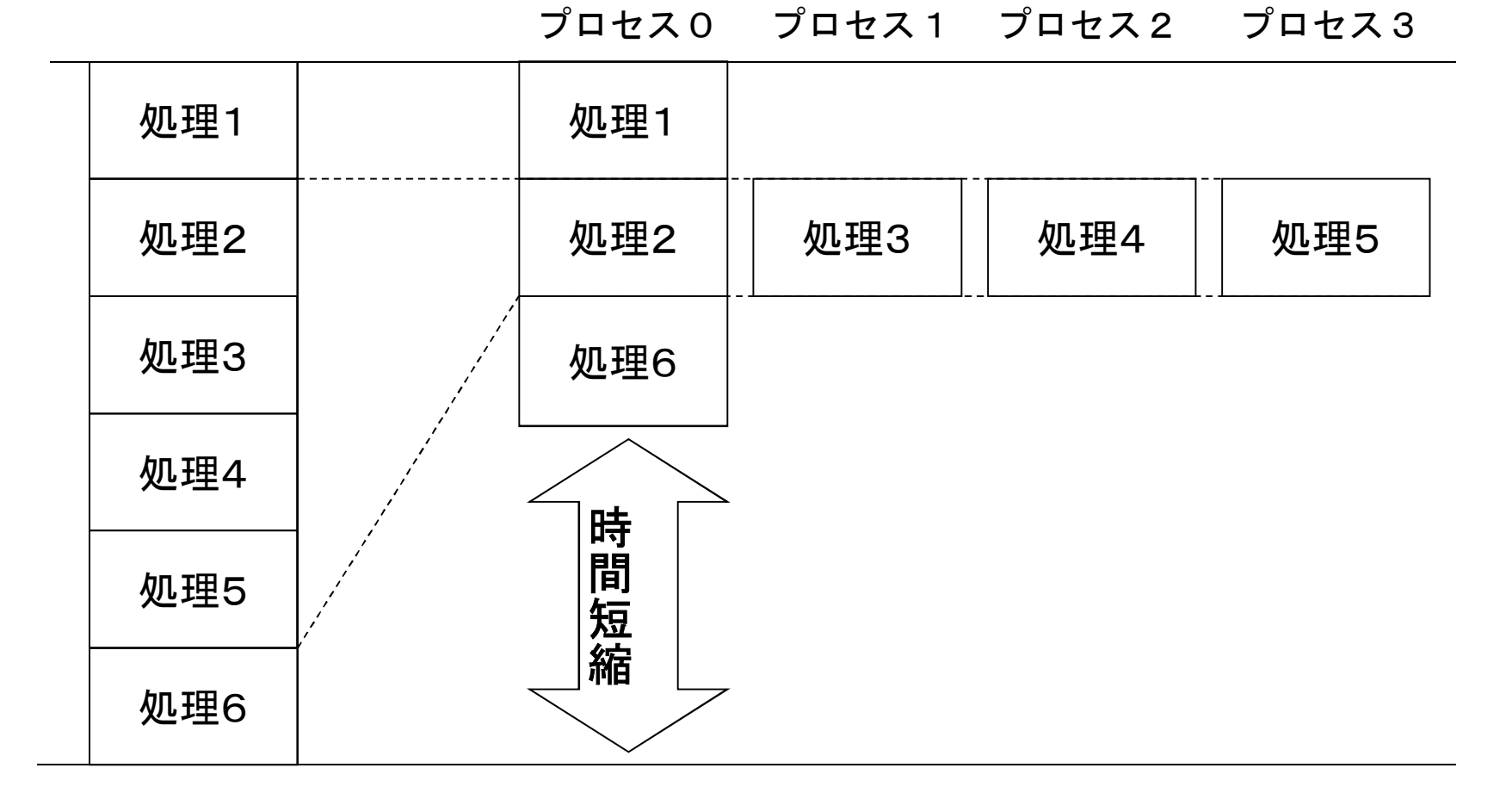

# 7.2 空間分割の分類

- ① ブロック分割
	- ・ 空間を分割数の塊に分割する

例)4分割

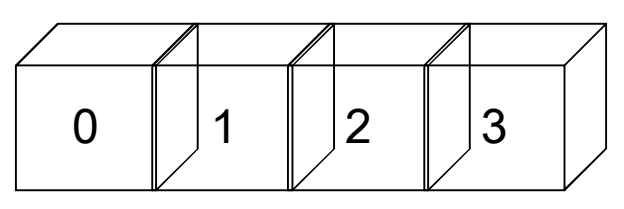

- ② サイクリック分割
	- ・ 帯状に細分し,巡回的に番号付ける 例)4分割

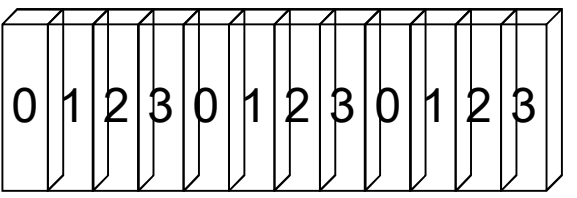

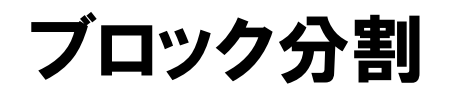

#### ▌処理量が均等なループを分割する場合

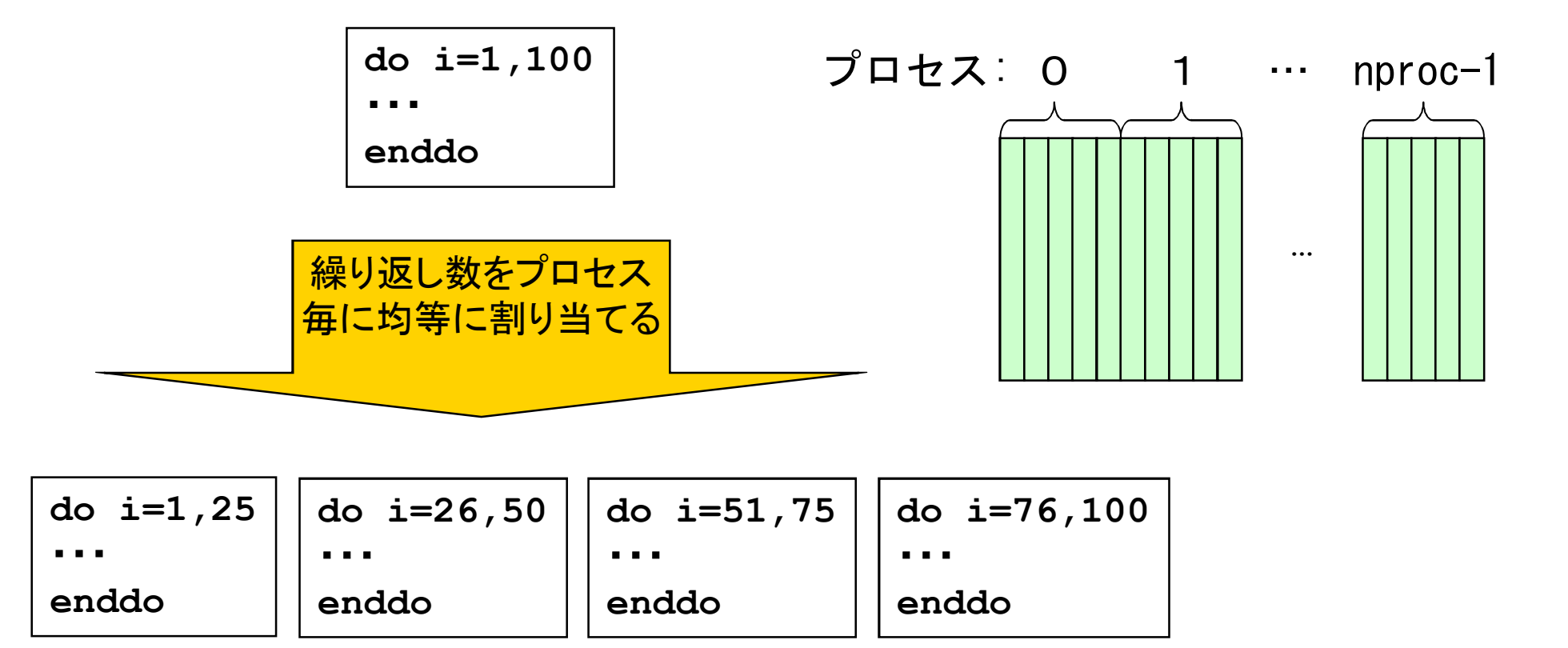

### サイクリック分割

#### ▌処理量が不均等なループを分割する場合

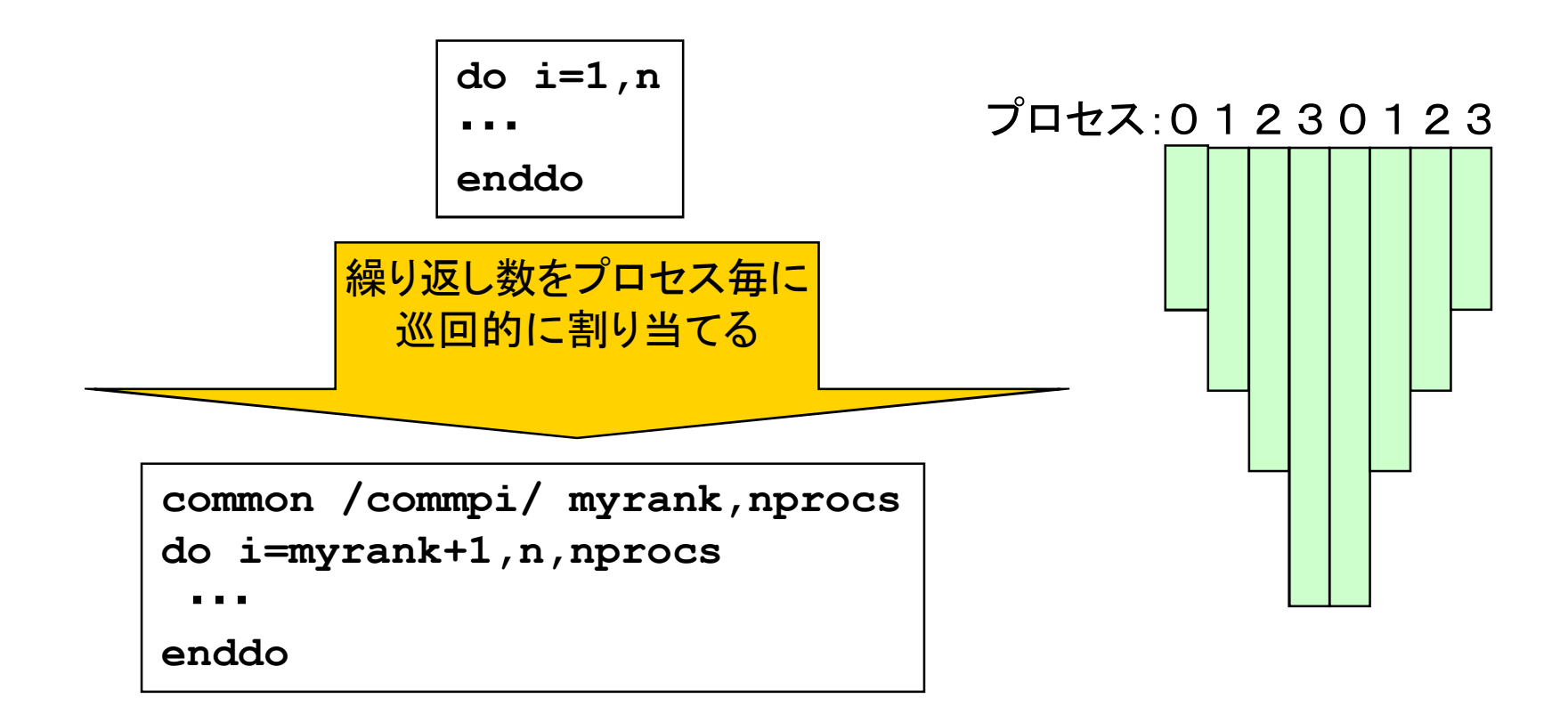

# 7.3 通信の発生

### ▌袖領域

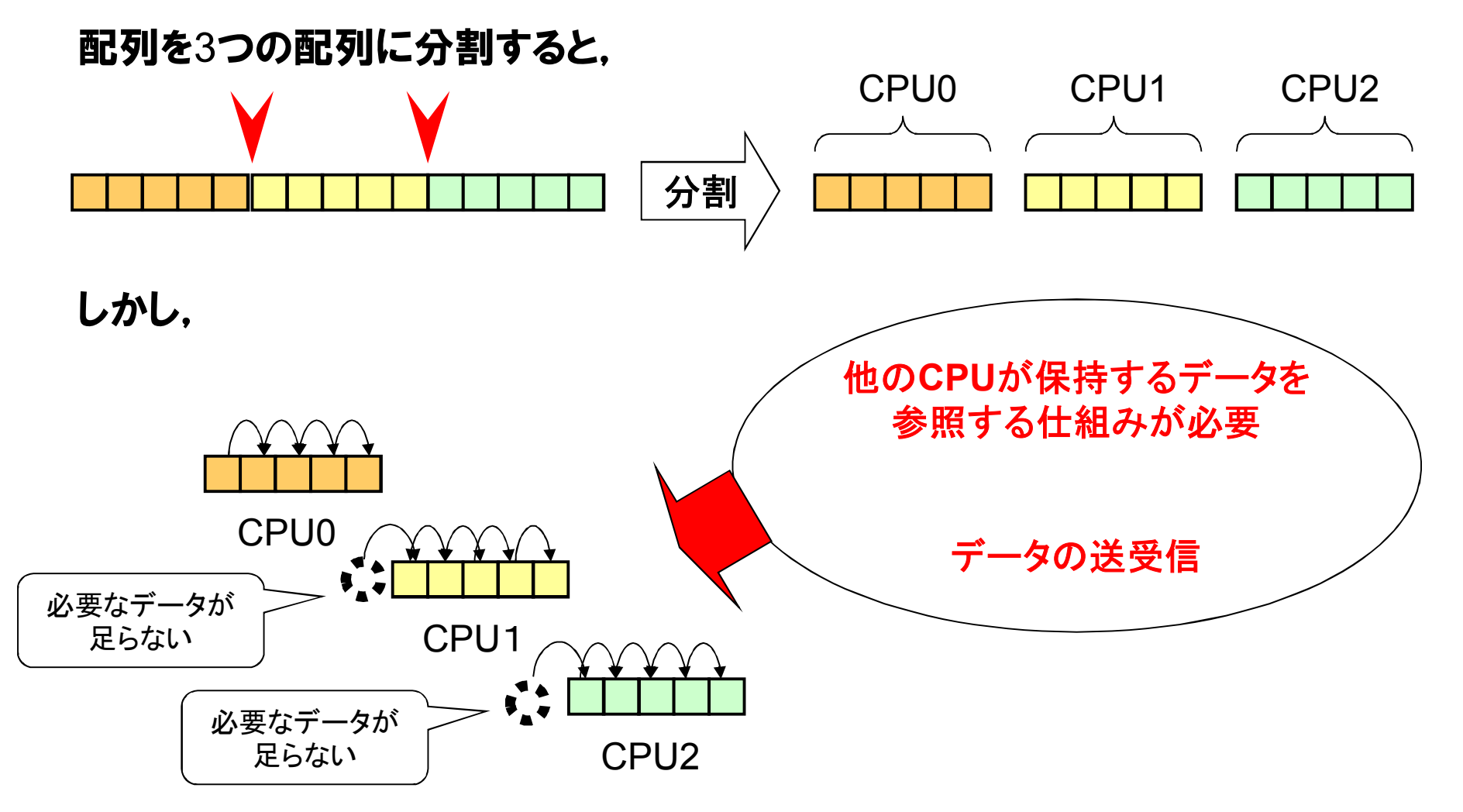

### 境界を跨ぐ例

### ■対象のDOループに含まれる配列の添え字がi+1やi-1の場合, ループを分割した時にできる境界を跨ぐ

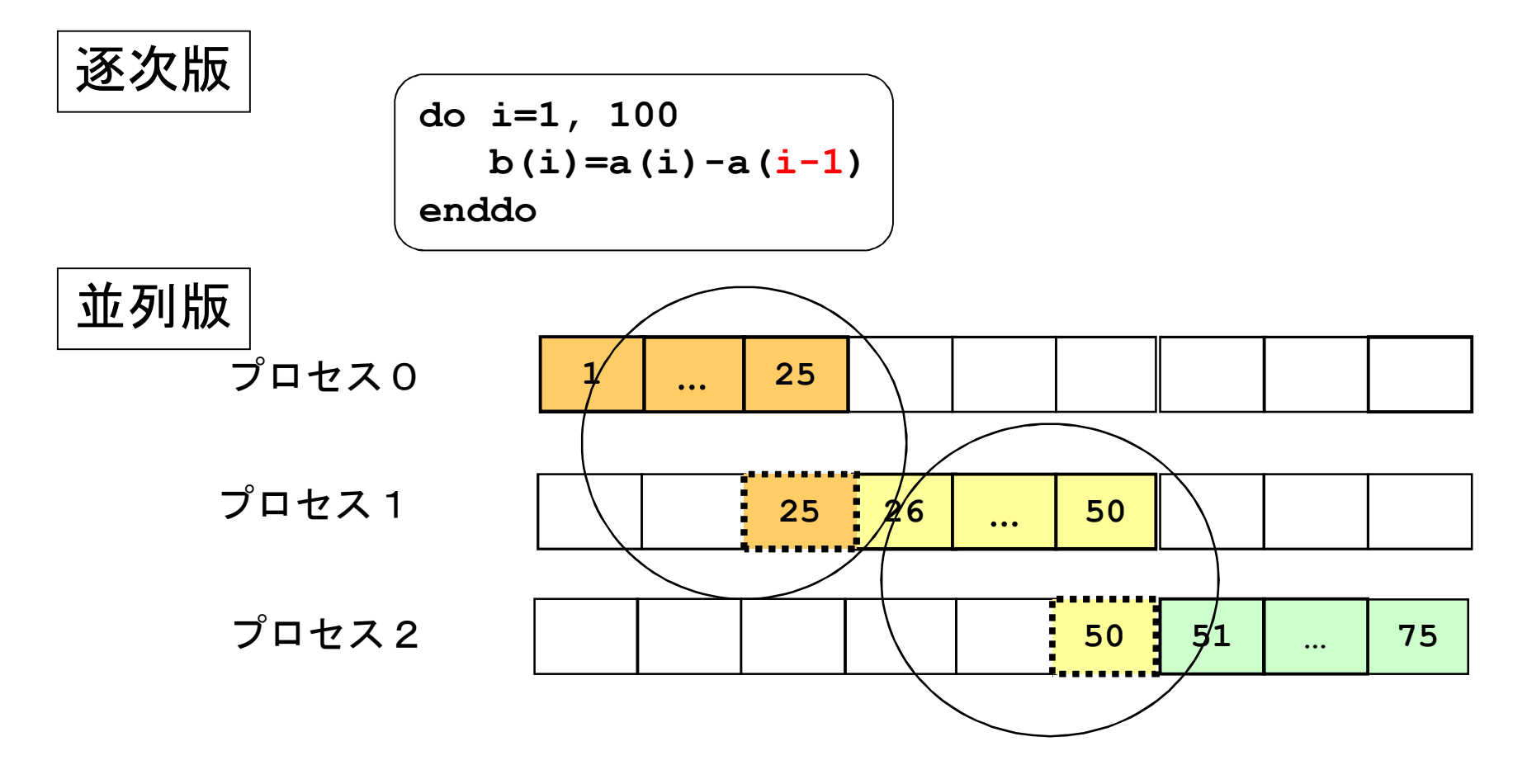

### 不足データの送受信

▌分割境界におけるデータを補うには,メッセージ交換によるデータの 送受信が必要

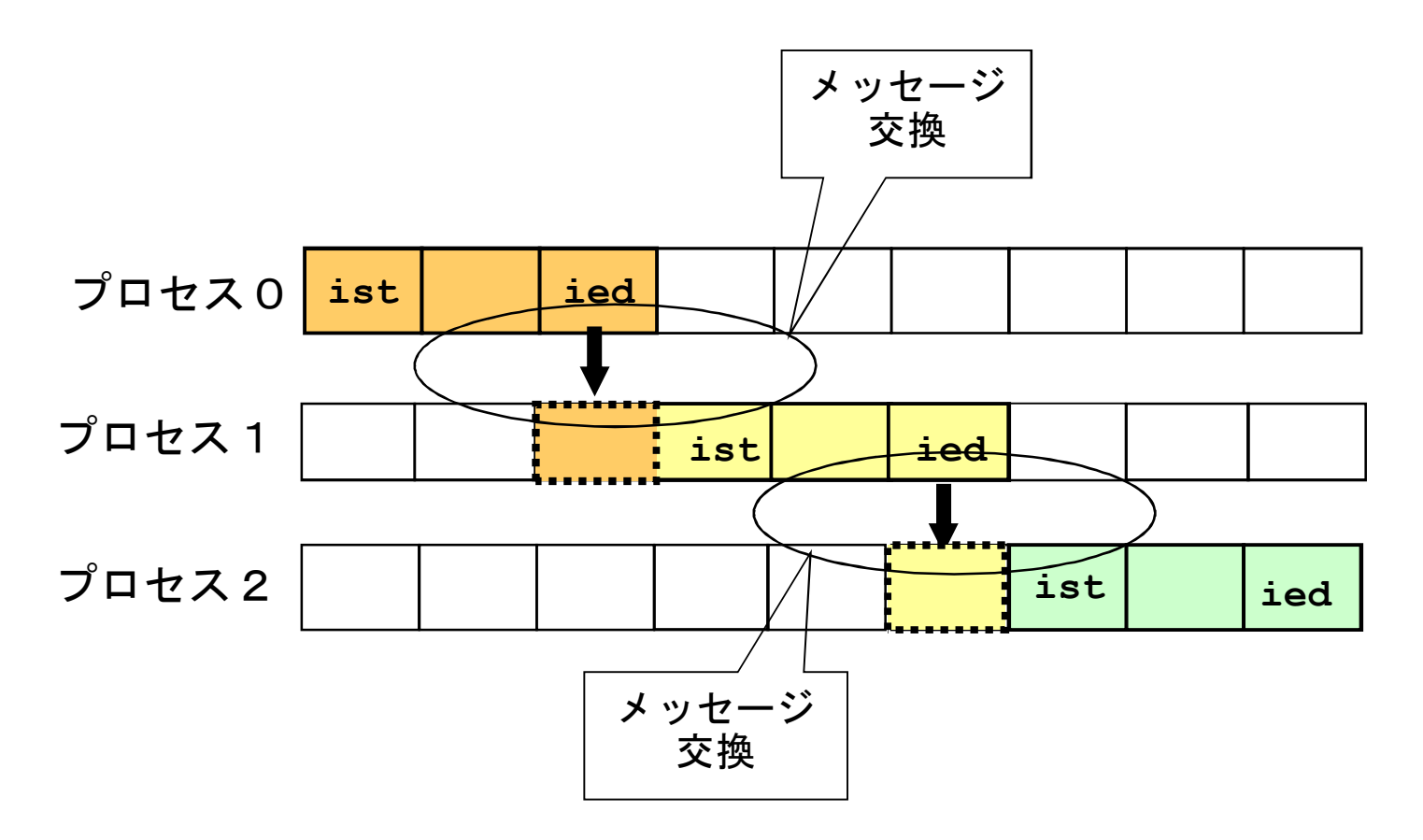

## 領域分割時のメッセージ交換

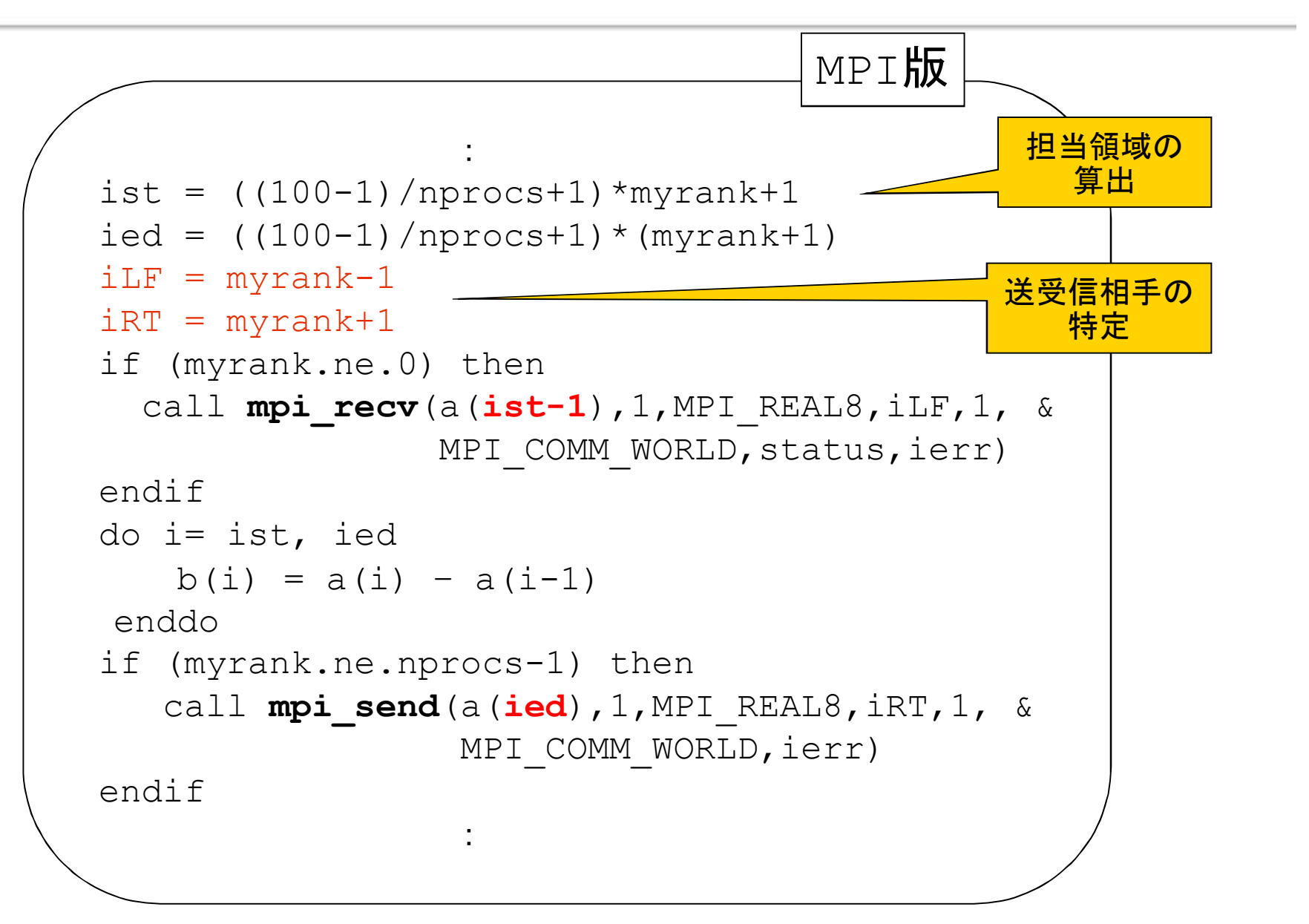

### アクセス方法が変わる例

- •データ分割
	- 分割後の処理と,これを扱うデータの分割が必ずしも一致し ない→データ通信が必要

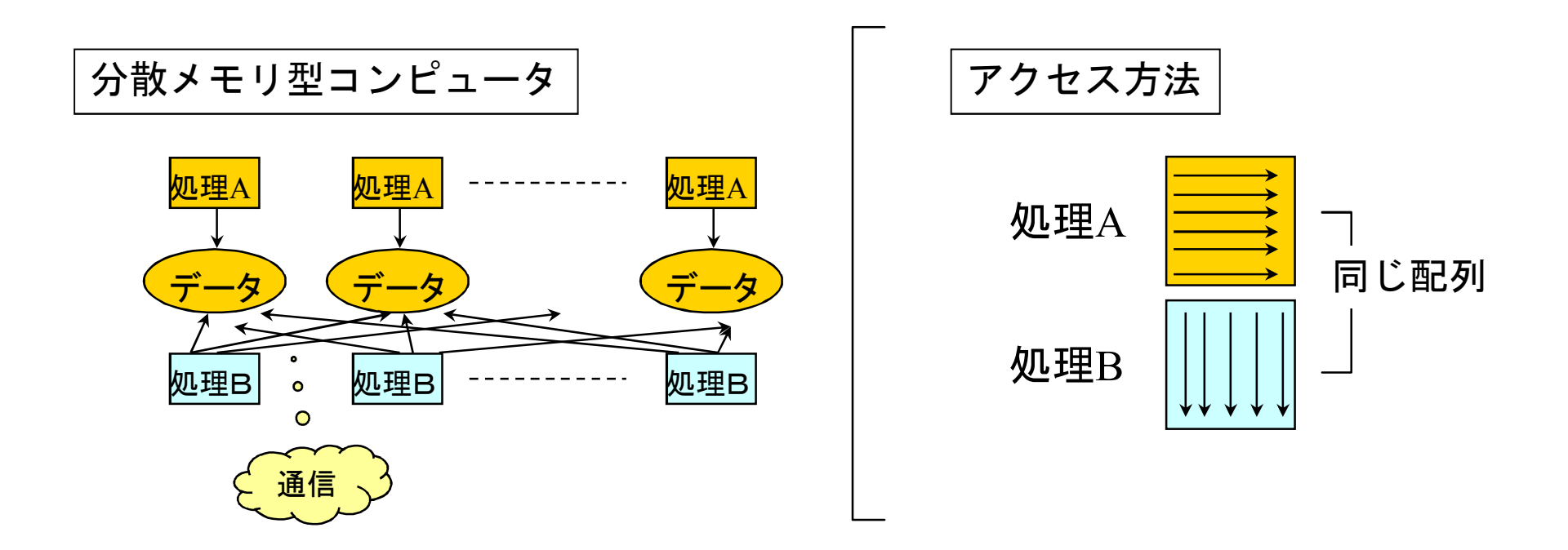

主なデータ通信のパターン

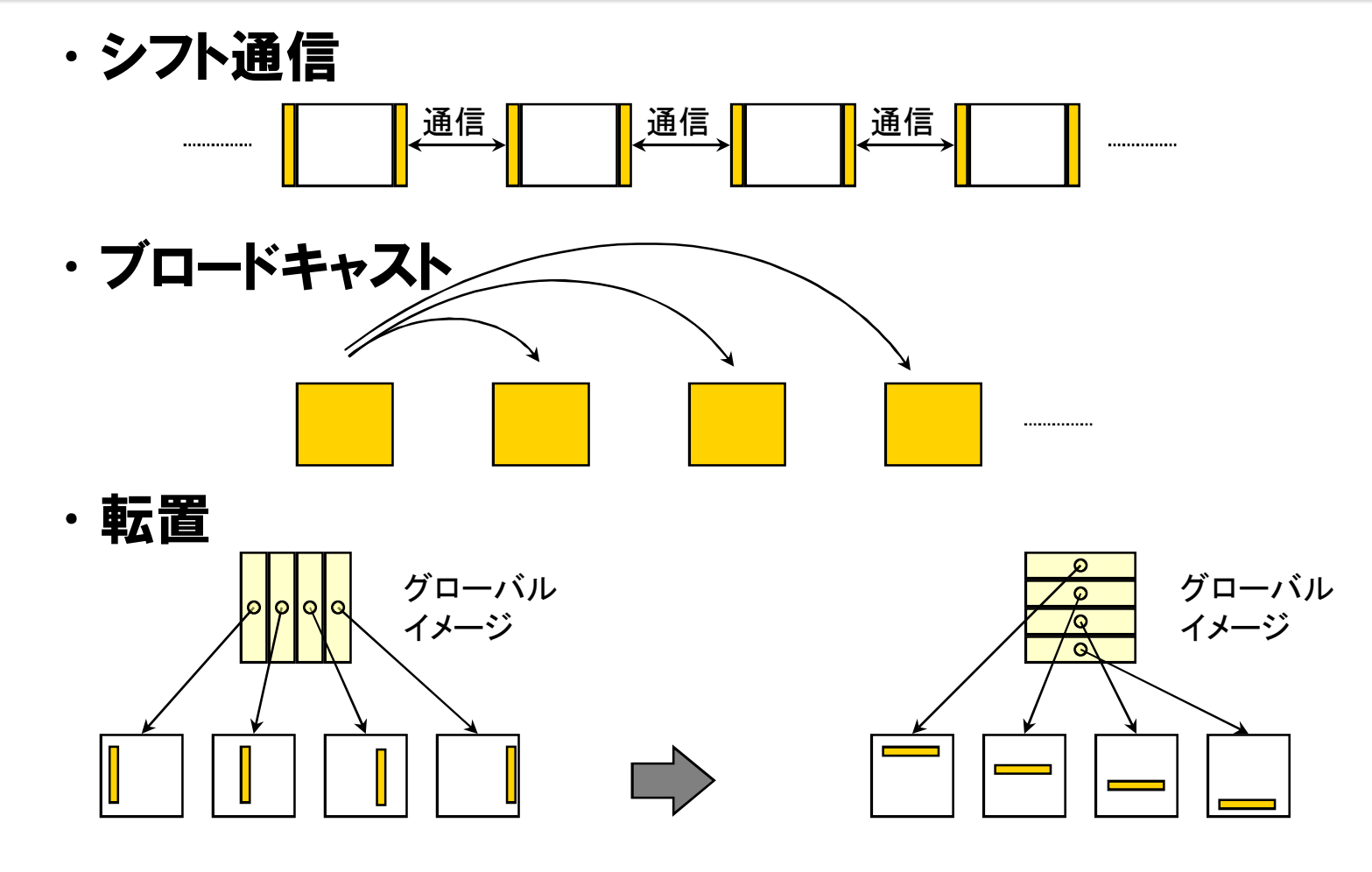

MPIは,通信をプログラム上で明示的に記述

# デッドロック

```
if(myrank.eq.0) then
 call MPI Recv(rdata, 1, MPI REAL, 1,
+ itag,MPI_COMM_WORLD,status,ierr)
else if(myrank.eq.1) then
 call MPI Recv(rdata, 1, MPI REAL, 0,
+ itag,MPI_COMM_WORLD,status,ierr)
endif
if(myrank.eq.0) then
 call MPI Send(sdata, 1, MPI REAL, 1,
+ itag,MPI_COMM_WORLD,ierr)
else if(myrank.eq.1) then
 call MPI Send(sdata, 1, MPI REAL, 0,
+ itag,MPI_COMM_WORLD,ierr)
endif
```
● ランク0とランク1が同時にMPL\_RECV (同期型1対1通信) を 行うと,送受信が完了せず,待ち状態となる. ● このような待ち状態をデッドロックという.

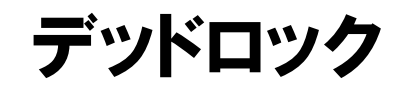

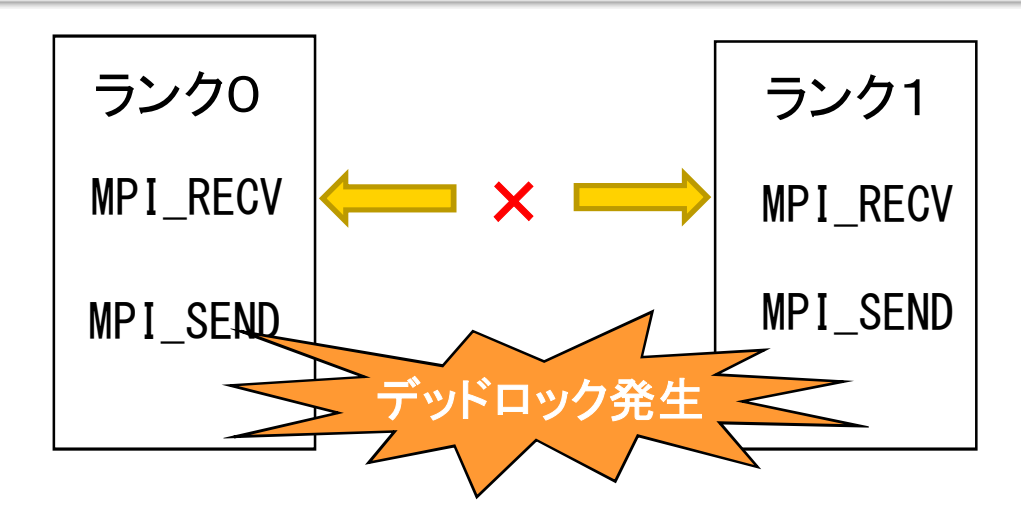

※ランク0とランク1から同時 にMPI\_RECVを実行するとデー タが送信されるのを待つ状態 で止まってしまう.

- デッドロックの回避方法としては,以下が挙げられる.
- ① MPI\_RECVとMPI\_SENDの正しい呼び出し順序に修正
- ② 非同期型にMPI\_IRECVとMPI\_ISENDに置き換える

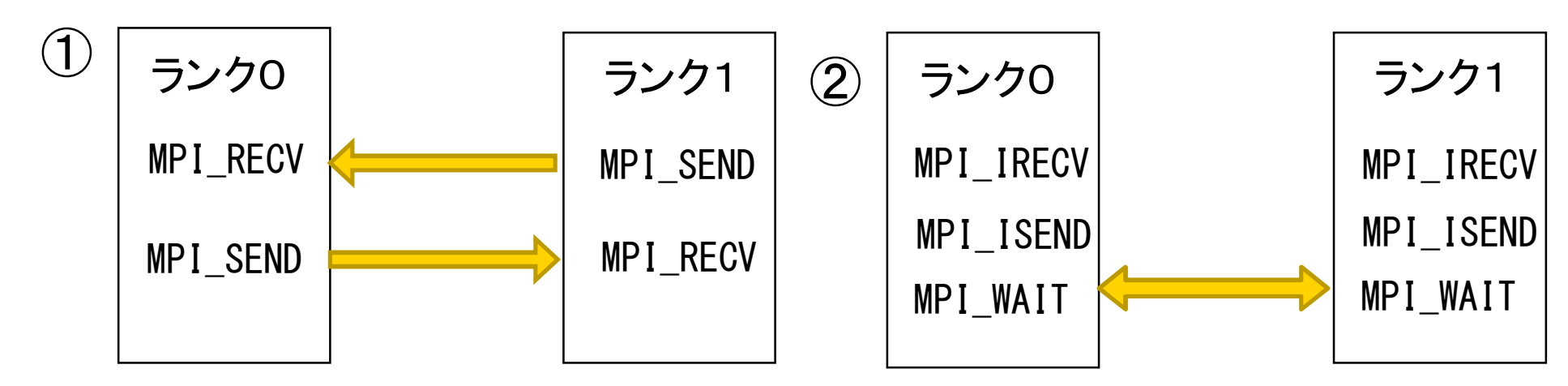

## デッドロックの回避①

```
if(myrank.eq.0) then
 call MPI_Recv(rdata,1,MPI_REAL,1,
+ itag,MPI_COMM_WORLD,status,ierr)
else if(myrank.eq.1) then
 call MPI_Send(sdata,1,MPI_REAL,0,
+ itag,MPI_COMM_WORLD,ierr)
endif
if(myrank.eq.0) then
 call MPI_Send(sdata,1,MPI_REAL,1,
+ itag,MPI_COMM_WORLD,ierr)
else if(myrank.eq.1) then
 call MPI_Recv(rdata,1,MPI_REAL,0,
+ itag,MPI_COMM_WORLD,status,ierr)
endif
```
● MPI\_SENDとMPI\_RECVが対になるように呼び出し順序を変更

# デッドロックの回避②

```
if(myrank.eq.0) then
 call MPI_IRecv(rdata,1,MPI_REAL,1,
+ itag,MPI_COMM_WORLD,ireq1,ierr)
else if(myrank.eq.1) then
 call MPI_IRecv(rdata,1,MPI_REAL,0,
+ itag,MPI_COMM_WORLD,ireq1,ierr)
endif
if(myrank.eq.0) then
 call MPI_ISend(sdata,1,MPI_REAL,1,
+ itag,MPI_COMM_WORLD,ireq2,ierr)
else if(myrank.eq.1) then
 call MPI_ISend(sdata,1,MPI_REAL,0,
+ itag,MPI_COMM_WORLD,ireq2,ierr)
endif
call MPI_WAIT(ireq1,status,ierr)
call MPI_WAIT(ireq2,status,ierr)
```
● 非同期型のMPLISENDとMPLIRECVに置き換える ● MPI\_ISENDとMPI\_IRECV,MPI\_WAITの詳細は付録1.2.7~10

# 7.4 配列の縮小

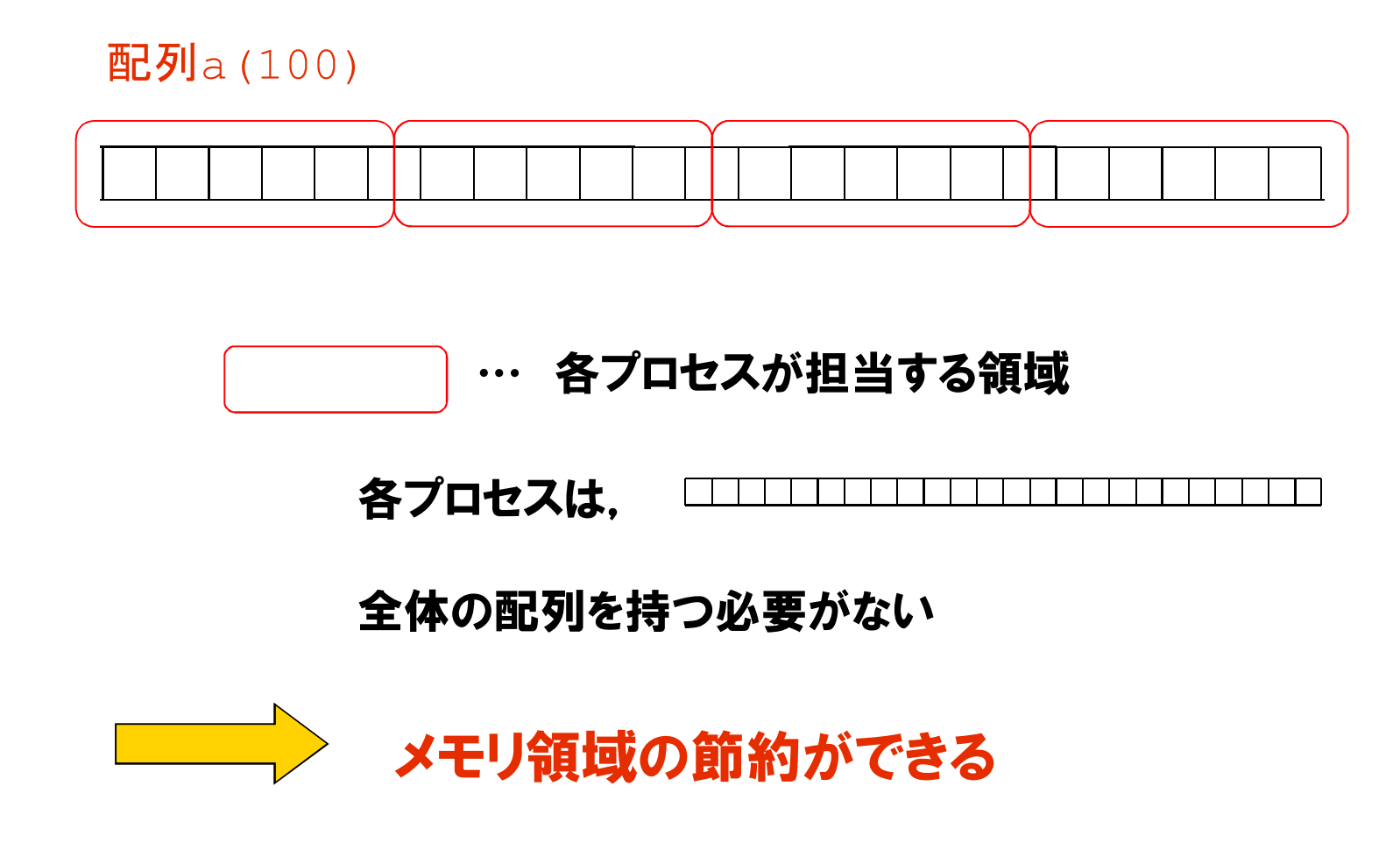

## 縮小イメージ(内積)

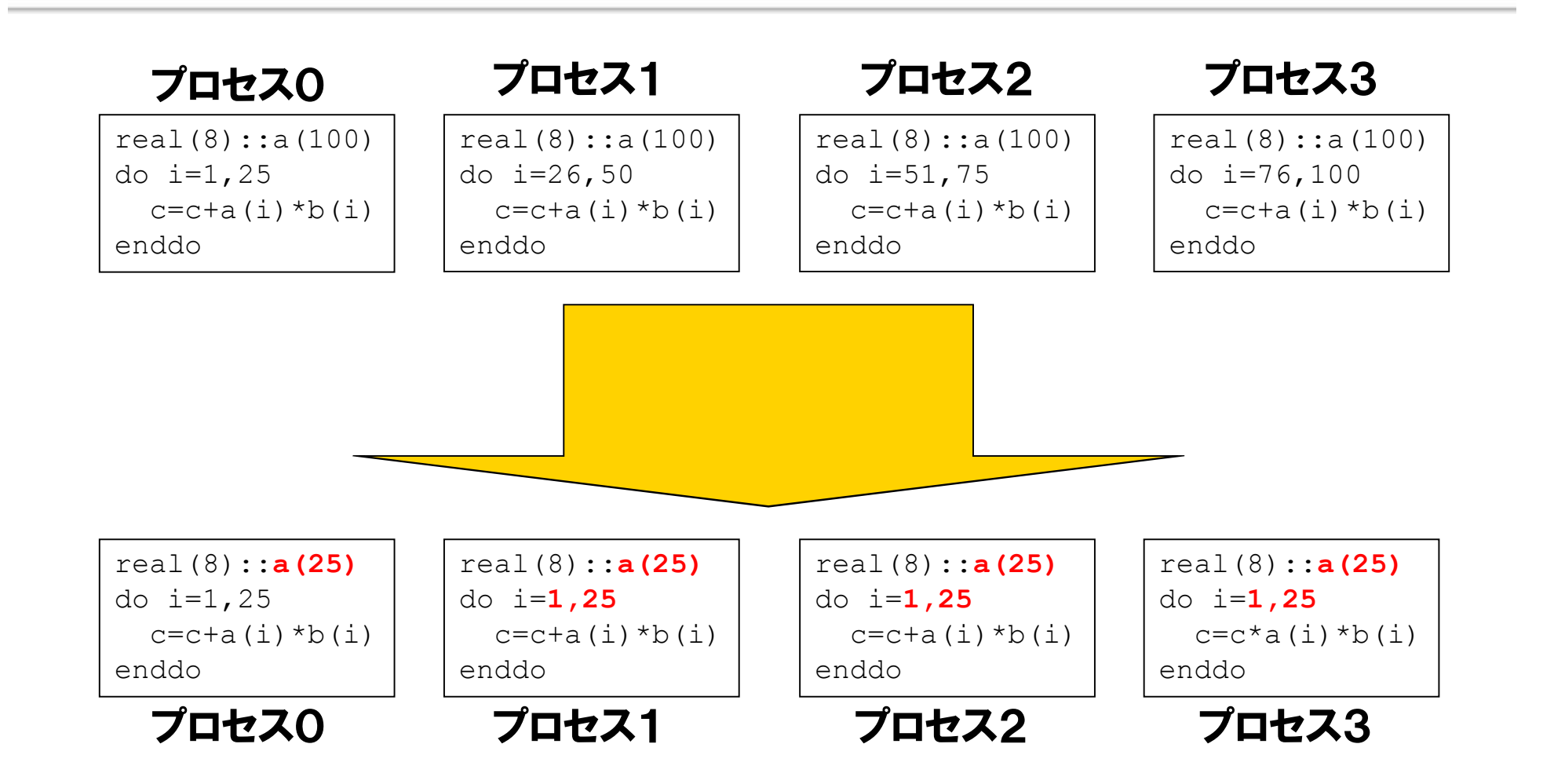

# 7.5 ファイル入出力

▌ MPIによって並列化されたプログラムのファイル入出力には幾 つかのパターンがあり,それぞれに特徴があるため,実際のプ ログラム例を記載する.

- 1. ファイル入力
- ① 全プロセス同一ファイル入力
	- ▶ 逐次プログラムから移行し易い
- ② 代表プロセス入力
	- ▶ メモリの削減が可能
- ③ 分散ファイル入力
	- Ø メモリ削減に加え,I/O時間の削減が可能
- 2. ファイル出力
- ① 代表プロセス出力
	- Ø ファイルを1つにまとめる
- ② 分散ファイル出力

**▷ I/O時間の削減が可能** 

全プロセス同一ファイル入力

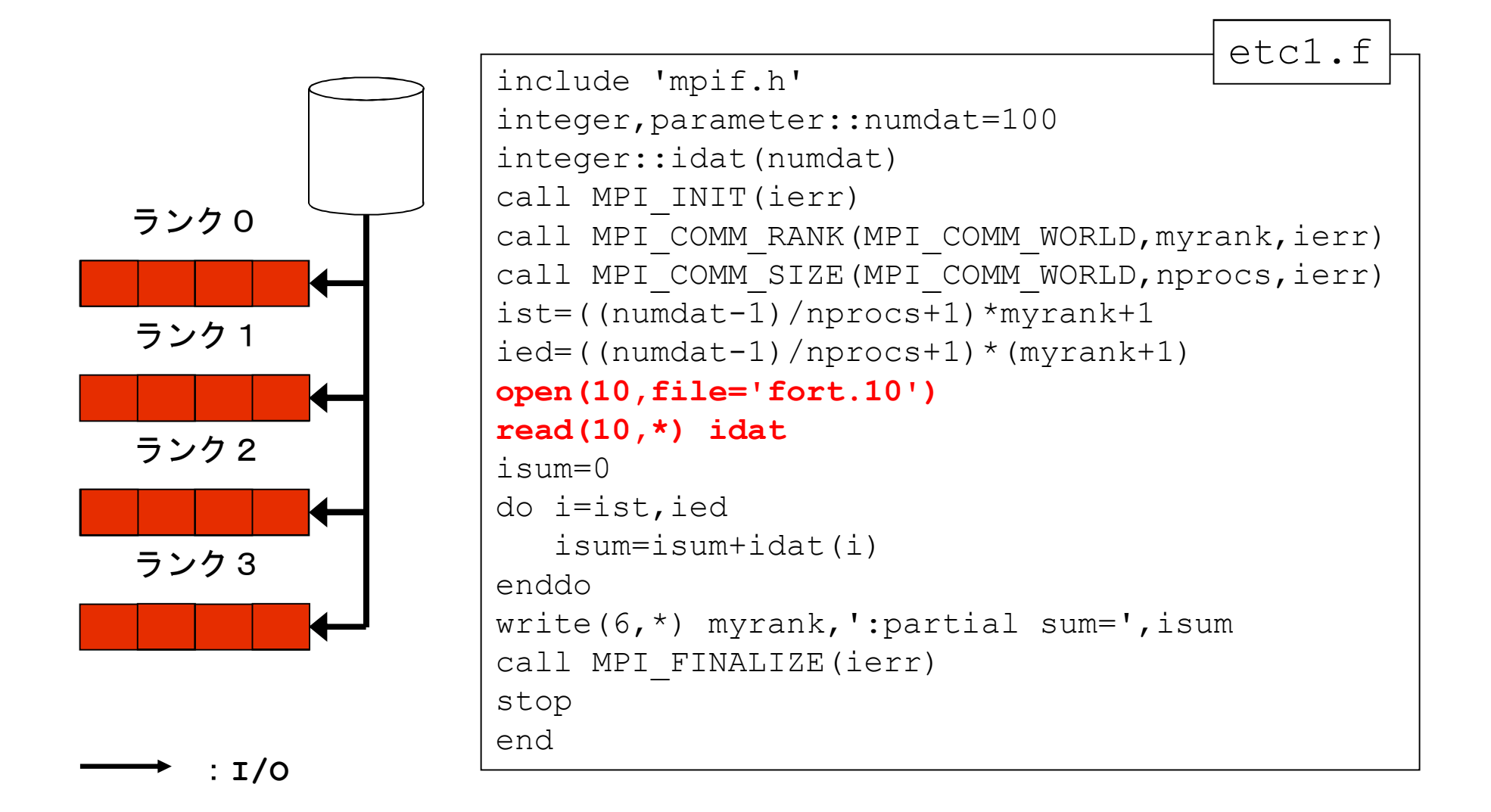

# 代表プロセス入力

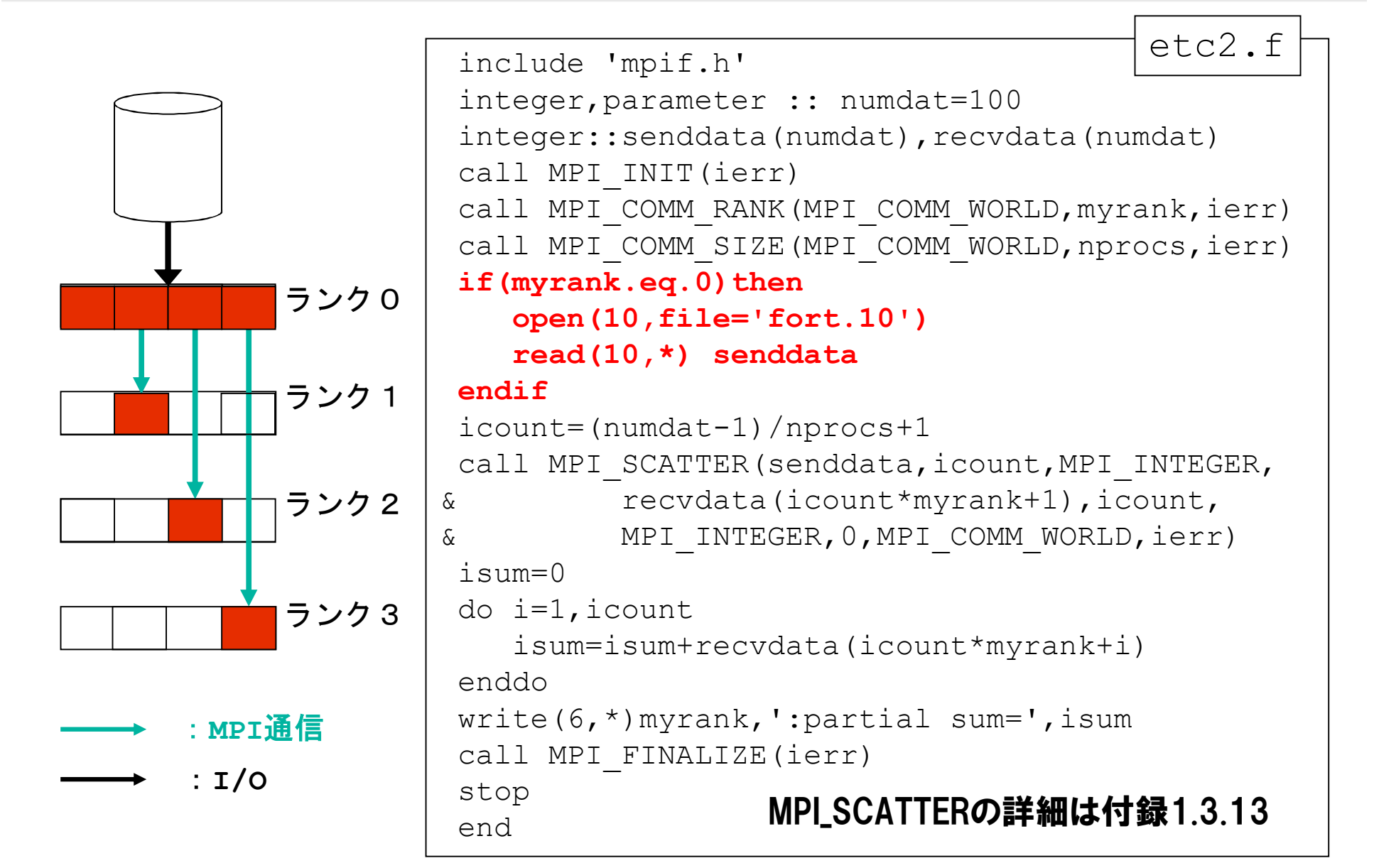

# 代表プロセス入力+メモリ削減

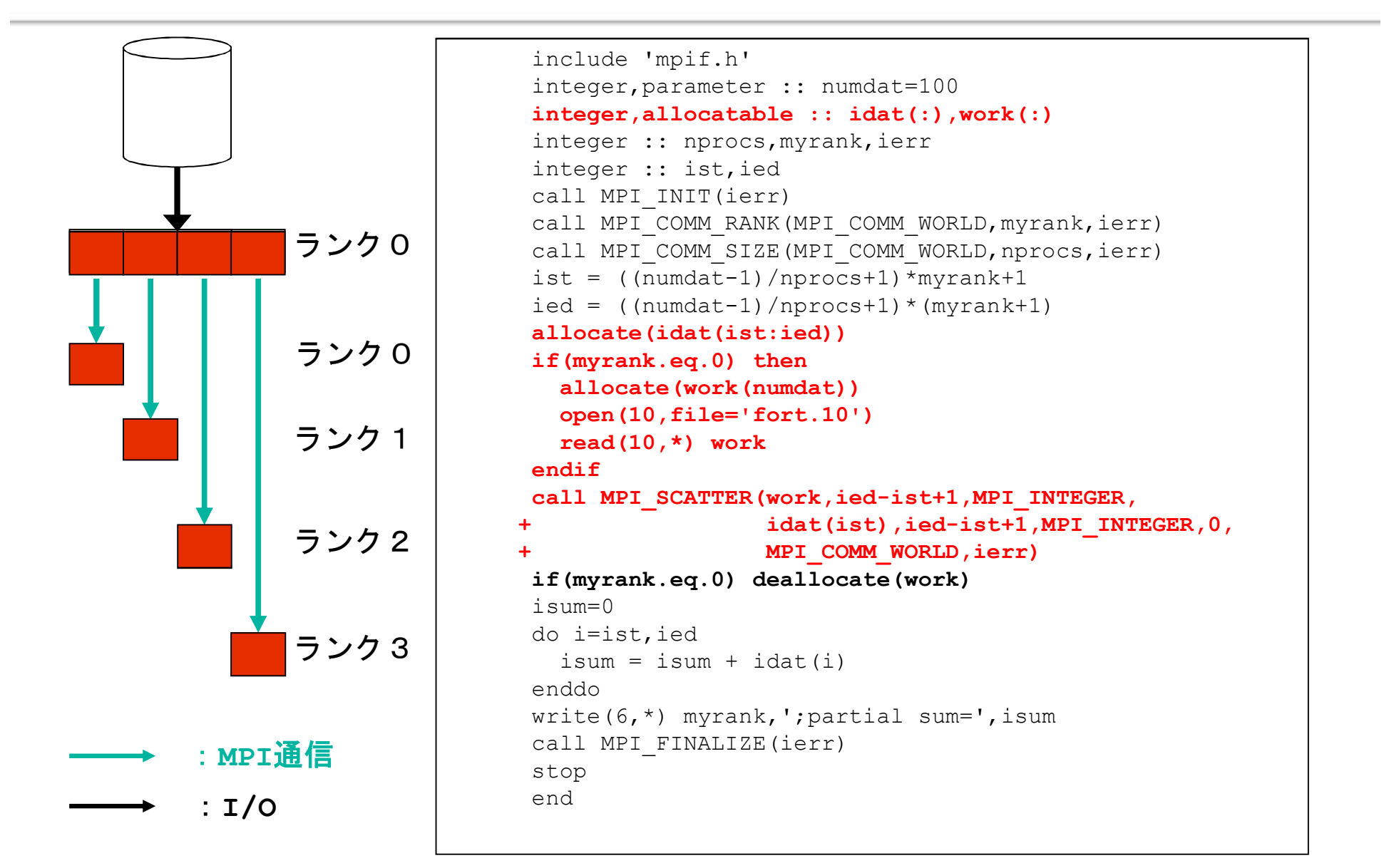

# 分散ファイル入力

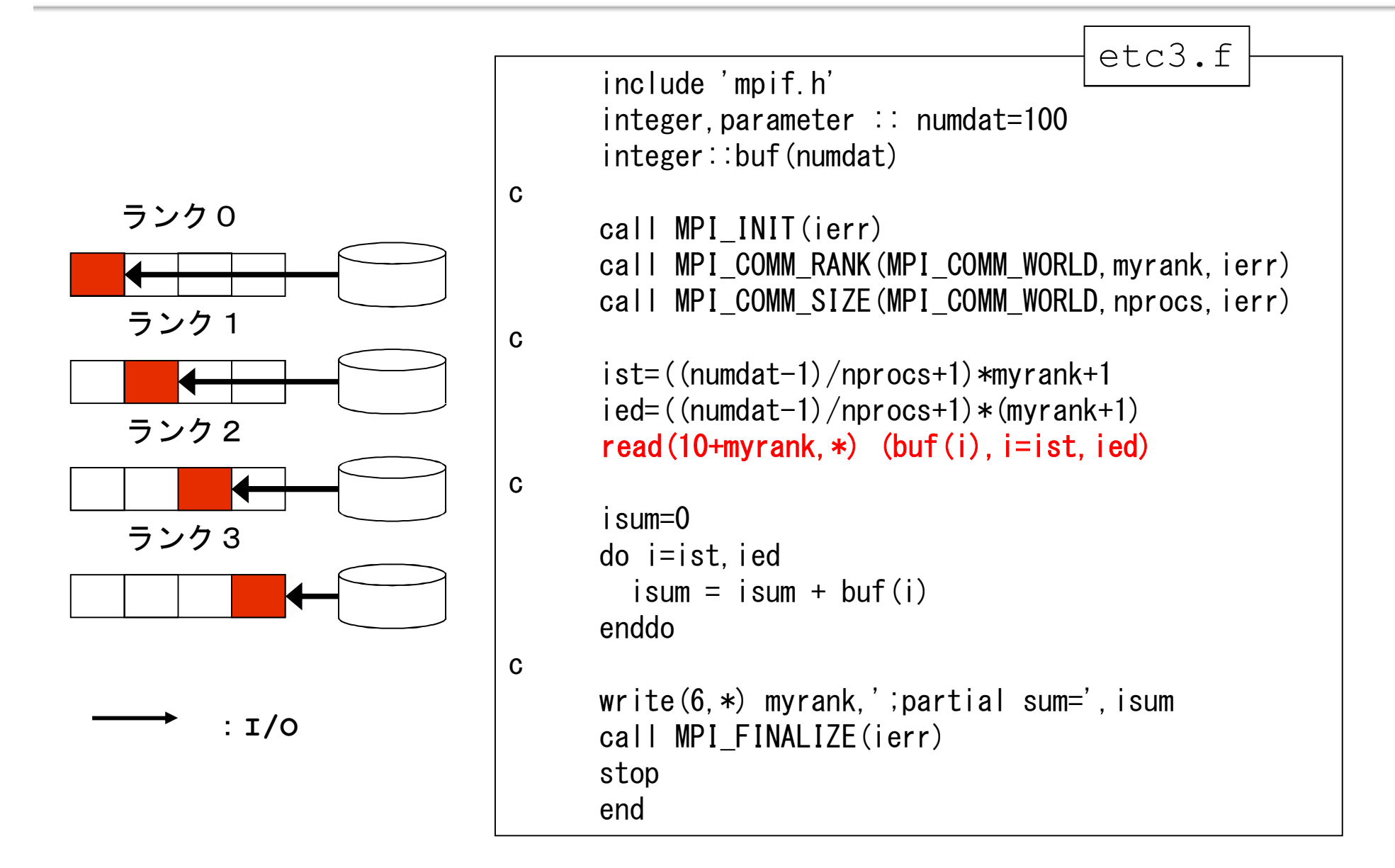

# 代表プロセス出力

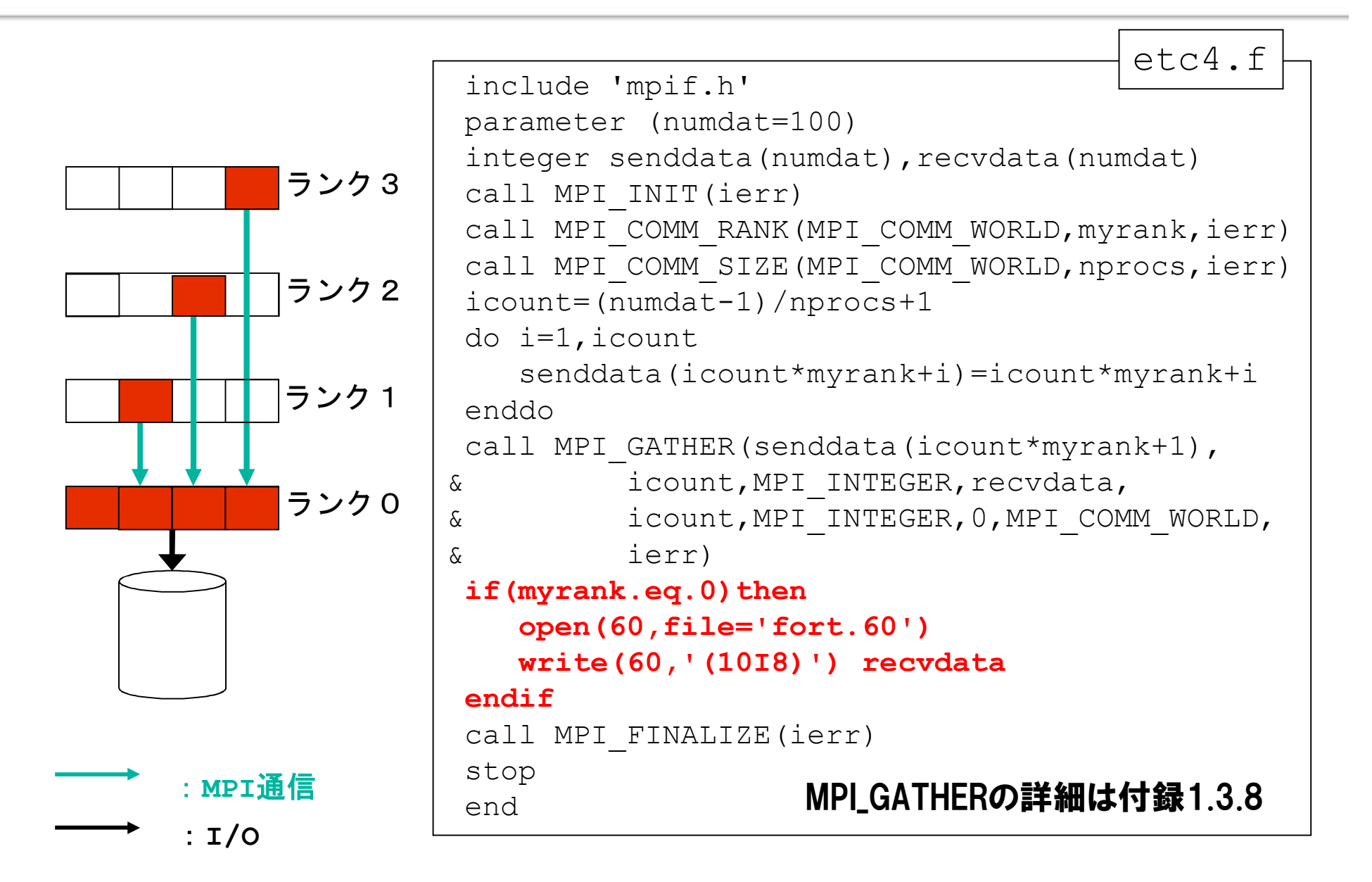

# 分散ファイル出力

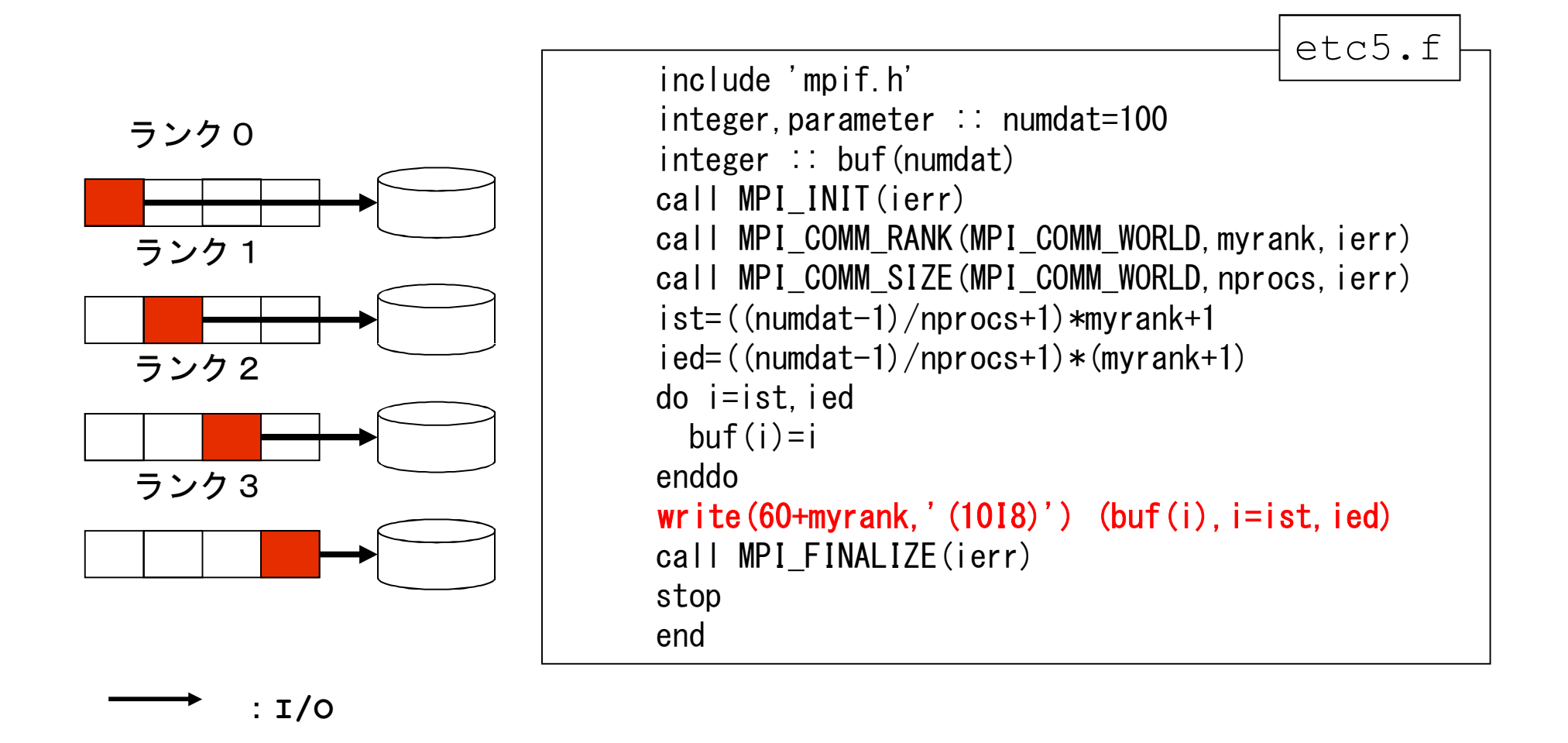

# 8.演習問題5

P59のetc4.fをP57の「代表プロセス入力+メモリ削減」の例のよう に,各プロセスに必要な領域だけ確保するように修正してください.

# 9.実行方法と性能解析

- 9.1 サイバーメディアセンターのコンピュータ
- 9.2 SX-ACEのコンパイル・実行
- 9.3 SX-ACEにおける環境変数
- 9.4 SX-ACEの簡易性能解析機能
- 9.5 NEC Ftrace Viewer
- 9.6 SX-GMの利用

9.1 サイバーメディアセンターのコンピュータ

■シングルノード型

▌複数のCPUが同一のメモリを参照できる

●SX-ACE

lPCクラスタ

▌コンパイラによる自動並列化機能やOpenMPなどが利用できる

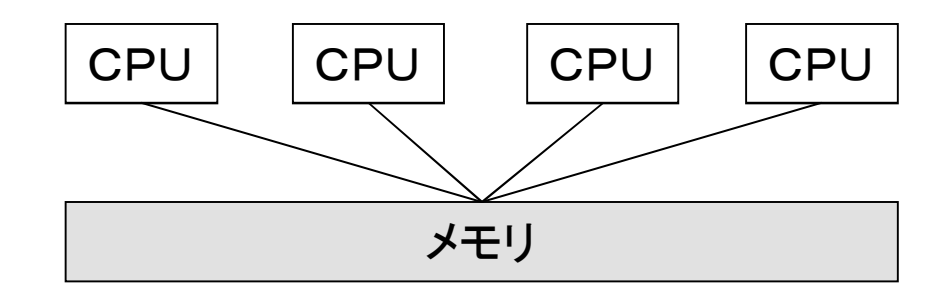

9.1 サイバーメディアセンターのコンピュータ

■マルチノード型(SMPクラスタ)

▌複数の共有メモリ型コンピュータがネットワークを介して接続されている  $\bullet$ SX-ACE

lPCクラスタ

SMP間は, MPIによる並列化を行う

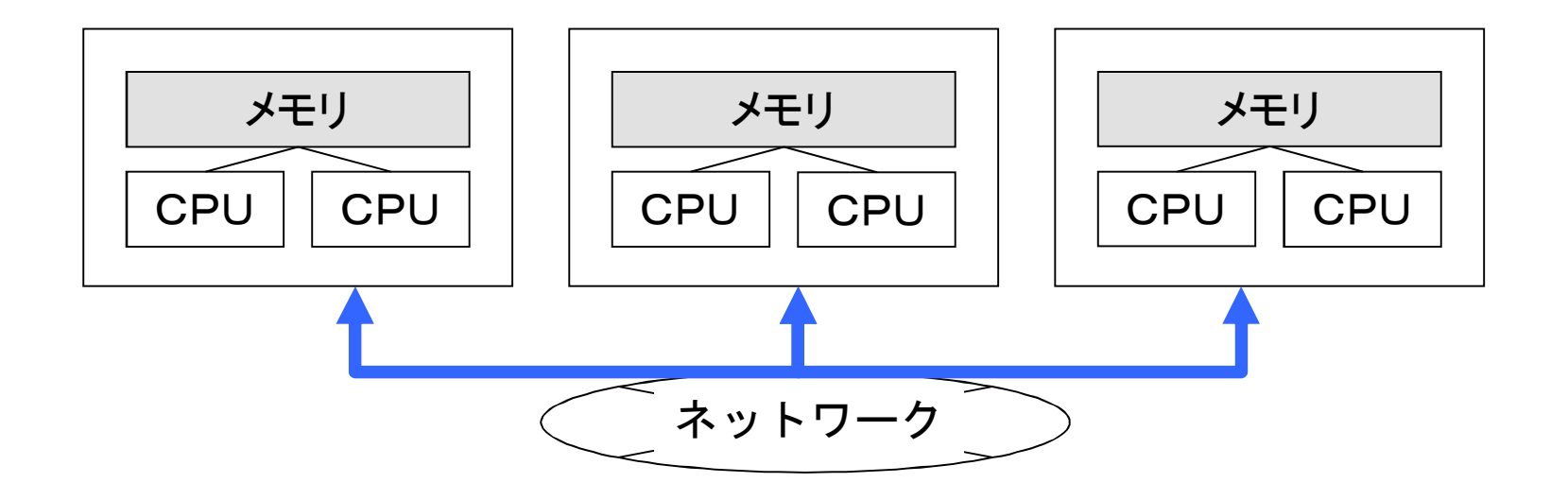

### ■ SX-ACEのコンパイル方法

- 並列コンピュータ (login.hpc.cmc.osaka-u.ac.jp) 上で行う
	- 【形式】 sxmpif90 オプション MPIソースファイル名

主なオプション

- -pi インライン展開を行う
- -R5 ベクトル化/並列化状況を表示した編集リストの出力
- -ftrace 手続きごとの性能情報の取得

MPIソースファイル名

FORTRANのソースプログラムファイル名を指定

複数のファイルを指定するときは,空白で区切る ソースファイル名には,サフィックス「.f90」か 「.F90 I(自由形式), または「f」か「.F」(固定形式) が必要

## ■MPIPROGINF

▌実行性能情報をMPIプロセス毎に詳細に表示させたり,全MPI プロセスの情報を集計編集して表示させることが可能

■表示は, MPIプログラムの実行において, MPI\_FINALIZE手続き を呼び出した際にMPI\_COMM\_WORLD(MPIUNIVERSE=0)のラン ク0のMPIプロセスから標準エラー出力に対して行われる

▌MPIPROGINFの値と表示内容は以下の通り

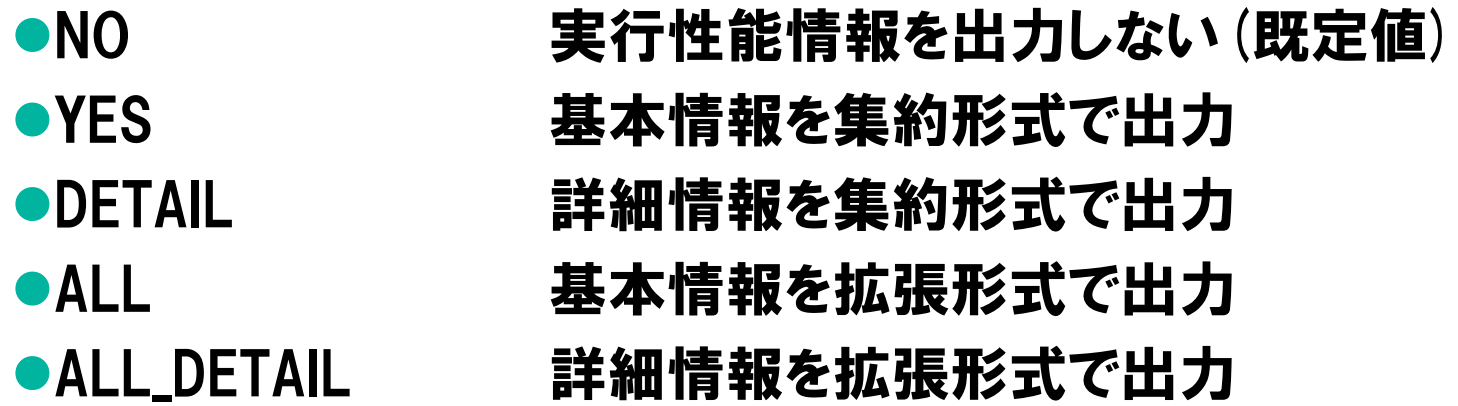

# MPIPROGINF出力例(DETAIL指定時)

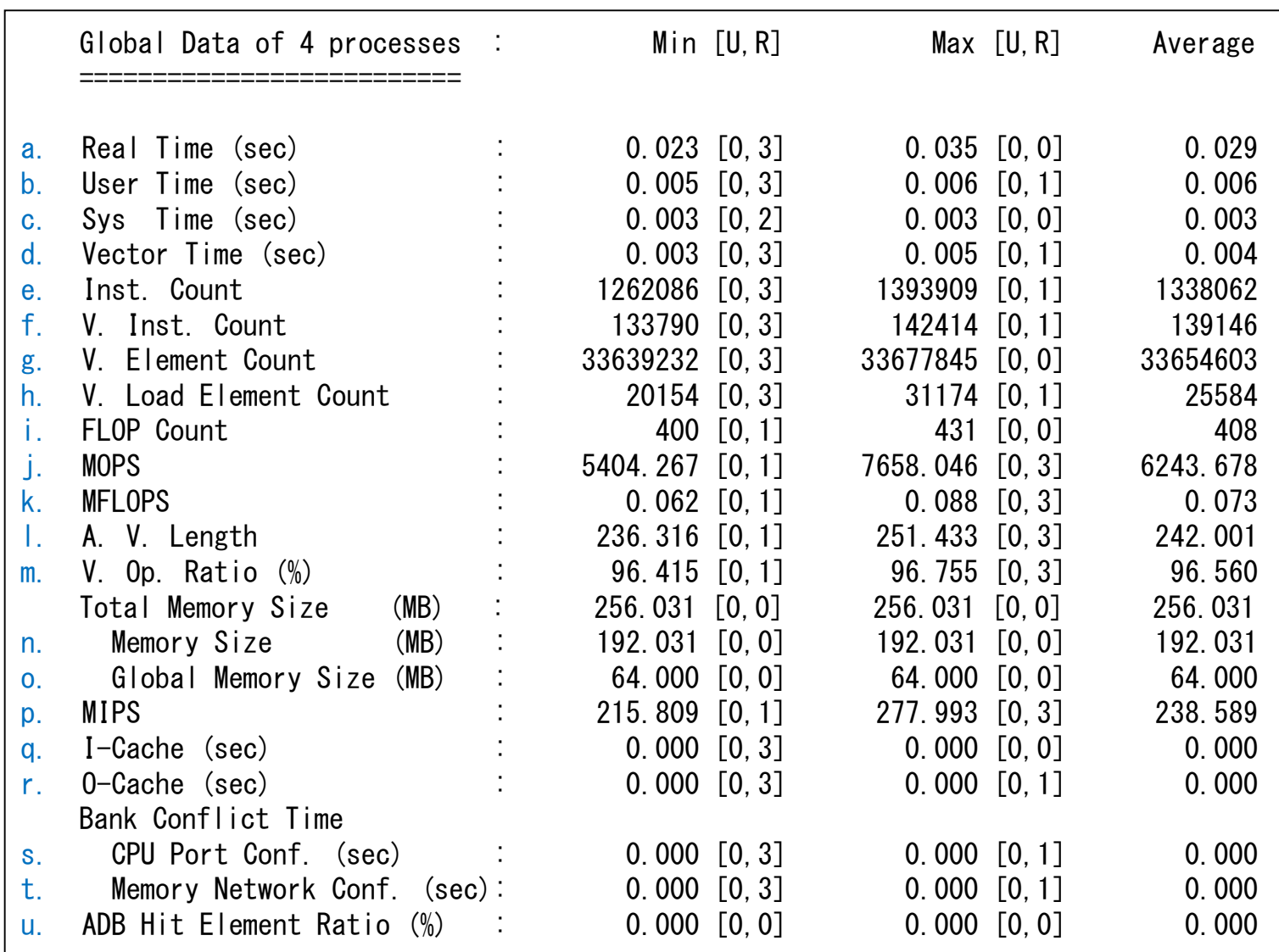

# MPIPROGINF項目説明

- a. 経過時間
- b. ユーザ時間
- c. システム時間
- d. ベクトル命令実行時間
- e. 全命令実行数
- f. ベクトル命令実行数
- g. ベクトル命令実行要素数
- h. ベクトルロード要素数
- i. 浮動小数点データ実行要素数
- j. MOPS値
- k. MFLOPS値
- 平均ベクトル長
- m. ベクトル演算率
- n. メモリ使用量
- o. グローバルメモリ使用量
- p. MIPS値
- q. 命令キャッシュミス時間
- r. オペランドキャッシュミス時間
- s. CPUポート競合時間
- t. メモリネットワーク競合時間
- u. ADBヒット率

# MPICOMMINF

▌全MPI手続き実行所要時間,MPI通信待ち合わせ時間,送受 信データ総量,および主要MPI手続き呼び出し回数を表示 ▌MPI\_COMM\_WORLD(MPI\_UNIVERSE=0)のランク0のMPIプロ セスが MPI\_FINALIZE手続き中で標準エラー出力に対して行う ▌MPICOMMINFの値と表示内容は以下の通り

- ●NO 通信情報を出力しない (既定値)
- ●YES 最小値, 最大値, および平均値を表示
- ●ALL 最小値, 最大値, 平均値, および各プロセス毎の値 を表示

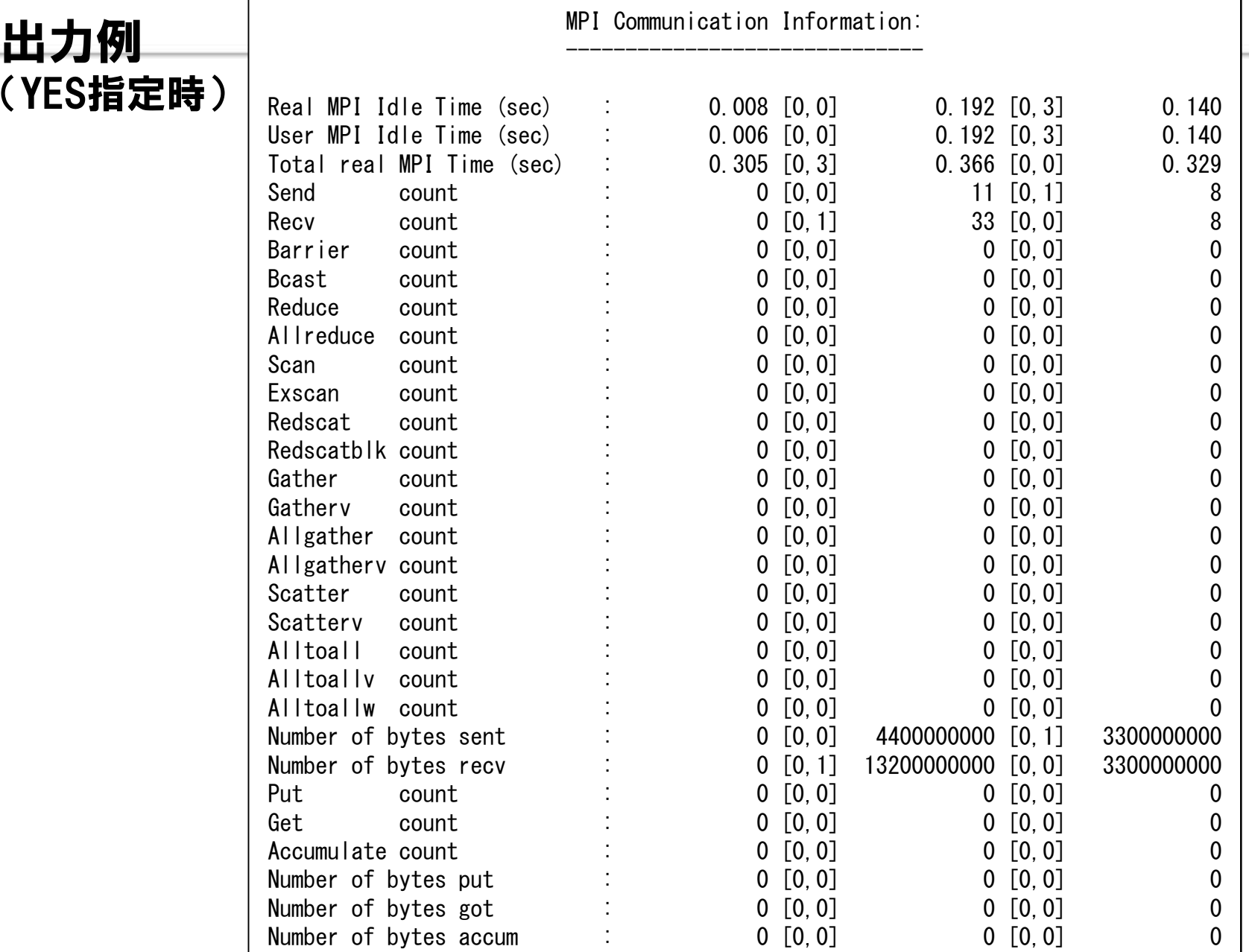

## 注意事項

#### ■本機能は,プロファイル版MPIライブラリをリンクした場合に利用可能 ■プロファイル版MPIライブラリは, MPIプログラムのコンパイル/リンク用コマ ンド(mpisxf90等)の -mpitrace, -mpiprof, -ftraceのいずれかのオ プション指定によりリンクされる

## MPISEPSELECT

#### ▌標準出力および標準エラー出力の出力先を制御する

- ●値が1の時,標準出力だけstdout.\$IDに出力される
- ●値が2の時,標準エラー出力だけがstderr.\$IDに出力される(既定値)
- ●値が3の時,標準出力はstdout.\$IDに,標準エラー出力はstderr.\$IDに出力される
- ●値が4の時,標準出力および標準エラー出力が,std.\$IDに出力される
- ●その他の時,標準出力も標準エラー出力もファイルに出力しない

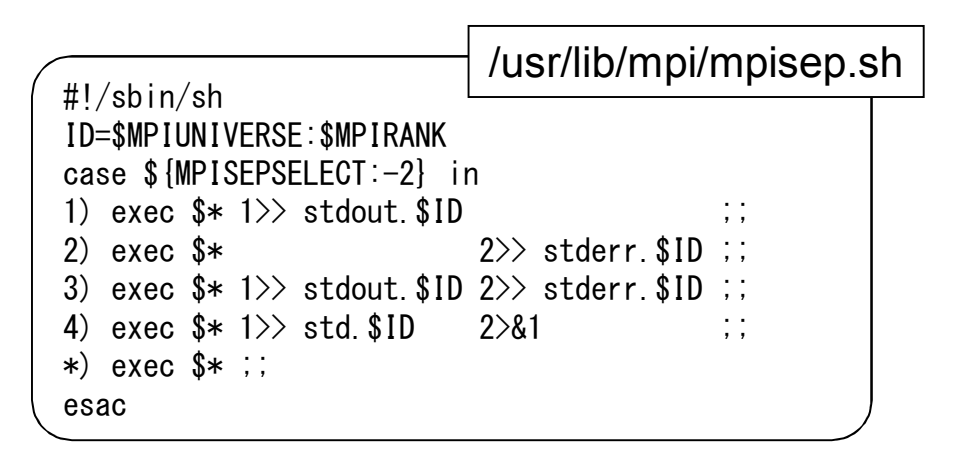

● mpisep.shの使用例(値=3を指定する場合)

 $\#PRS -v$  MPISEPSEL ECT=3 mpirun –np 4 /usr/lib/mpi/mpisep.sh a.out
### 9.4 SX-ACEの簡易性能解析機能 ftrace

#### ●使用方法

■測定対象のソースプログラムを翻訳時オプション −ftrace を指定してコンパ イルすると,測定ルーチンを呼び出す命令列がオブジェクト中に生成され,測 定ルーチンをリンクした実行可能プログラムが生成される

▌実行可能プログラムを実行すると,カレントディレクトリに解析情報ファイルと して ftrace.out が生成される (MPIプログラムの場合は,グループID,ランク番 号が付与された名前となる)

▌ftrace(SX-ACE) または sxftrace(front) コマンドを実行すると,解析リスト が標準出力ファイルに出力される

●sxftrace –f ftrace.out.\* -all

▌実行時オプションとして,環境変数 F\_FTRACE を値 {YES|FMT0|FMT1|FMT2} と設定することにより,ftrace コマンドを使用せず, プログラムの終了時に解析リストを標準エラーファイルへ出力することもできる

## 簡易性能解析機能 ftrace 出力例

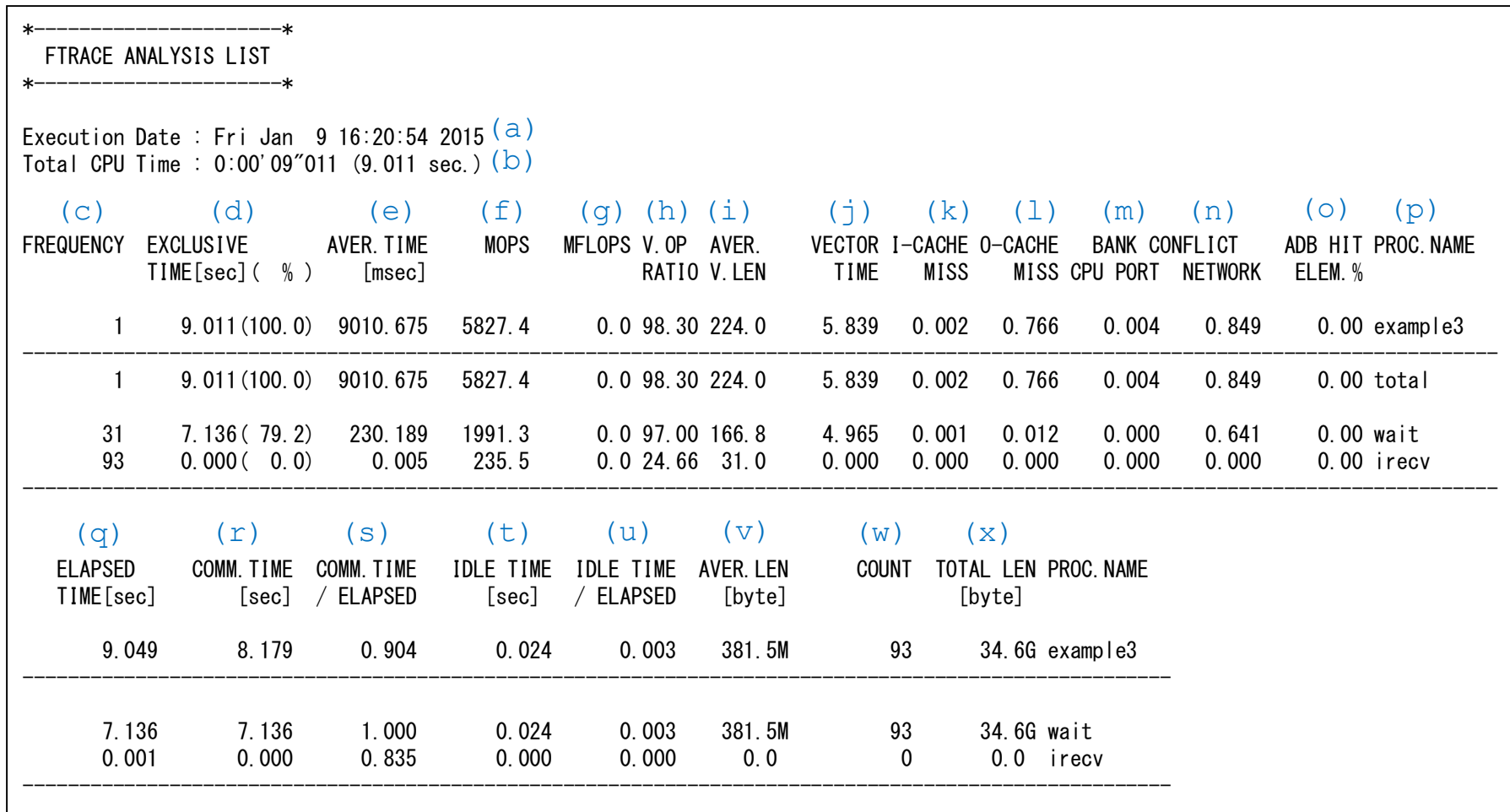

## 簡易性能解析機能 ftrace 項目説明

- a. プログラムが終了した日時
- b. 各プログラム単位での CPU 時間の合計
- c. プログラム単位の呼び出し回数
- d. プログラム単位の実行に要した EXCLUSIVE な CPU 時間(秒)と,それのプログラム全体の実行に要した CPU 時間に対する比率
- e. プログラム単位の 1 回の実行に要した平均 CPU 時間(ミリ秒)
- f. MOPS 値
- g. MFLOPS 値
- h. ベクトル演算率
- i. 平均ベクトル長
- j. ベクトル命令実行時間(秒)
- k. 命令キャッシュミス時間(秒)
- l. オペランドキャッシュミス時間(秒)
- m. メモリアクセスにおけるCPUポート競合時間(秒)
- n. メモリアクセスにおけるメモリネットワーク競合時間(秒)
- o. プログラム単位名(二次入口名の場合は主入口名) なお,\*OTHERS\* は緒元の制限で個別に測定できな かった手続がある場合にその累計を表す.また,最後の行の total はプログラム全体を表す
- p. ADBヒット率(%)
- q. 経過時間(秒)
- r. MPI 通信処理時間(MPI 手続きの実行に要した時間,通信待ち時間(r)を含む) (秒)
- s. (p)と経過時間に対する比率
- t. MPI 通信処理中における通信待ち時間(秒)
- u. (r)と経過時間に対する比率
- v. MPI 通信一回当たりの平均通信時間 (byte, Kbyte, Mbyte, Gbyte, Tbyte または Pbyte)
- w. MPI 通信回数
- **x. MPI 通信の通信量 (byte, Kbyte, Mbyte, Gbyte, Tbyte または Pbyte)**

### 簡易性能解析機能 ftrace 注意事項

■翻訳時オプション −ftrace 指定でコンパイルされた手続から, 翻訳時オプション -ftrace 指定なしでコンパイルされた手続を呼 び出している場合,呼び出し回数以外の測定値は,呼び出し先 の手続の性能情報を含んだ値となる

▌測定ルーチンには以下の定量的な制限がある

●呼び出される手続の数の最大は 10.000 である

●呼び出される手続のネストの最大は 200 である

## 9.5 NEC Ftrace Viewer

▌簡易性能解析機能(ftrace)情報をグラフィカルに表示するためのツール ●関数・ルーチン単位の性能情報を絞り込み、 多彩なグラフ形式で表示できます. ●自動並列化機能・OpenMP、MPIを利用したプログラムのスレッド・プロセス毎の 性能情報を容易に把握できます.

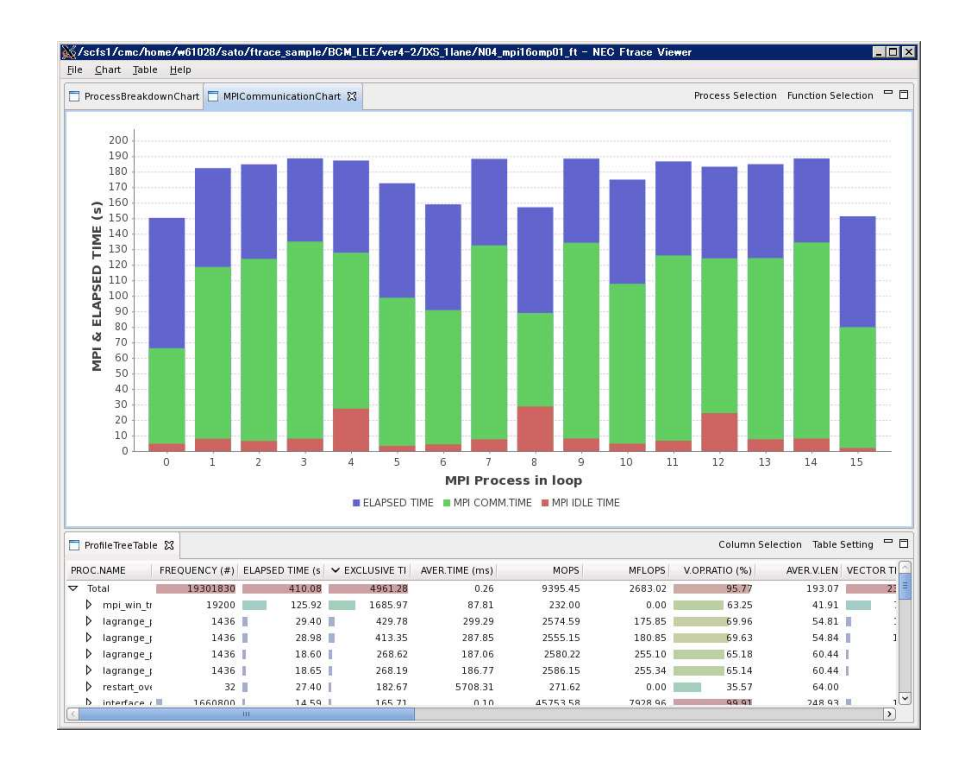

# 9.5 NEC Ftrace Viewer

▌NEC Ftrace Viewerの使用方法について

## 9.5.1.環境(Xサーバ)の準備(Exceedの場合)

▌フロントエンドマシンへのログイン

- ●Exceedの起動
- ●端末画面の起動

▶マウス右クリックで表示されるメニューから "Open in Terminal" を選択 ●フロントエンドマシンへログイン

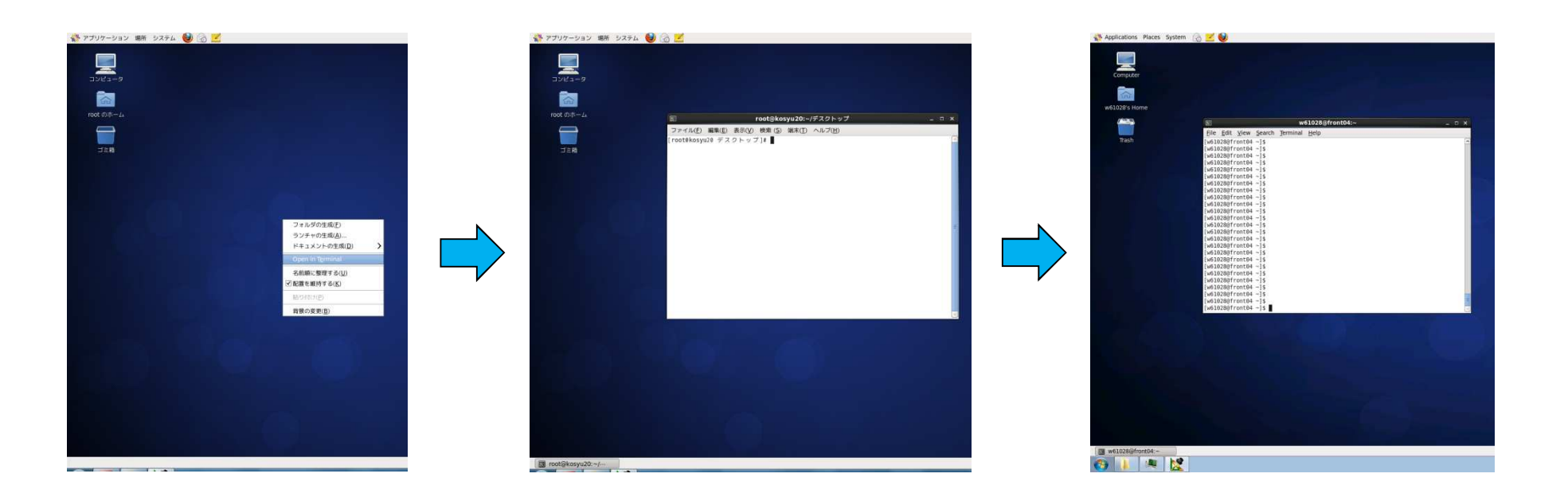

## 9.5.1.環境(Xサーバ)の準備(Xmingの場合)

▌フロントエンドマシンへのログイン

- ●Xmingの起動
	- Ø「すべてのプログラム」→「Xming」→「Xming」でXmingを起動.
	- ØWindows環境では,起動するとタスクバーにXmingのアイコンが表示される.
- lTeraTermの設定
	- Ø「設定」→「SSH転送」→「リモートの(X)アプリケーション…」のチェックを入れてOKを押下.
	- ▶xeyesコマンドなどで, 画面転送ができているか確認して下さい.
- l フロントエンドマシンへログイン

※次ページからの説明はWindows環境でXmingを使用した場合を例にしています.

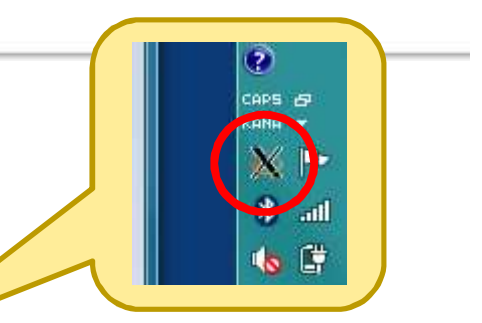

## 9.5.2.NEC Ftrace Viewer の起動

▌GUI 画面の表示

#### ●"fv"コマンドの実行

●Xmimgウィンドウが立ち上がり, NEC Ftrace Viewer画面が表示される.

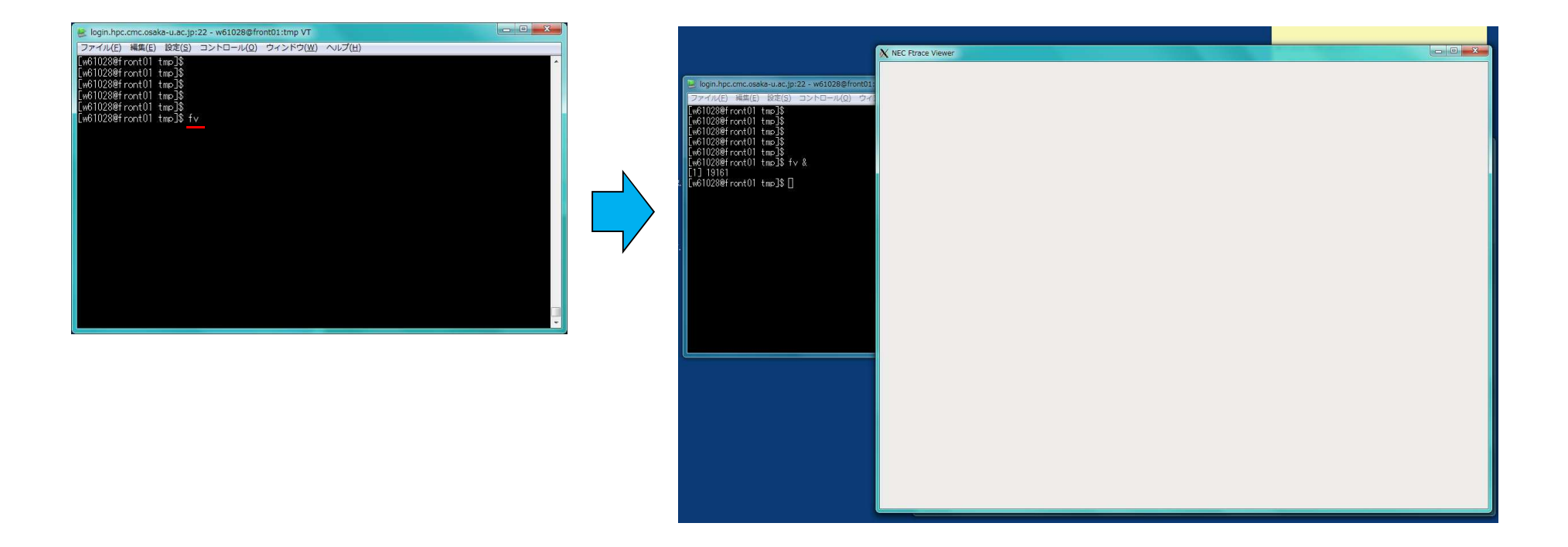

#### 初期画面の上部メニュー「File」から表示する ftrace.out を選択

**Open File** 

•指定した ftrace.out もしくは ftrace.out.n.nn を1つ読み込みます.

**Open Directory** 

•指定したディレクトリ直下の ftrace.out もしくは ftrace.out.n.nn を全て読み込みます.

※ ftrace.out と ftrace.out.n.nn が同じディレクトリにある場合、 読み込みに失敗します.

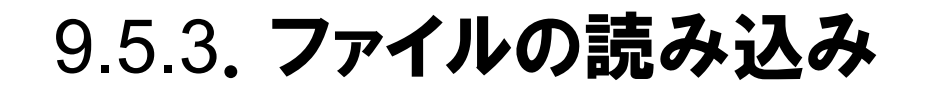

▌シリアル/SMP実行の場合(1/2)

#### ●ftrace.out ファイルの読み込み

▶「File」→「Open File」から読み込みたい ftrace.out を選択して「OK」を押下

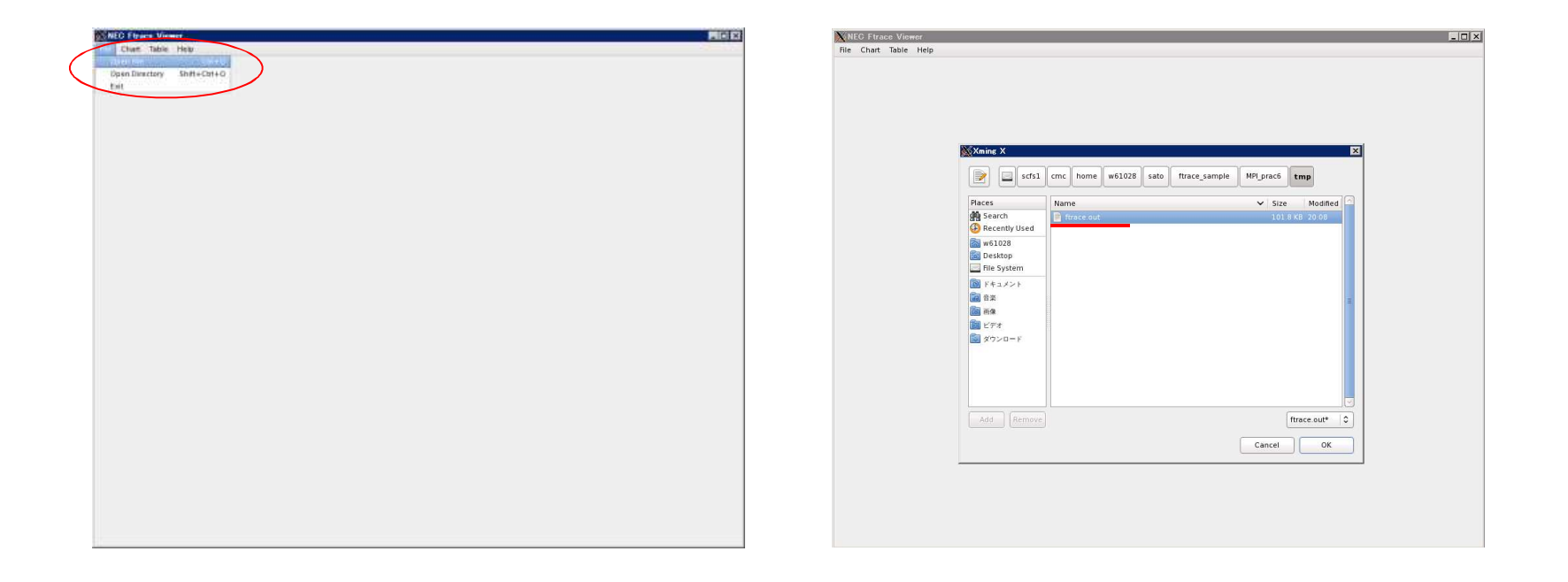

# ■ シリアル/SMP実行の場合(2/2)

#### ●GUI画面の例(4SMP実行の結果)

Ø"Process Breakdown Chart"モード

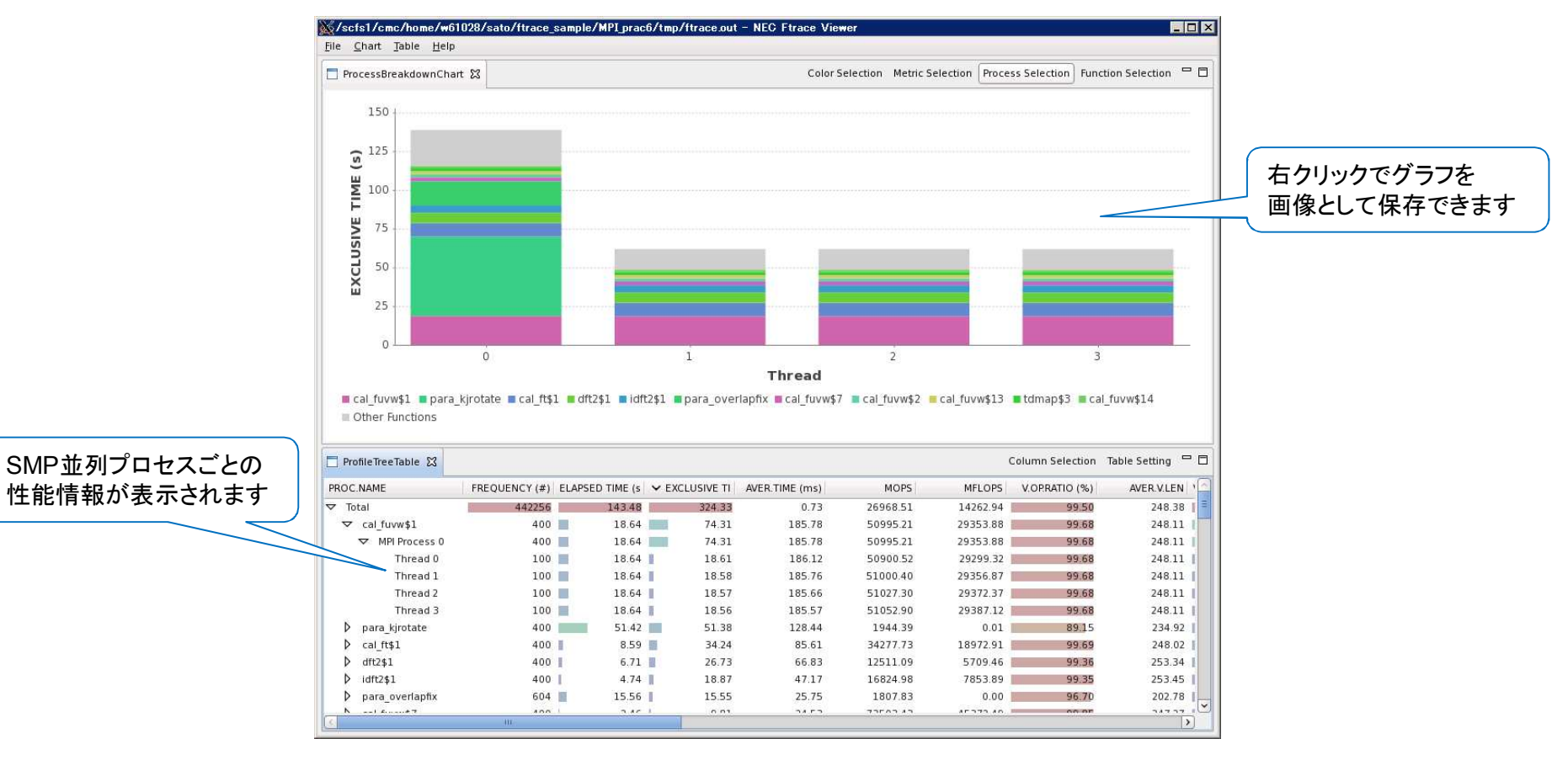

#### ▌MPI実行の場合(1/2)

#### ●ftrace.out.n.nn ファイルの読み込み

>「File」→「Open File」から読み込みたい ftrace.out.n.nn があるフォルダを選択して 「OK」を押下

- √ 今回は, MPIプロセス分の ftrace.out ファイルを読み込む場合を例にしています.
- ü 1プロセス分だけを表示させる場合は,「シリアル/SMP実行の場合」のようにプロセスに対応し た ftrace.out.n.nn を指定して下さい.

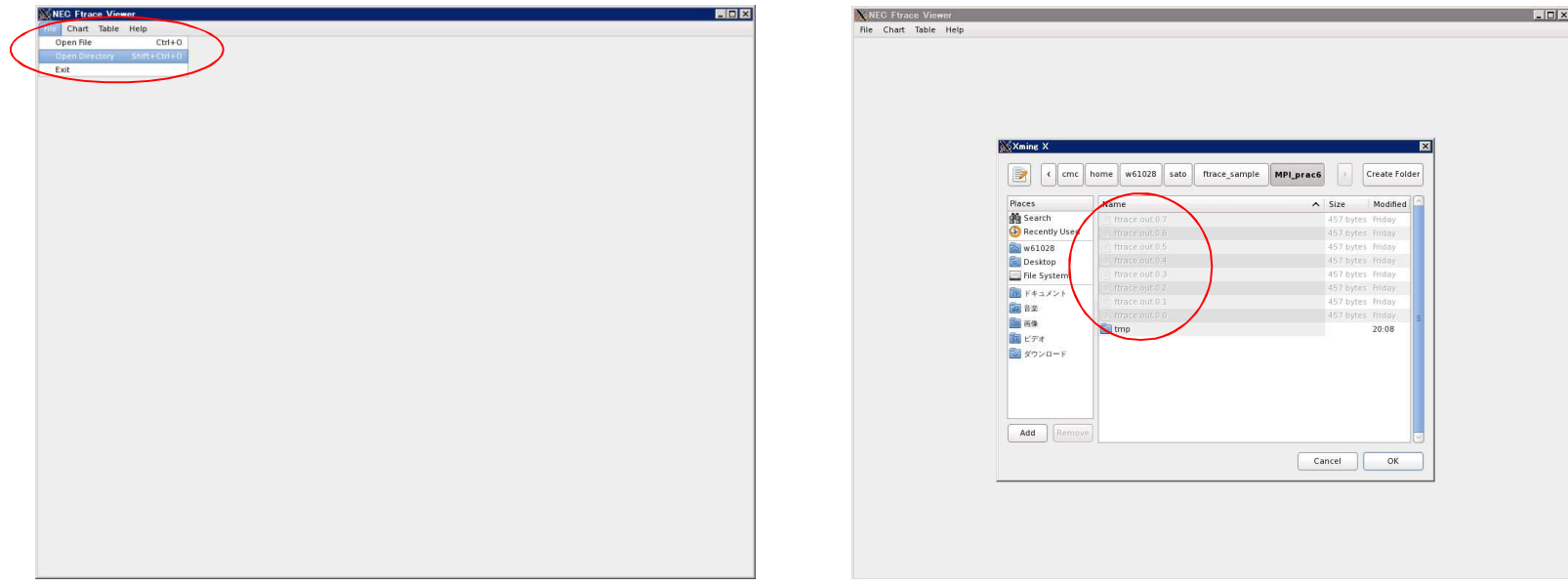

# ▌MPI実行の場合(2/2)

#### ●GUI画面の例(16MPI実行の結果)

Ø "MPI Communication Chart"モード

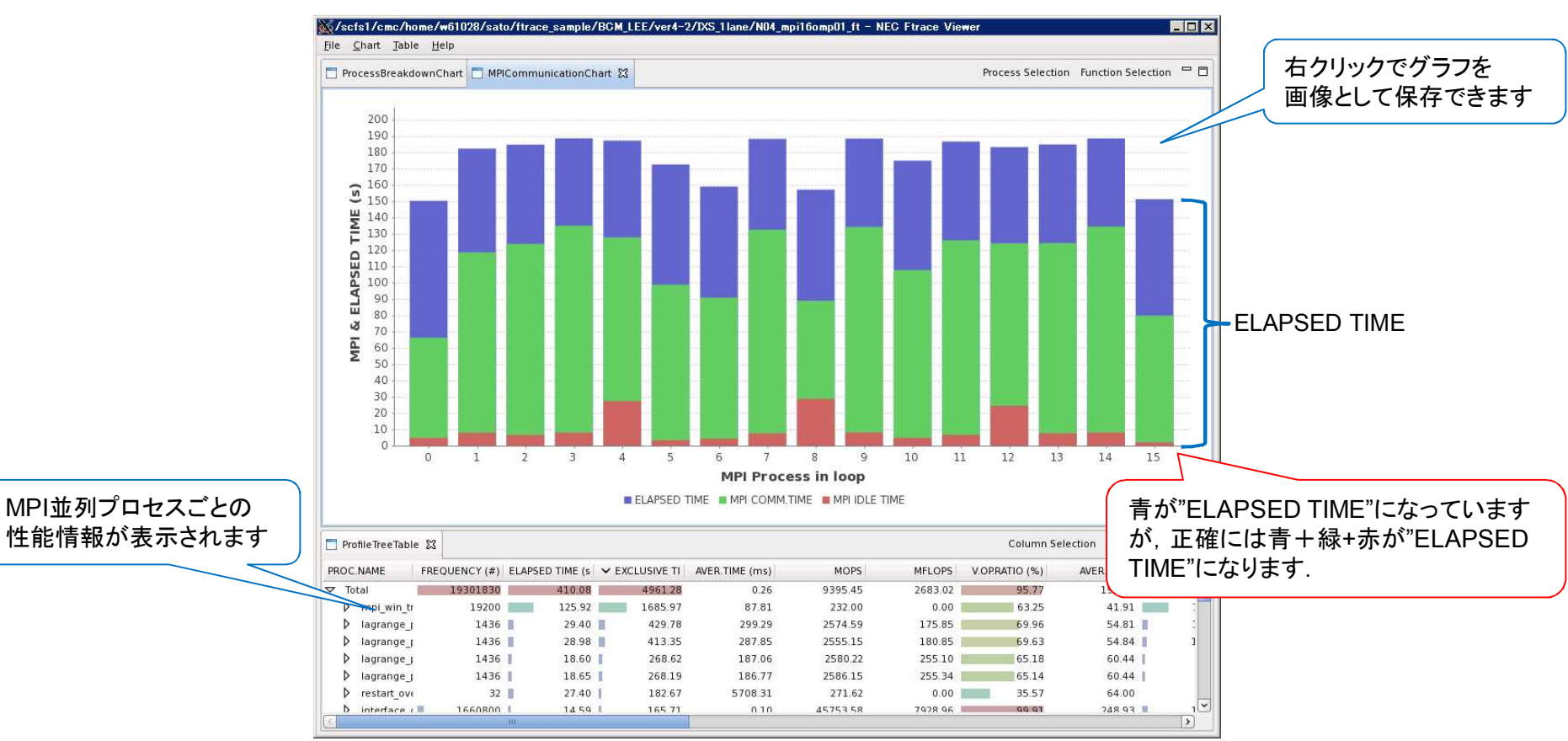

## 転送元データ領域および転送先データ領域をグローバルメモ リ(Global Memory) 上に割り付けることにより, 単方向通信, 集団通信の高速化が可能になります.

(方法)

◆Fortran言語の場合

●-gmallocオプションをコンパイル時に指定する.

→allocatble配列をGMに割り当てる.

◆C言語の場合

●MPI Alloc mem手続きの利用.

## LM割り当て配列の場合

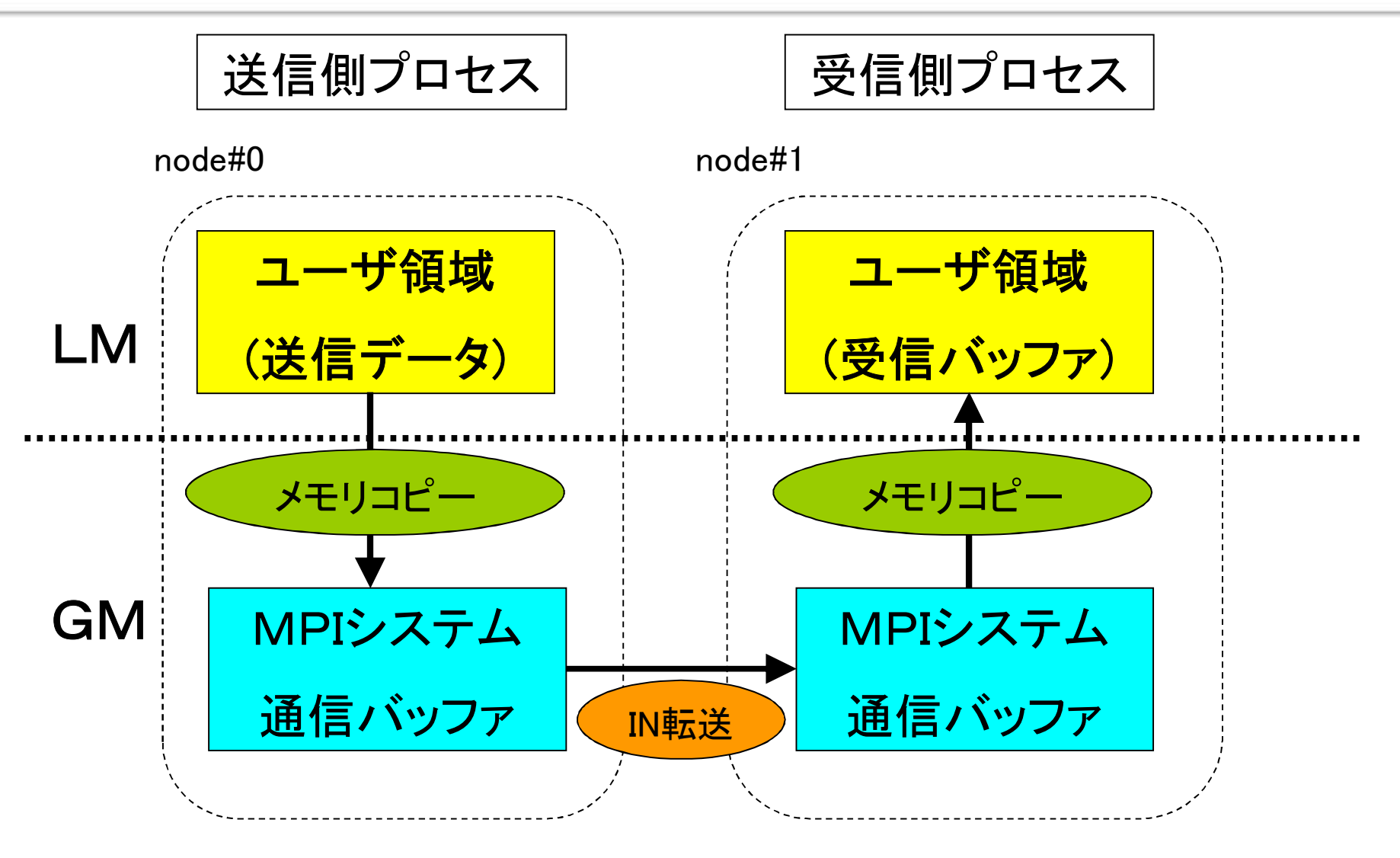

LM:local Memory GM:global memory

## GM割り当て配列の場合

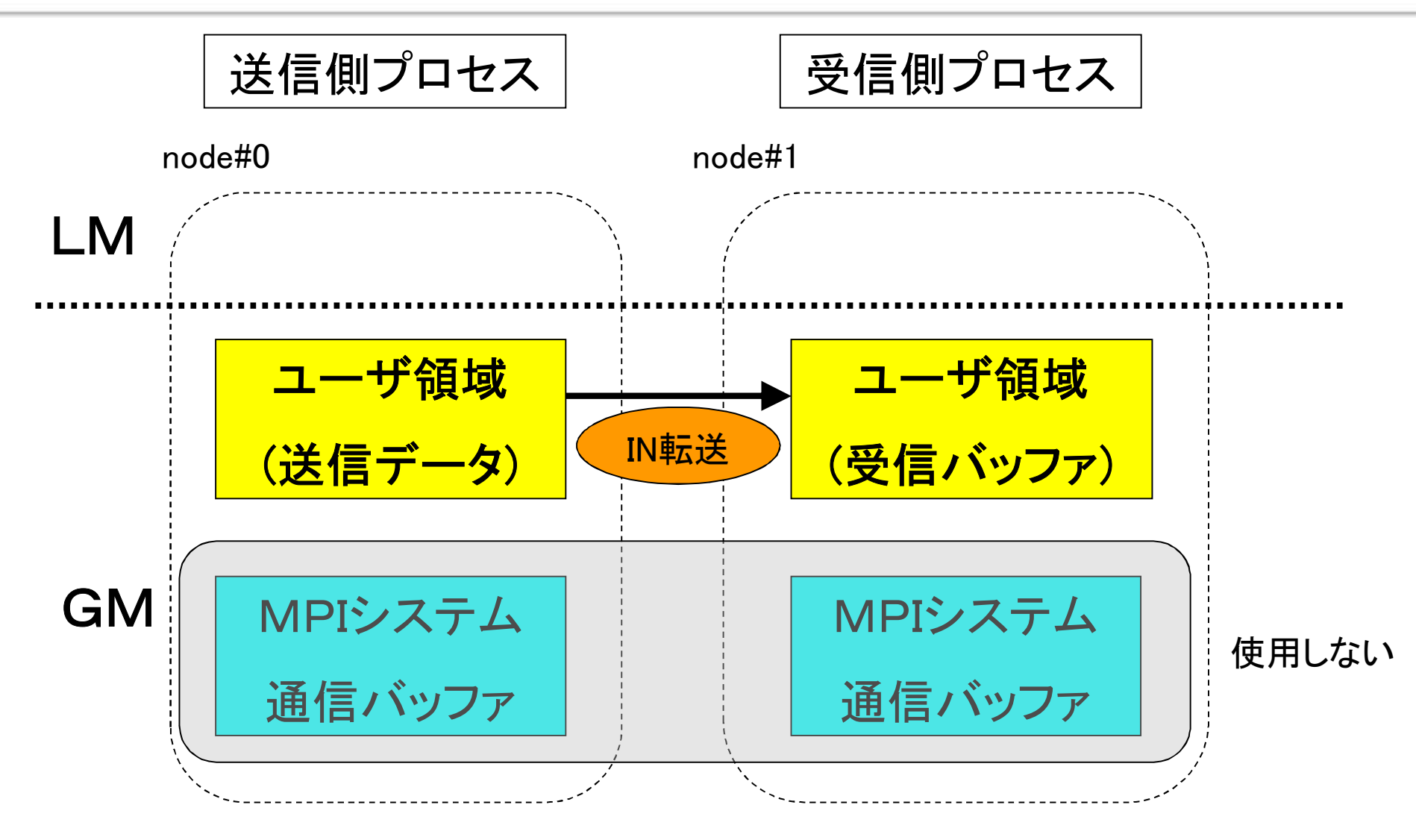

LM:local Memory GM:global memory

# 10.演習問題6

## ▌行列積プログラムをMPIで並列化してください

implicit real(8)(a-h,o-z) parameter ( n=12000 ) real(8)  $a(n,n),b(n,n),c(n,n)$ real(4) etime,cp1(2),cp2(2),t1,t2,t3 do  $i = 1, n$ do  $i = 1, n$  $a(i,j) = 0.0d0$  $b(i,j) = n+1-max(i,j)$  $c(i,j) = n+1-max(i,j)$ enddo enddo write $(6,50)$  ' Matrix Size = ',n 50 format(1x,a,i5) t1=etime(cp1) do j=1,n do k=1,n do  $i=1$ .n  $a(i,j)=a(i,j)+b(i,k)^*c(k,j)$ end do end do end do t2=etime(cp2) t3=cp2(1)-cp1(1) write(6,60) ' Execution Time = ',t2,' sec','  $A(n,n) = 'a(n,n)$ 60 format(1x,a,f10.3,a,1x,a,d24.15) stop end sample6.f

◆ 左記の行列積を行うプロ グラムをMPI化して4プロ セスで実行してください.

### ▌付録

付録

## 付録1.主な手続き

付録2.参考文献,Webサイト

### 付録1.主な手続き

- 付録1.1 プロセス管理
- 付録1.2 一対一通信
- 付録1.3 集団通信
- 付録1.4 その他の手続き

※但し, 本テキストでは、コミュニケータ (comm) は, MPI\_COMM\_WORLDとする.

### 付録1.1.1 プロセス管理とは

▌ MPI環境の初期化・終了処理や環境の問い合わせを行う

# 付録1.1.2 プログラム例(FORTRAN)

```
include 'mpif.h'
parameter(numdat=100)
call MPI_INIT(ierr)
call MPI_COMM_RANK(MPI_COMM_WORLD, myrank, ierr)
call MPI_COMM_SIZE(MPI_COMM_WORLD, nprocs, ierr)
ist=((numdat-1)/nprocs+1)*myrank+1
ied=((numdat-1)/nprocs+1)*(myrank+1)
isum1=0do i=ist,ied
   isum1=isum1+i
enddo
call MPI_REDUCE(isum1,isum,1,MPI_INTEGER,MPI_SUM,
& 0,MPI_COMM_WORLD,ierr)
if (myrank.eq.0) write(6,*)'sum=',isum
call MPI_FINALIZE(ierr)
stop
 end
                                               etc6.f
```
# 付録1.1.2 プログラム例(C)

```
#include <stdio.h>
#include "mpi.h"
int main( int argc, char* argv[] )
 {
     int numdat=100;
     int myrank, nprocs;
     int i,ist,ied,isum1,isum;
     MPI_Init( &argc, &argv );
     MPI_Comm_size(MPI_COMM_WORLD, &nprocs);
     MPI_Comm_rank(MPI_COMM_WORLD, &myrank);
     ist= ((numdat-1)/nprocs+1) *myrank+1;
     ied=((numdat-1)/nprocs+1)*(myrank+1);
     isum1=0;
     for(i=ist; i < ied+1; i++) isum1 += i;MPI_Reduce(&isum1,&isum,1,MPI_INT,MPI_SUM,
                   0,MPI_COMM_WORLD);
     if(myrank==0) printf("isum=%d¥n", isum);
     MPI_Finalize();
 }
                                                 etc7.c
```
## 付録1.1.3 インクルードファイル

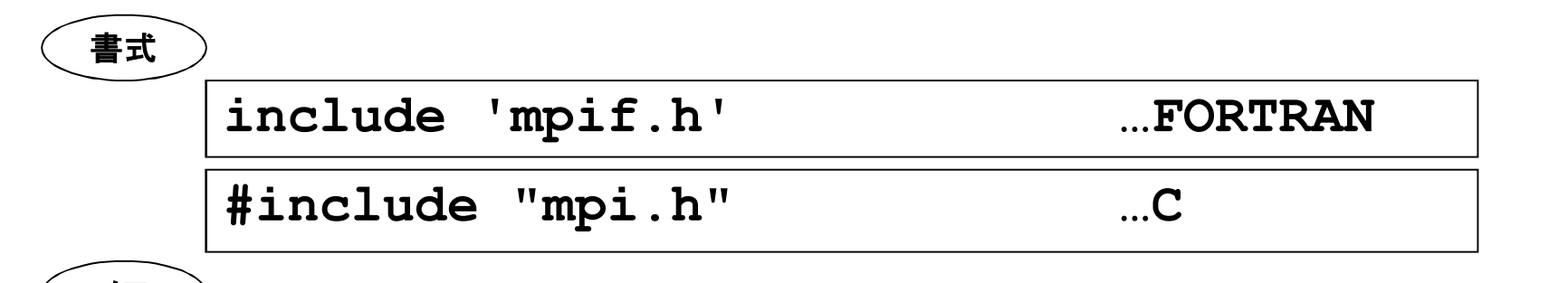

メモ

- MPI手続きを使うサブルーチン・関数では, 必ずインクルードしな ければならない
- MPIで使用する MPI xxx といった定数を定義している
- ユーザは,このファイルの中身まで知る必要はない

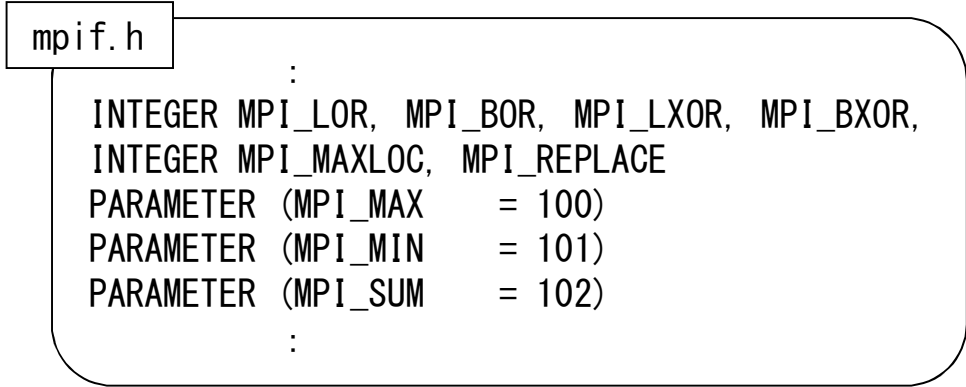

# 付録1.1.4 MPI\_INIT MPI環境の初期化

#### 機能概要

- MPI環境の初期化処理を行う
- 引数は返却コード ierr のみ ( FORTRANの場合)

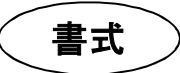

```
integer ierr
```
CALL MPI INIT (ierr)

int MPI Init (int \*argc, char \*\*\*argv)

メモ

▌他のMPIルーチンより前に1度だけ呼び出されなければならない 返却コードは,コールしたMPIルーチンが正常に終了すれば, **MPI SUCCESSを返す(他のMPIルーチンでも同じ)** ▌当該手続きを呼び出す前に設定した変数・配列は,他のプロセスに は引き継がれない(引き継ぐには通信が必要)

# 付録1.1.5 MPI\_FINALIZE MPI環境の終了

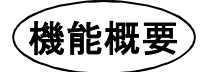

- MPI環境の終了処理を行う
- 引数は返却コード ierr のみ (FORTRANの場合)

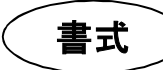

```
integer ierr
```

```
CALL MPI_FINALIZE(ierr)
```
int MPI\_Finalize (void)

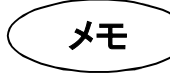

- プログラムが終了する前に, 必ず1度実行する必要がある • 異常終了処理には, MPI ABORTを用いる
- この手続きが呼び出された後は,いかなるMPIルーチンも呼び 出してはならない

# 付録1.1.6 MPI\_ABORT MPI環境の中断

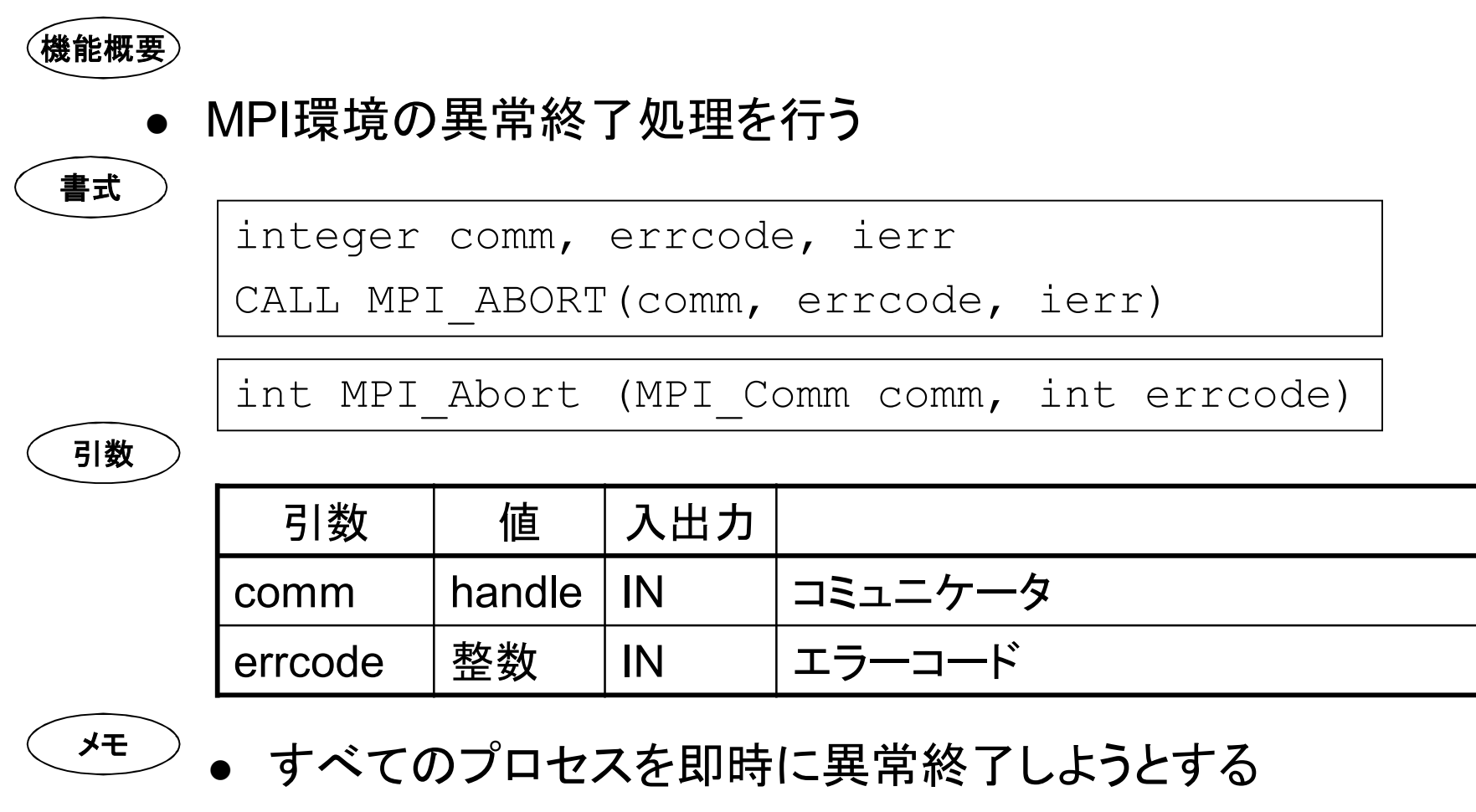

● 引数にコミュニケータを必要とするが **MPI COMM WORLDを想定** 

### 付録1.1.7 MPI\_COMM\_SIZE MPIプロセス数の取得

機能概要

● 指定したコミュニケータにおける全プロセス数を取得する

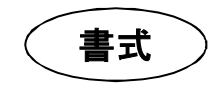

integer comm, nprocs, ierr CALL MPI COMM SIZE (comm, nprocs, ierr)

int MPI\_Comm\_size (MPI\_Comm comm, int \*nprocs)

引数

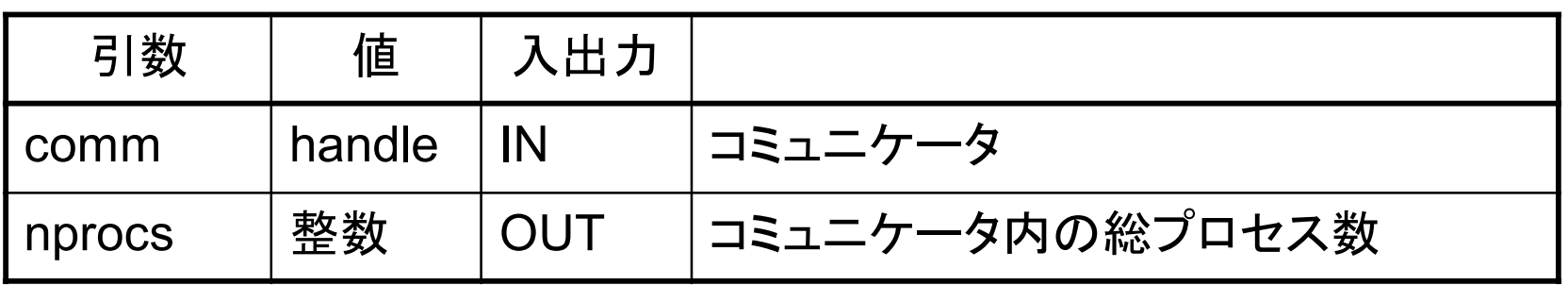

メモ

● commがMPI COMM WORLDの場合, 利用可能なプロセス の総数を返す

#### 付録1.1.8 MPI\_COMM\_RANK ランク番号の取得

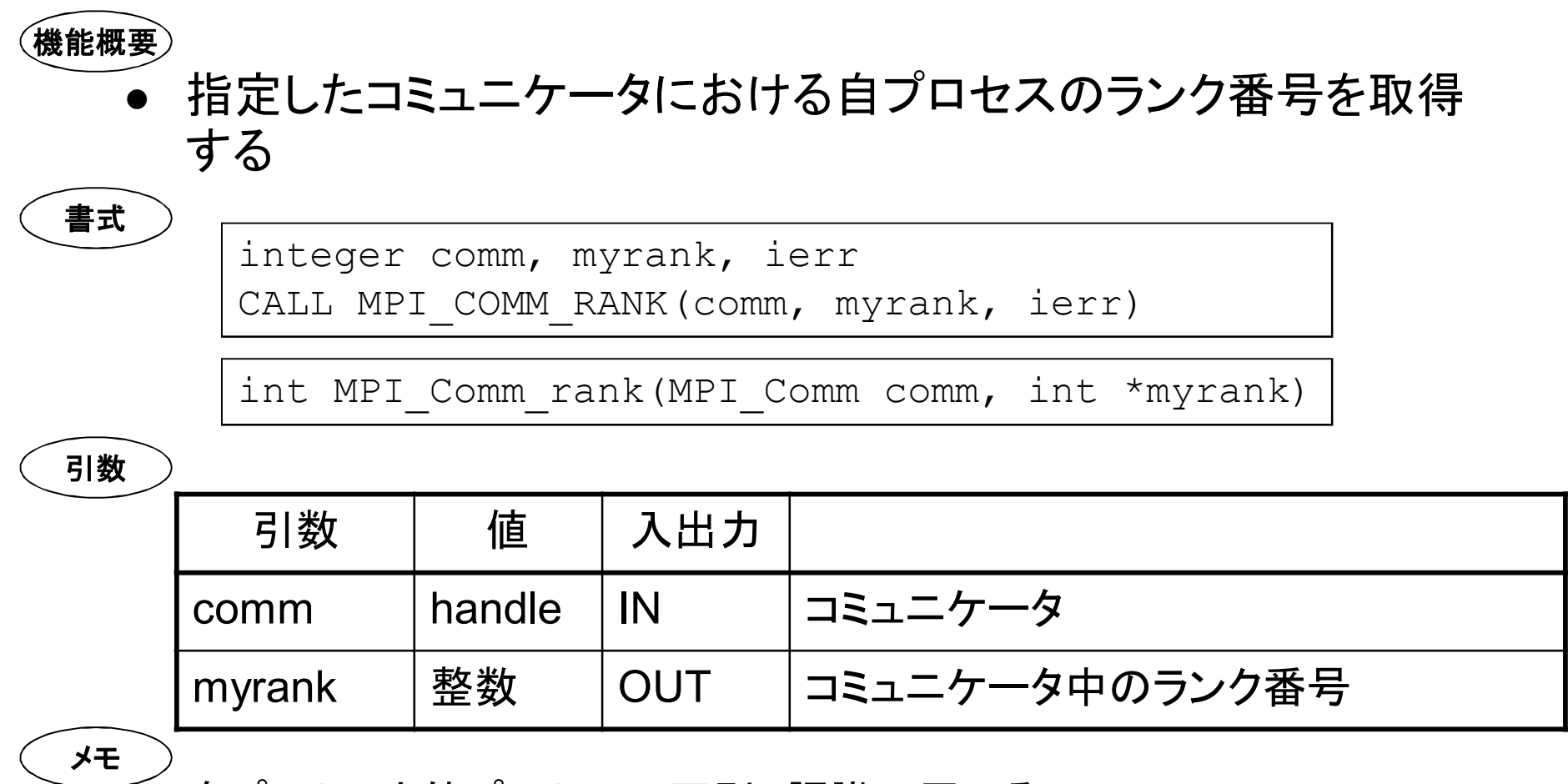

- 自プロセスと他プロセスの区別,認識に用いる
- 0からnproc-1までの範囲で 呼び出したプロセスのランクを返す (nprocsはMPI COMM SIZEの返却値)

#### 付録1.1.9 ランク番号と総プロセス数を使った処理の分割

### ▌1から100までをnprocで分割

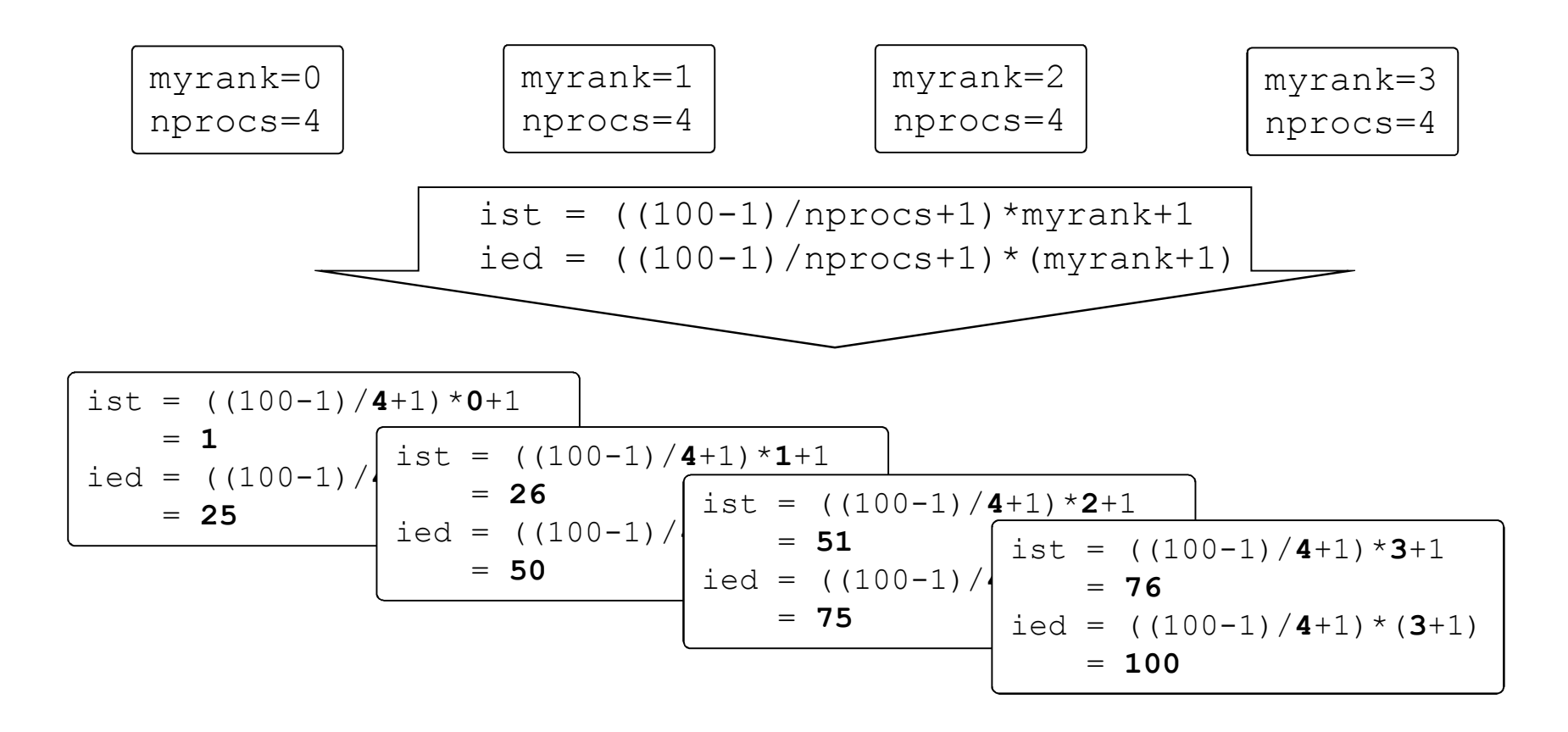

#### 付録1.2.1 一対一通信とは

- 一組の送信プロセスと受信プロセスが行うメッセージ交換
- メッセージの交換は,データを送受信することで行われる
- 一対一通信は, 送信処理と受信処理に分かれている
- ブロッキング型通信と非ブロッキング型通信がある

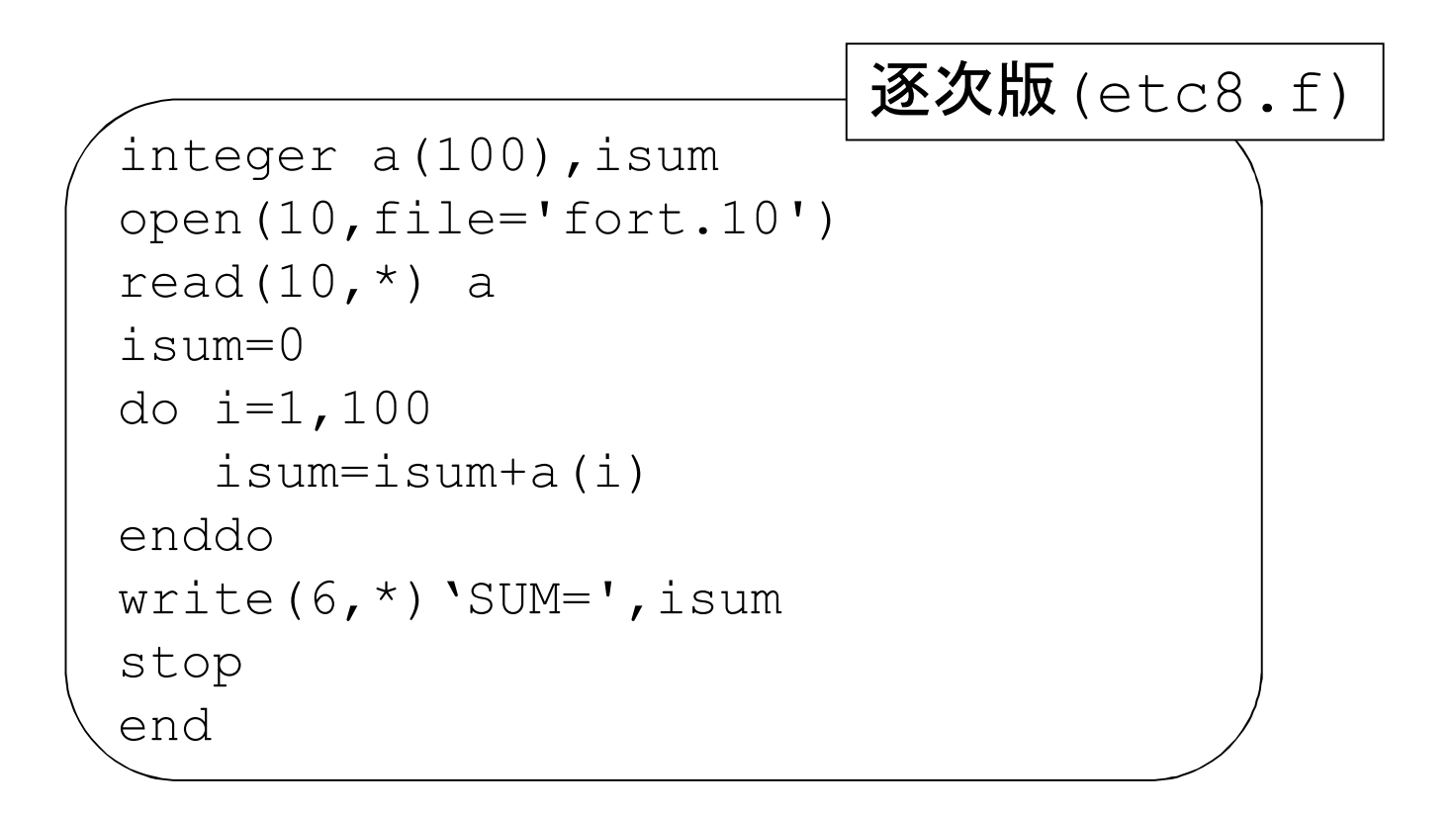

処理イメージ

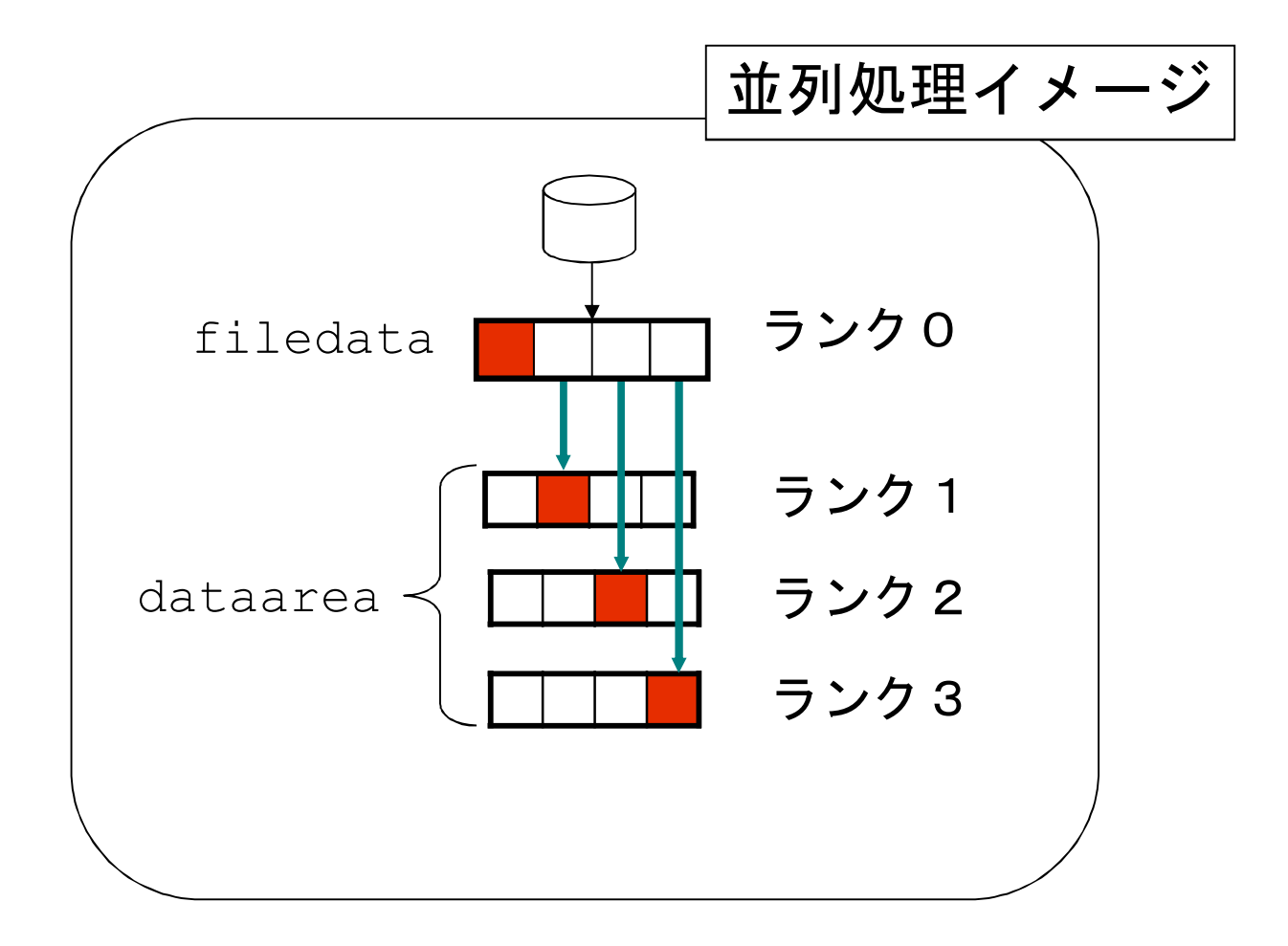

# プログラム例(MPI版)

**Page 107**

```
include 'mpif.h'
parameter(numdat=100)
integer status(MPI_STATUS_SIZE), senddata(numdat), recvdata(numdat)
integer source, dest, tag
call MPI_INIT(ierr)
call MPI_COMM_RANK(MPI_COMM_WORLD, myrank, ierr)
call MPI_COMM_SIZE(MPI_COMM_WORLD,nprocs,ierr)
icount=(numdat-1)/nprocs+1
if(myrank.eq.0)then
  open(10,file='fort.10')
  read(10,*) senddata
  do i=1,nprocs-1
    dest=i
    tag=myrank
    call MPI_SEND(senddata(icount*i+1), icount, MPI_INTEGER,
& dest,tag,MPI_COMM_WORLD,ierr)
  enddo
  recvdata=senddata
else
  source=0
  tag=source
  call MPI_RECV(recvdata(icount*myrank+1),icount,MPI_INTEGER,
& source,tag,MPI_COMM_WORLD,status,ierr)
endif
isum=0
do i=1, icount
  isum=isum+recvdata(icount*myrank+i)
enddo
call MPI FINALIZE(ierr)
write(6,*) myrank, \cdot SUM= \cdot, isum
stop ; end
                                                                   etc9.f
```
#### 付録1.2.3 MPI\_SEND ブロッキング型送信

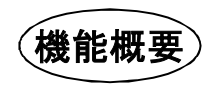

● 送信バッファ(data)内のデータ型がdatatypeで連続したcount個の タグ(tag)付き要素をコミュニケータcomm内のランクdestなるプロセ スに送信する

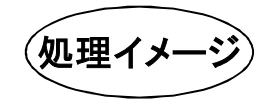

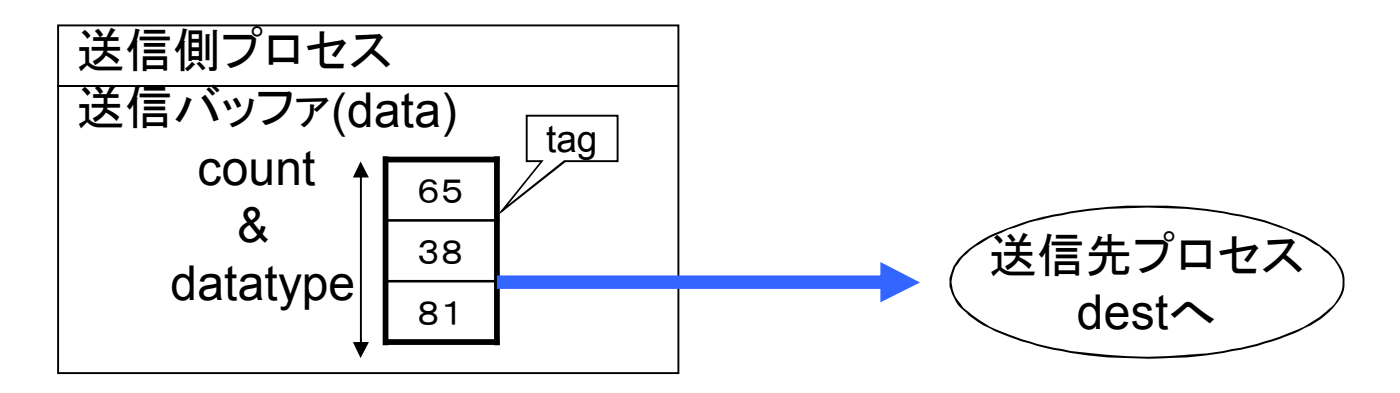
# MPI\_SEND ブロッキング型送信

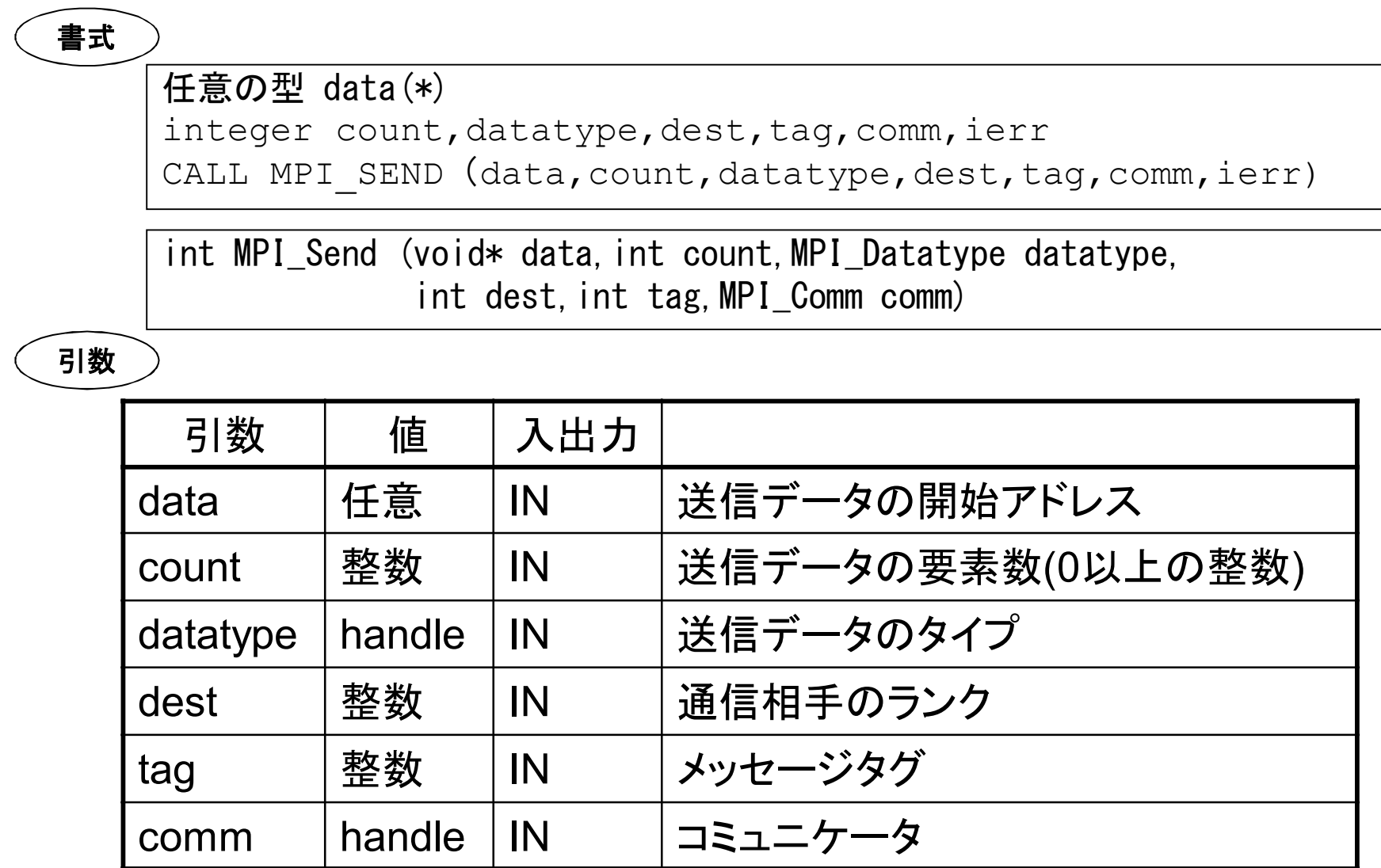

# MPI\_SEND ブロッキング型送信(続き)

▌メッセージの大きさはバイト数ではなく,要素の個数(count)で表す ▌datatypeは次ページ以降に一覧を示す ▌タグはメッセージを区別するために使用する ▌本ルーチン呼び出し後,転送処理が完了するまで処理を待ち合せる IMPI SENDで送信したデータは, MPI IRECV, MPI RECVのどち らで受信してもよい

メモ

### 付録1.2.4 MPIで定義された変数の型(FORTRAN)

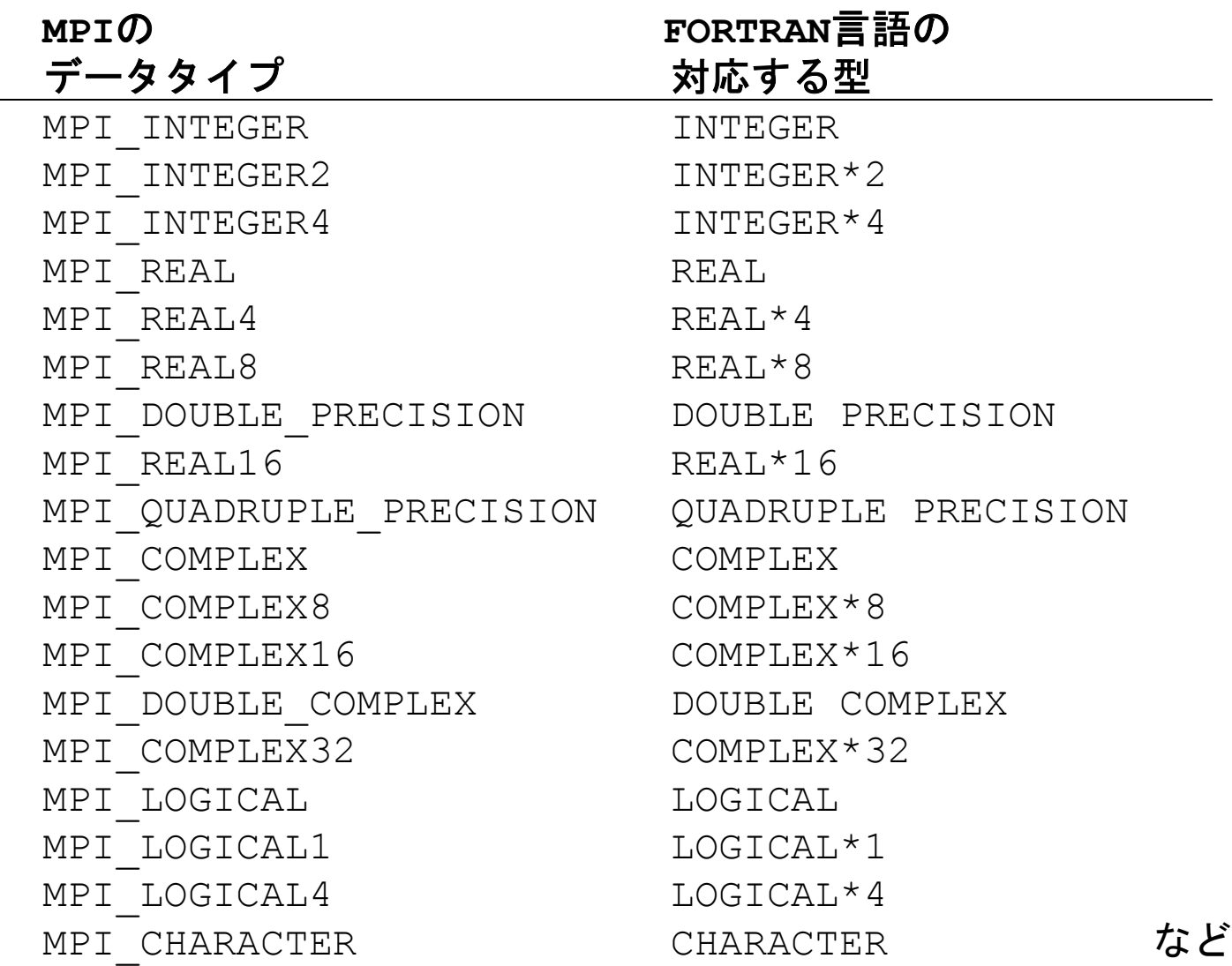

# MPIで定義された変数の型(C)

#### **MPI C**言語

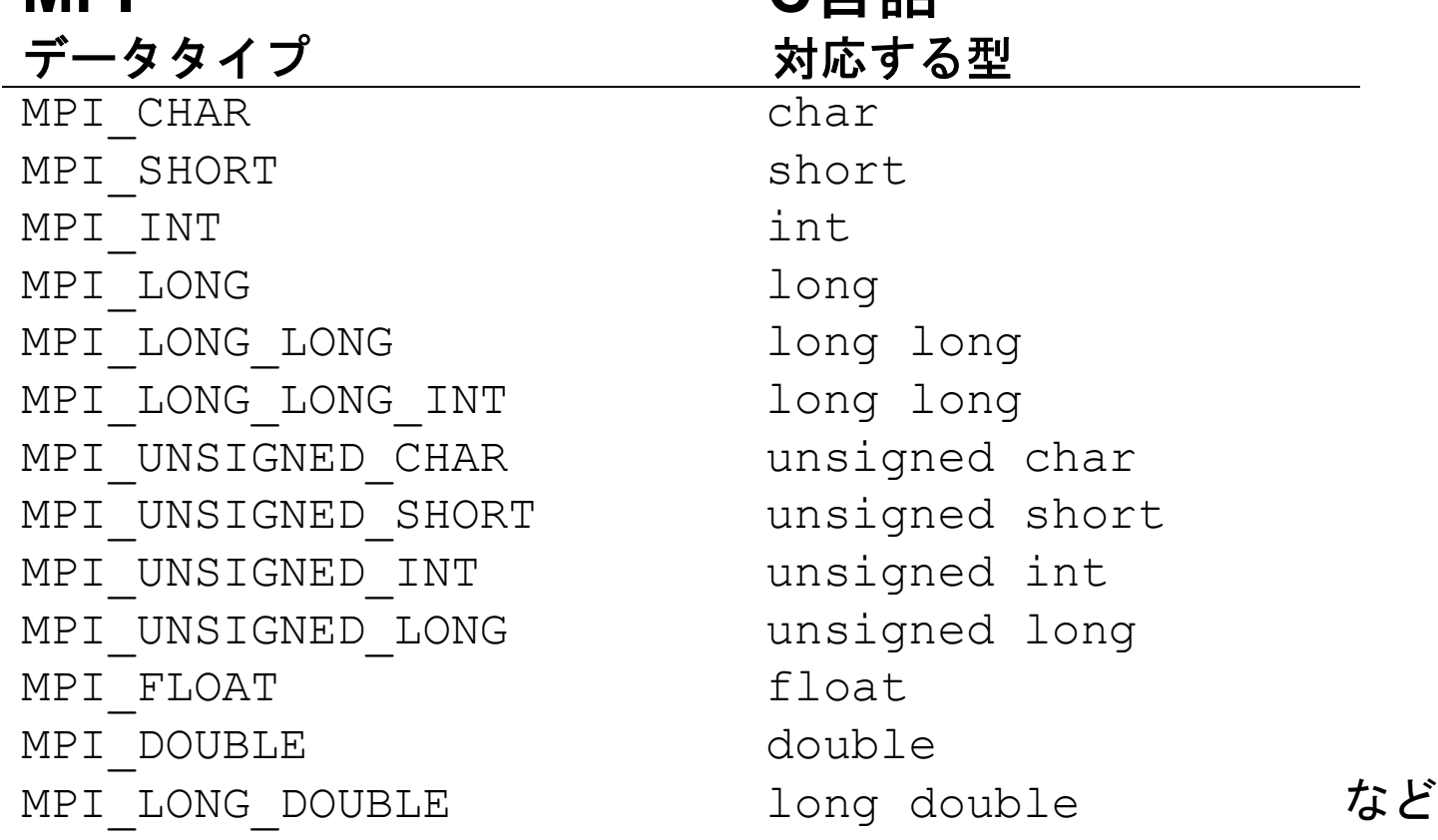

### 付録1.2.5 MPI\_RECV ブロッキング型受信

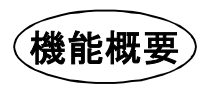

<sup>l</sup> コミュニケータcomm内のランクsourceなるプロセスから送信され たデータ型がdatatypeで連続したcount個のタグ(tag)付き要素を 受信バッファ(data)に同期受信する

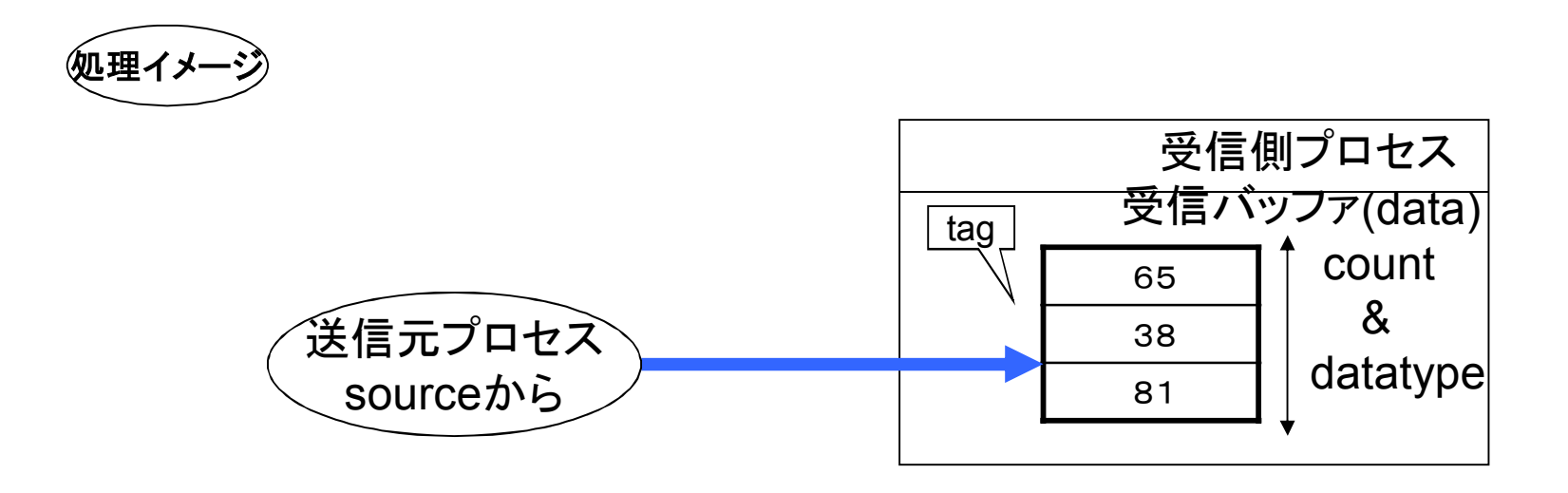

### MPI\_RECV ブロッキング型受信(続き)

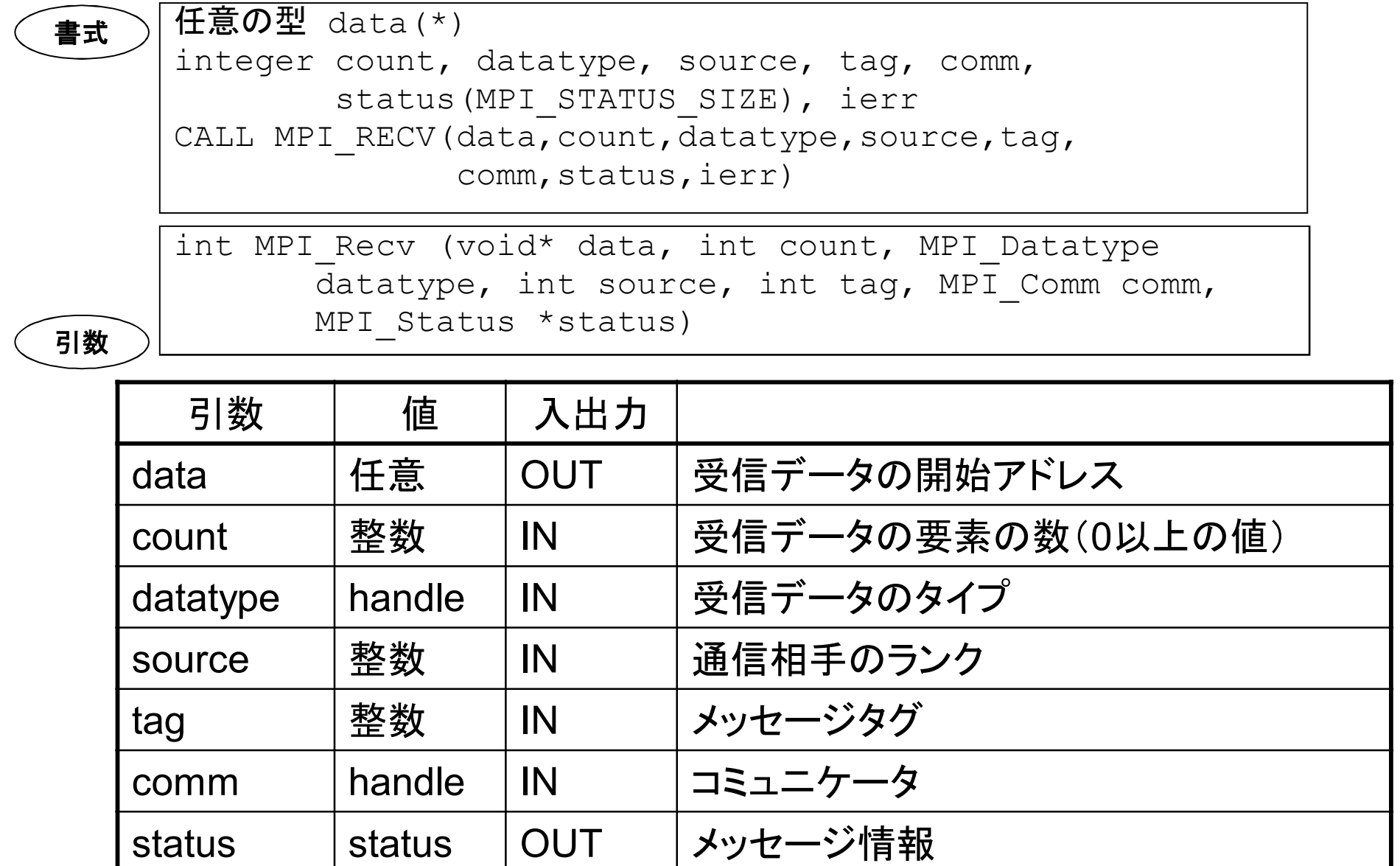

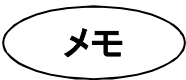

# ▌転送処理が完了するまで処理を待ち合せる ▌引数statusは通信の完了状況が格納される

●FORTRANでは大きさがMPI STATUS SIZEの整数配列

●CではMPI Statusという型の構造体で,送信元やタグ,エラーコードなど が格納される

### 付録1.2.6 ブロッキング型通信の動作

• MPI SEND,MPI RECV

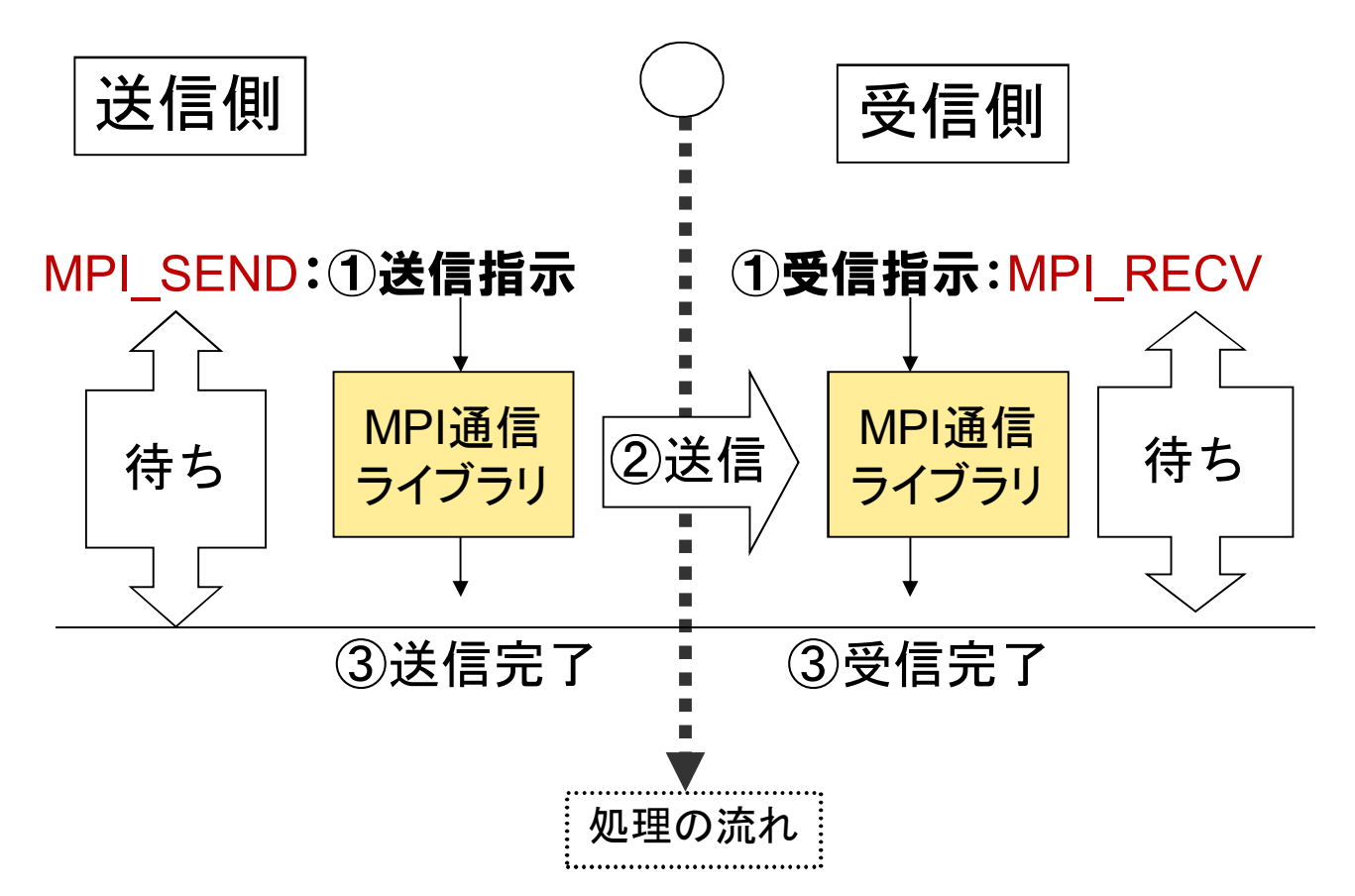

### 付録1.2.7 MPI\_ISEND 非ブロッキング型送信

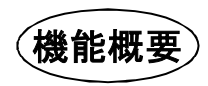

● 送信バッファ(data)内のデータ型がdatatypeで連続したcount個の タグ(tag)付き要素をコミュニケータcomm内のランクdestなるプロセ スに送信する

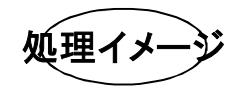

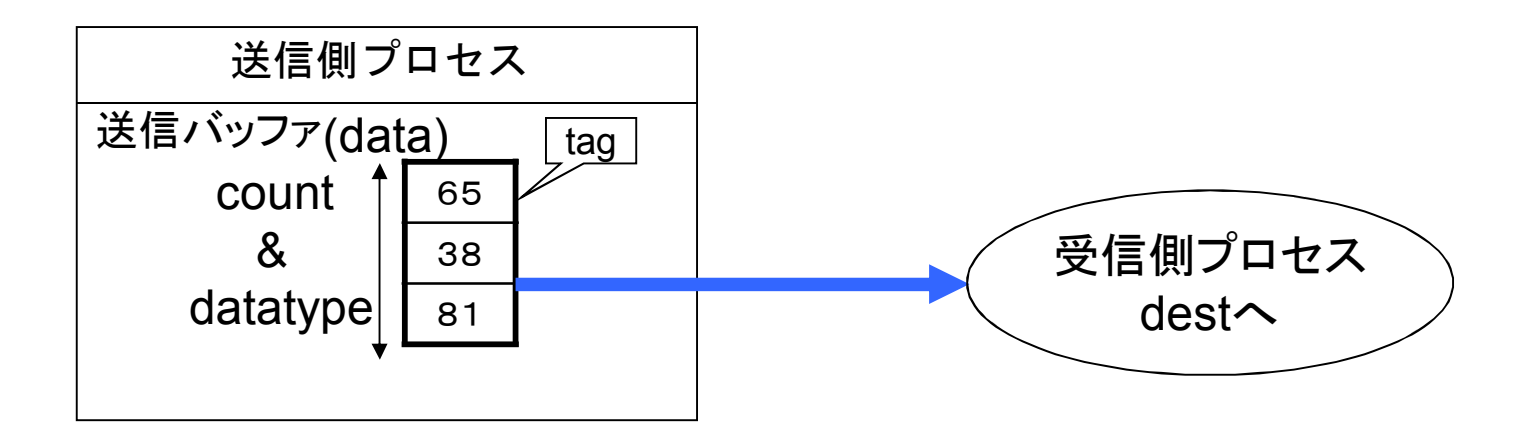

### MPI\_ISEND 非ブロッキング型送信(続き)

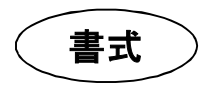

引数

任意の型 data(\*) integer count, datatype, dest, tag, comm, request, ierr CALL MPI ISEND(data, count, datatype, dest, tag, comm, request, ierr)

int MPI Isend (void\* data, int count, MPI Datatype datatype, int dest, int tag, MPI Comm comm, MPI Request \*request)

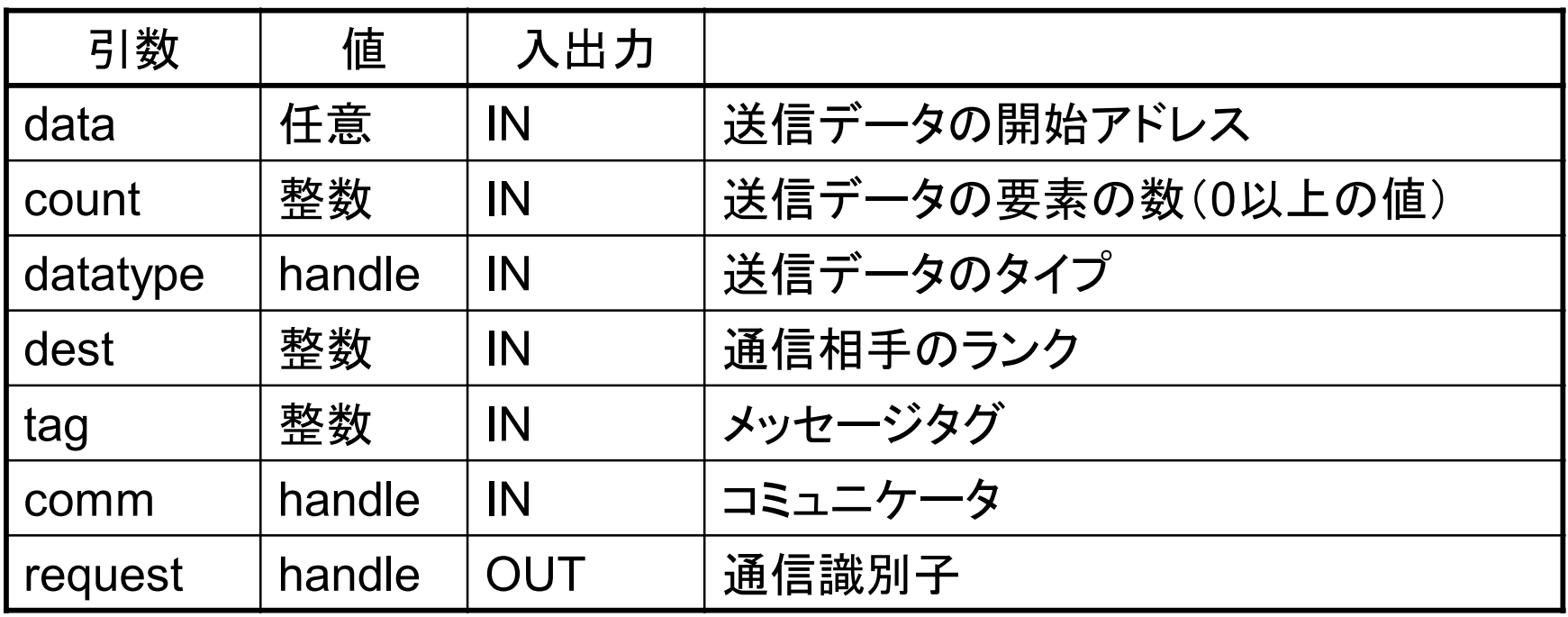

#### MPI ISEND 非ブロッキング型送信(続き)

メモ

▌メッセージの大きさはバイト数ではなく,要素の個数(count)で表す datatypeはMPI SENDの項を参照

▌タグはメッセージを区別するために使用する

Tequestには要求した通信の識別子が戻され, MPI\_WAIT等で通信の 完了を確認する際に使用する

▌本ルーチンコール後,受信処理の完了を待たずにプログラムの処理を続 行する

▌MPI\_WAITまたはMPI\_WAITALLで処理の完了を確認するまでは, dataの内容を更新してはならない

IMPI ISENDで送信したデータは、MPI IRECV, MPI RECVのどちら で受信してもよい

■ 通信の完了もMPI WAIT, MPI\_WAITALLのどちらを使用してもよい

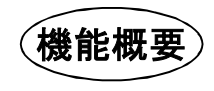

<sup>l</sup> コミュニケータcomm内のランクsourceなるプロセスから送信され たデータ型がdatatypeで連続したcount個のタグ(tag)付き要素を 受信バッファ(data)に受信する

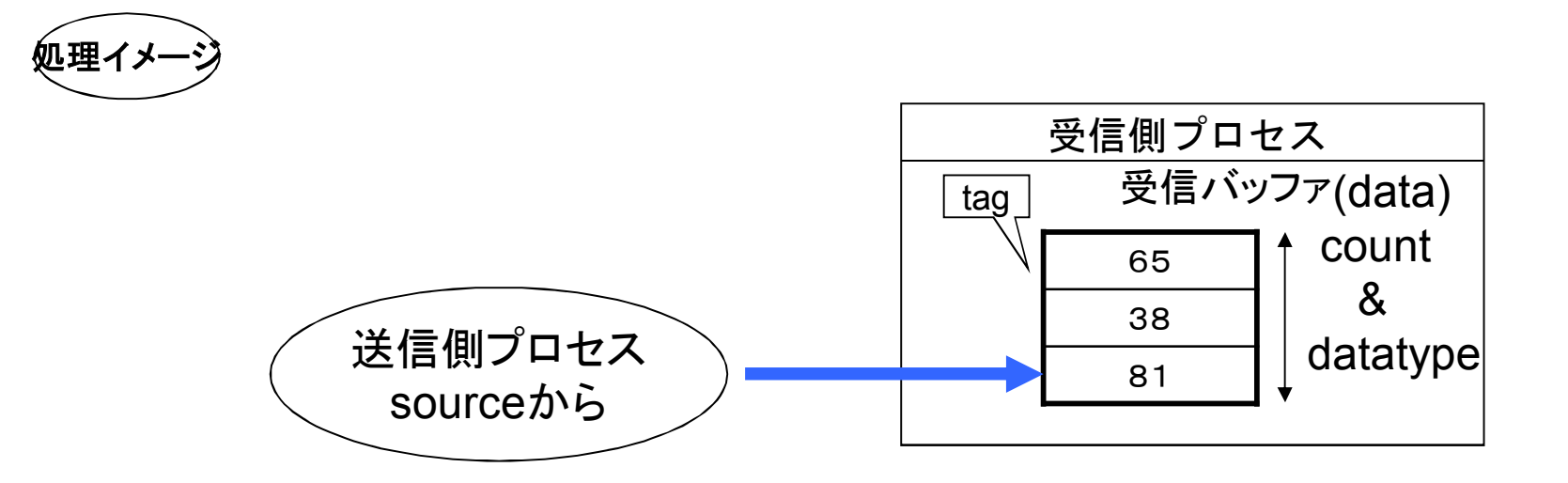

### MPI\_IRECV 非ブロッキング型受信(続き)

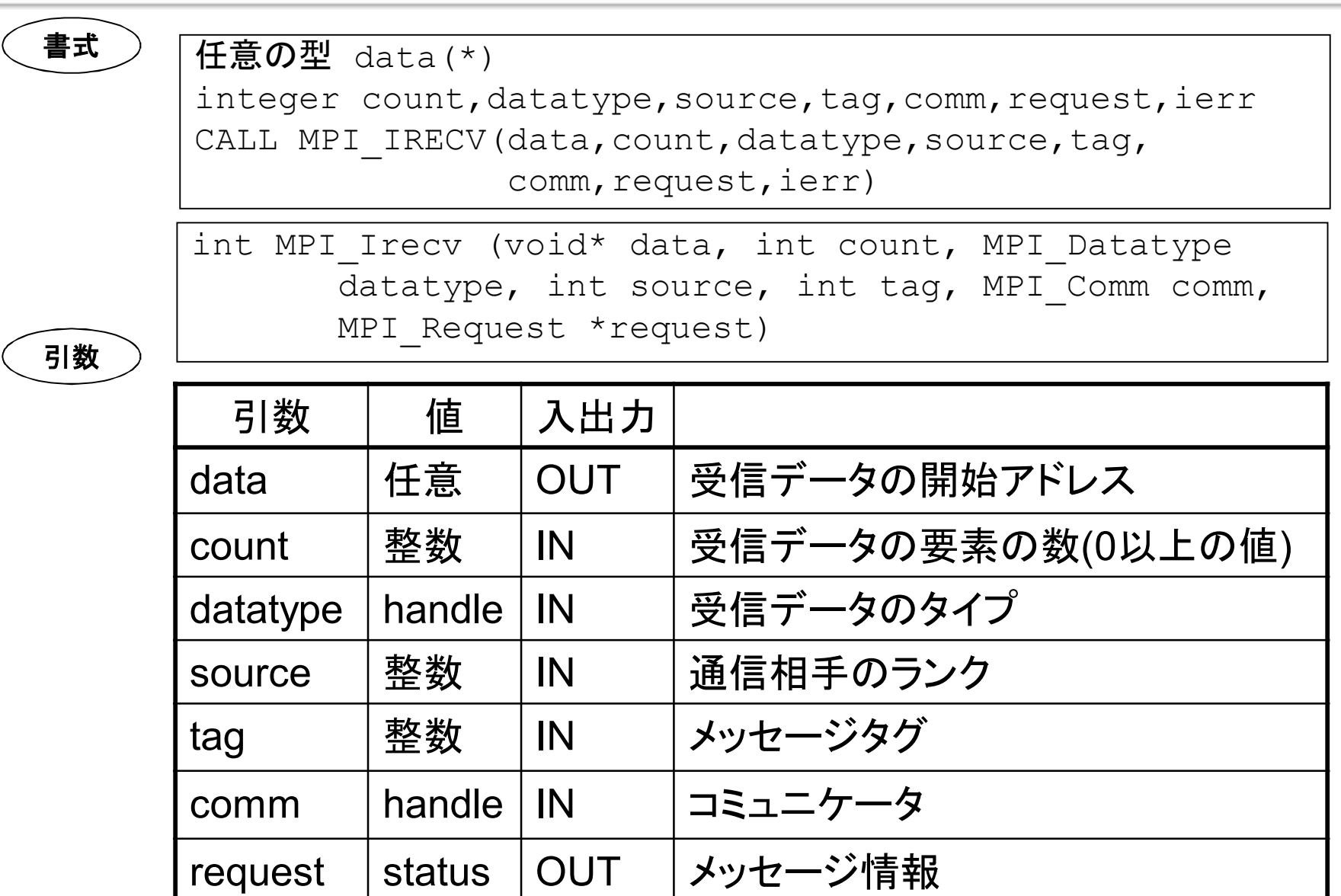

 $\sim$ 

#### MPI IRECV 非ブロッキング型受信(続き)

### ▌メッセージの大きさは要素の個数(count)で表す datatypeはMPI SENDの項を参照 ▌タグは送信側で付けられた値もしくは,MPI\_ANY\_TAGを 指定する ▌requestは要求した通信の識別子が戻され,MPI\_WAIT等 で通信の完了を確認する際に使用する ▌本ルーチンコール後,処理の完了を待たずにプログラムの 処理を続行する IMPIWAITまたはMPI\_WAITALLで処理の完了を確認す るまでは,dataの内容を使用してはならない IMPI ISEND, MPI SENDのどちらで送信したデータも MPI IRECVで受信してよい ■ 通信の完了もMPI WAIT, MPI WAITALLのどちらを使用 してもよい メモ

### 付録1.2.9 非ブロッキング型通信の動作

● MPI ISEND,MPI IRECVの動作

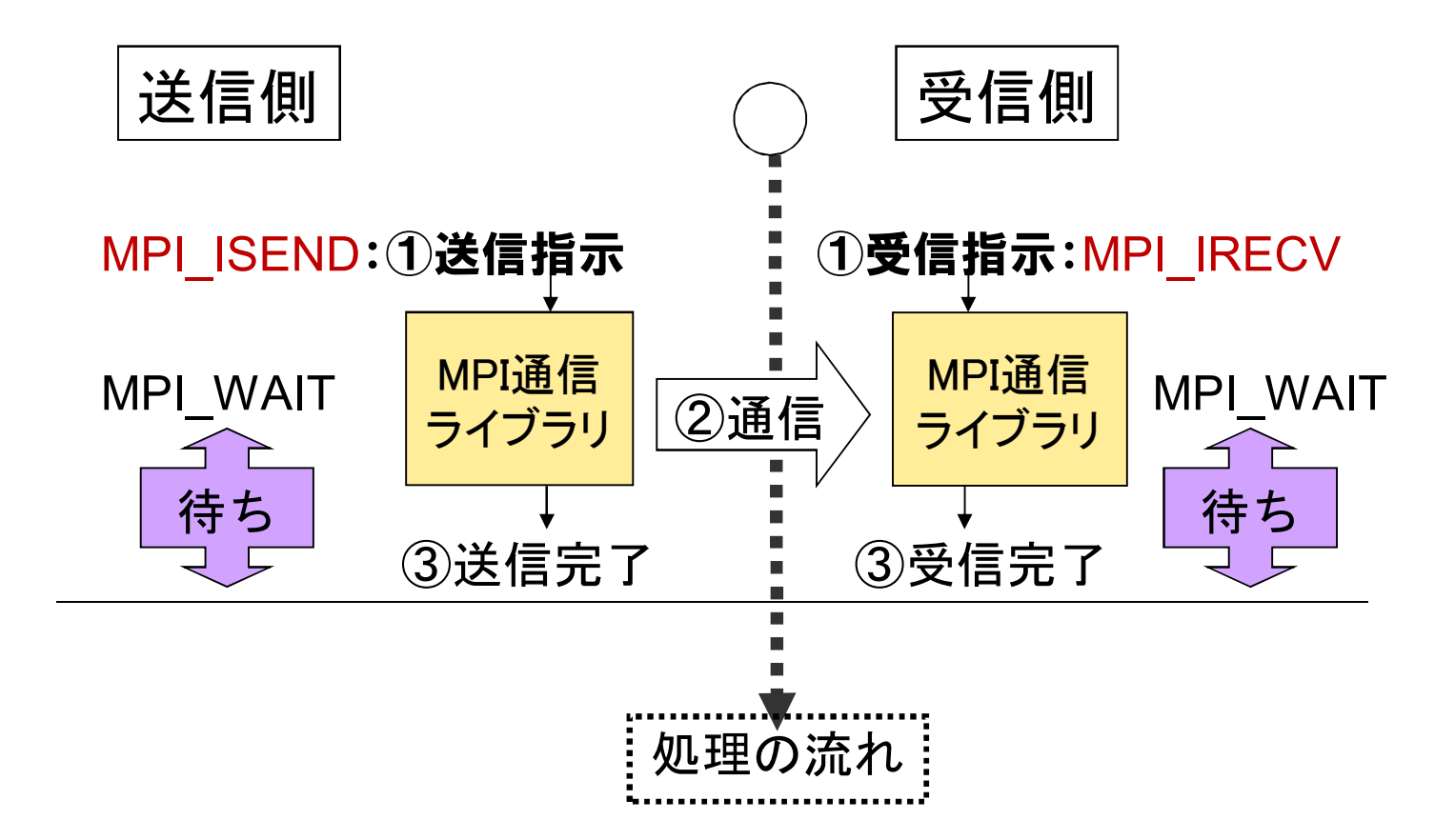

# 付録1.2.10 MPI\_WAIT 通信完了の待ち合わせ

#### 機能概要

<sup>l</sup> 非同期通信処理が完了するまで待ち合わせる

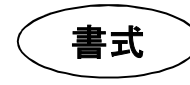

integer request, status(MPI\_STATUS\_SIZE), ierr

CALL MPI WAIT(request, status, ierr)

int MPI Wait(MPI Request \*request, MPI Status \*status)

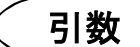

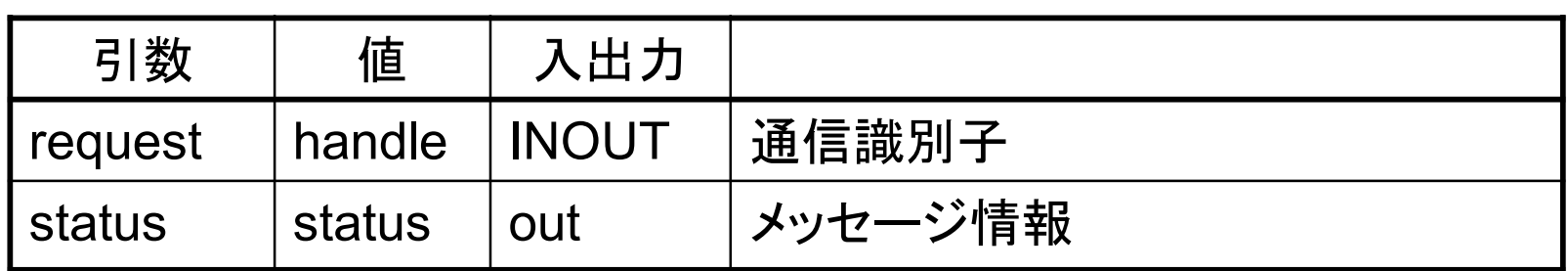

メモ

- requestには, MPI\_ISEND, MPI\_IRECVをコールして返されたメッセー ジ情報requestを指定する
- statusには, FORTRANではMPI STATUS SIZEの整数配列, Cでは MPI Status型の構造体を指定する

# 付録1.2.11 MPI\_WAITALL 通信完了の待合わせ

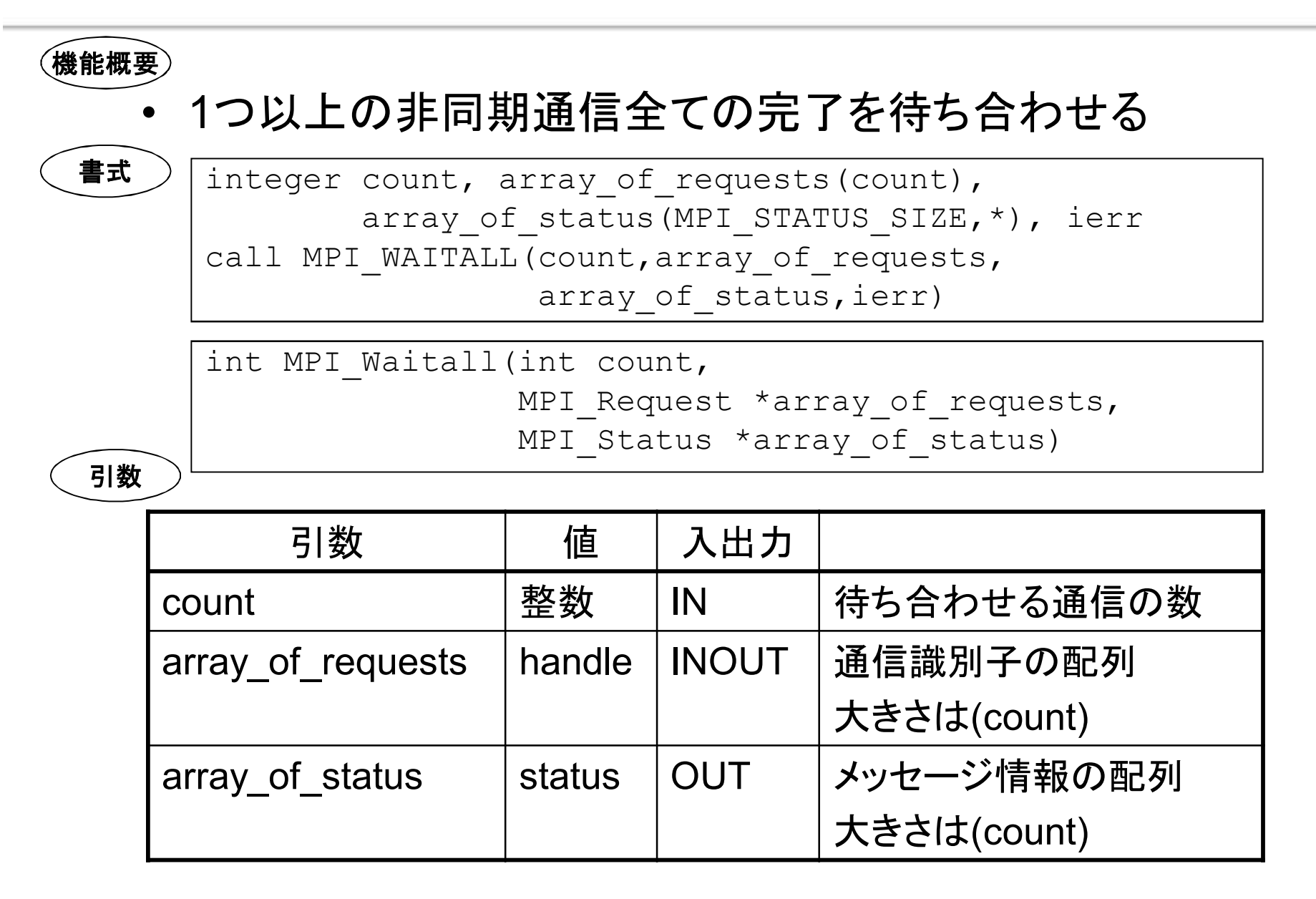

メモ

array of statusは, Fortranでは整数配列で大きさは (count,MPI\_STATUS\_SIZE)

CではMPI Statusの構造体の配列で、大きさは(count) array of statusには, array of requestsに指定された requestと同じ順番で,そのrequestに対応する通信の完了 状態が格納される

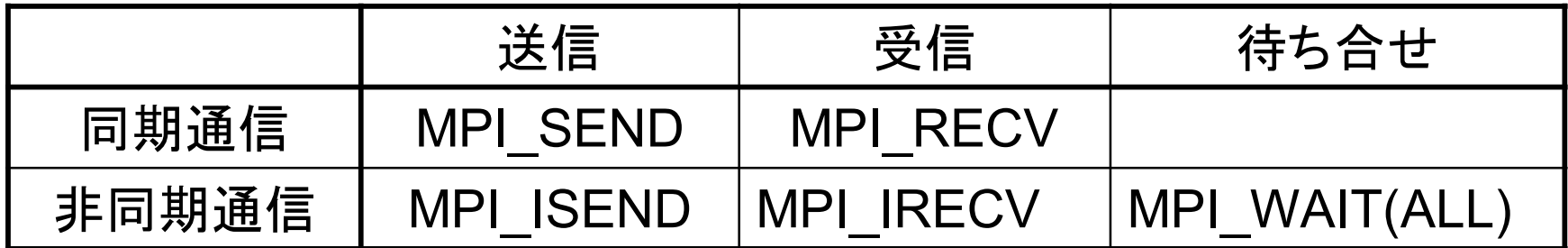

▌MPI\_SEND,MPI\_ISENDのどちらで送信した場合でも, MPI\_RECV,MPI\_IRECVのどちらで受信してもよい

("I"は immediate の頭文字)

IMPI ISEND, MPI IRECVは, MPI WAITで個別に待ち合わせても MPI WAITALLでまとめて待ち合わせても良い

# 付録1.3 集団通信

付録1.3.1 集団通信とは

▌コミュニケータ内の全プロセスで行う同期的通信

●総和計算などのリダクション演算

●入力データの配布などに用いられるブロードキャスト

●FFTで良く用いられる転置

●その他ギャザ/スキャッタなど

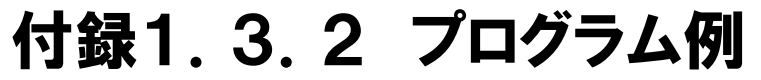

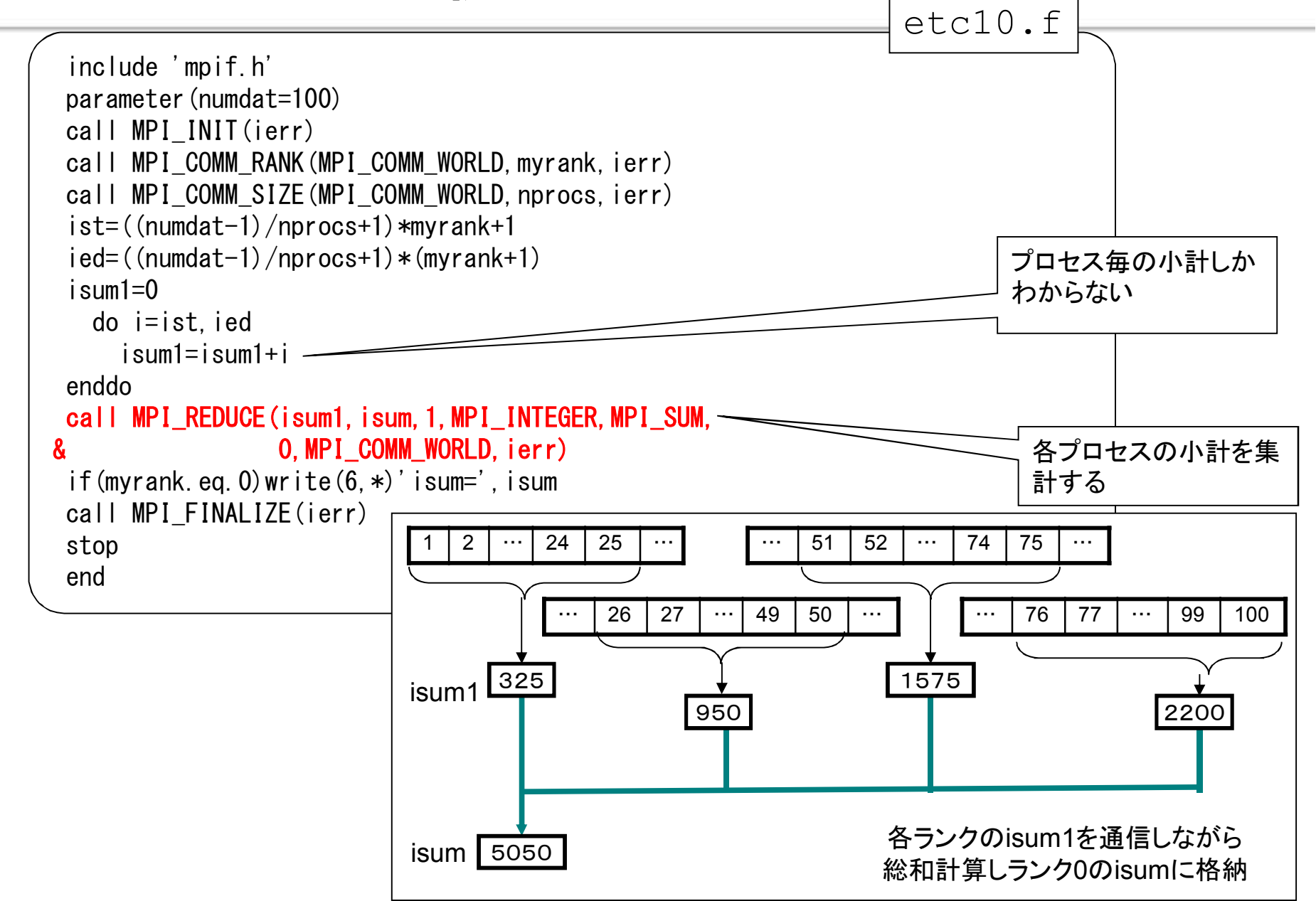

### 付録1.3.3 MPI\_REDUCE リダクション演算

#### <sup>l</sup> コミュニケータcomm内の全プロセスが,送信バッファのデー タ(senddata)を通信しながら,opで指定された演算を行い, 結果を宛先(root)プロセスの受信バッファ(recvdata)に格納 する 機能概要

● 送信データが配列の場合は, 要素毎に演算を行う

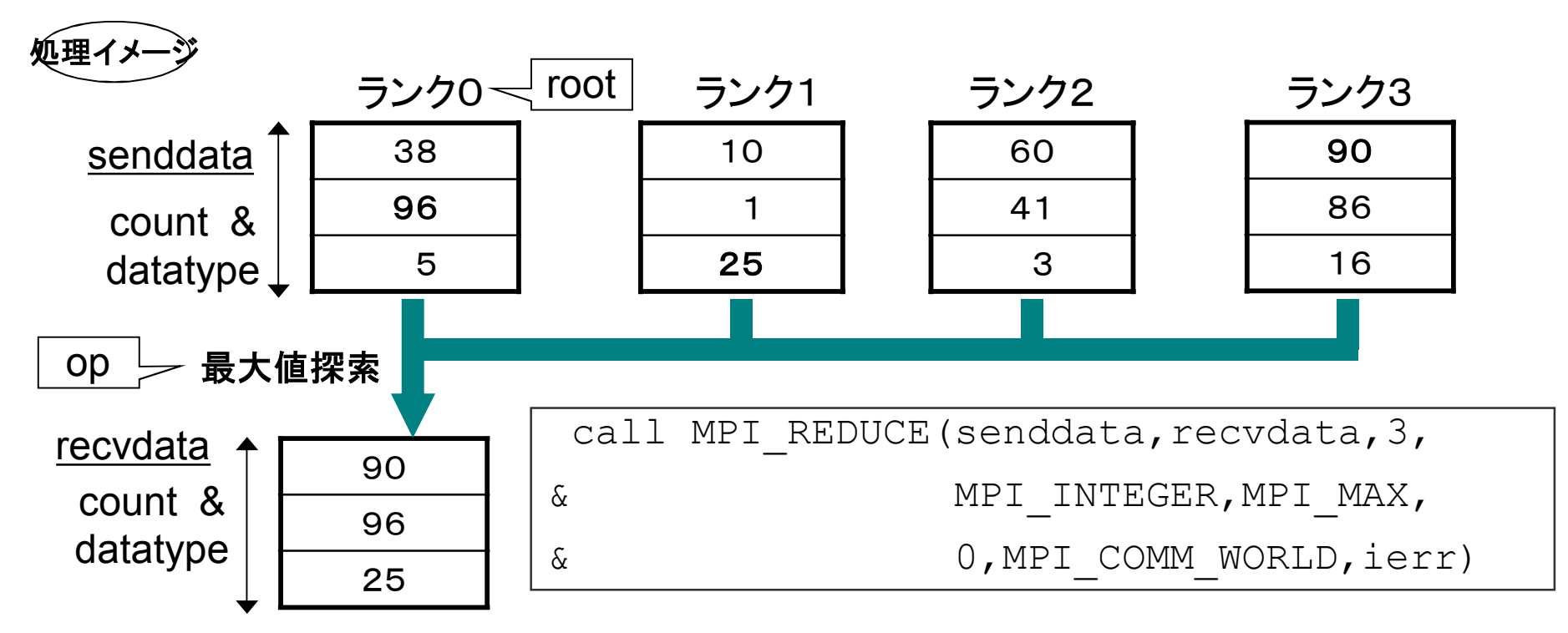

### MPI\_REDUCE(続き)

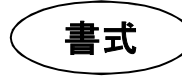

任意の型 senddata $(*)$ , recvdata $(*)$ integer count, datatype, op, root, comm, ierr call MPI REDUCE(senddata, recvdata, count, datatype, op, root, comm, ierr)

int MPI Reduce(void\* senddata, void\* recvdata, int count, MPI Datatype datatype, MPI Op op, int root, MPI\_Comm comm)

引数

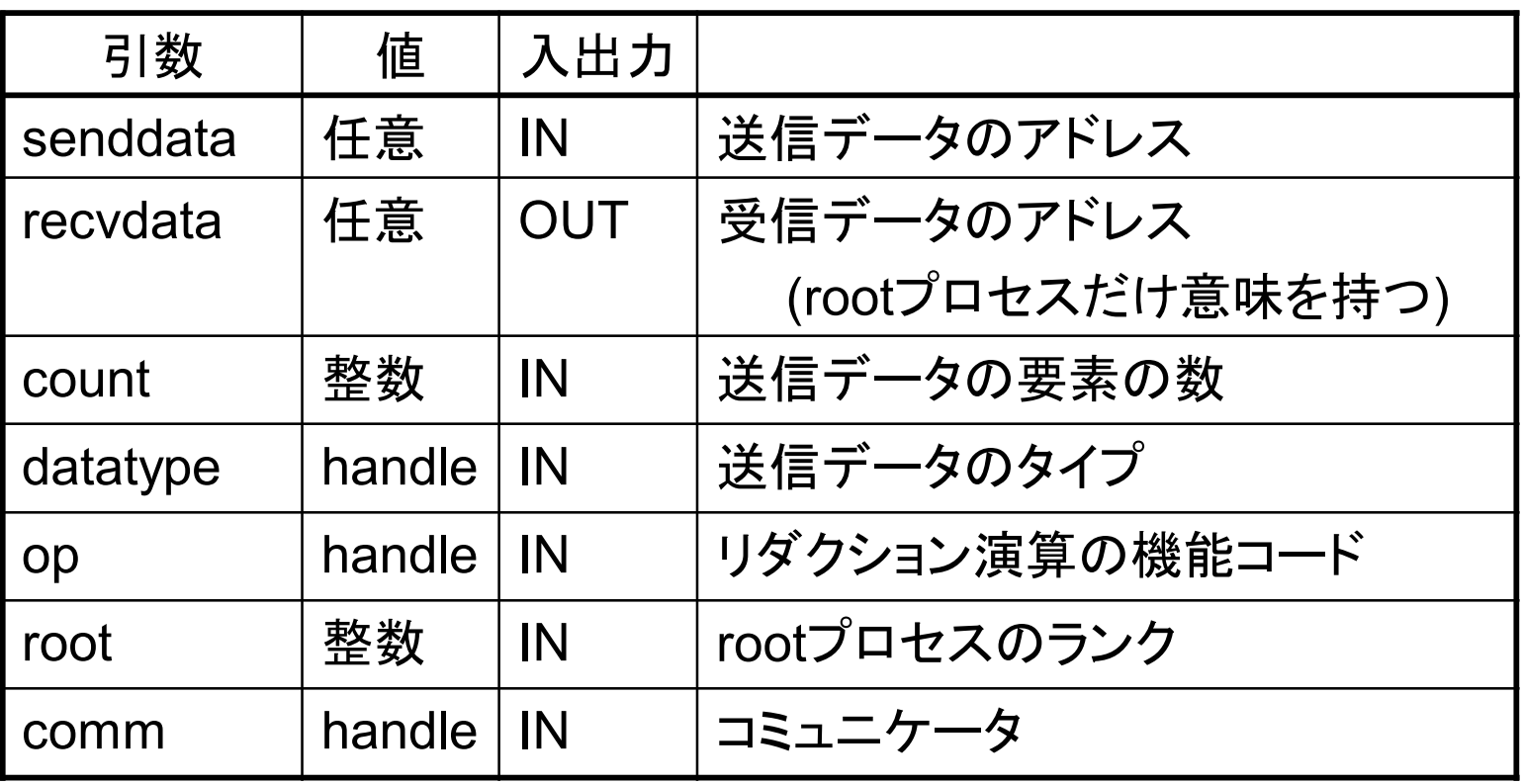

### MPI\_REDUCEで使える演算

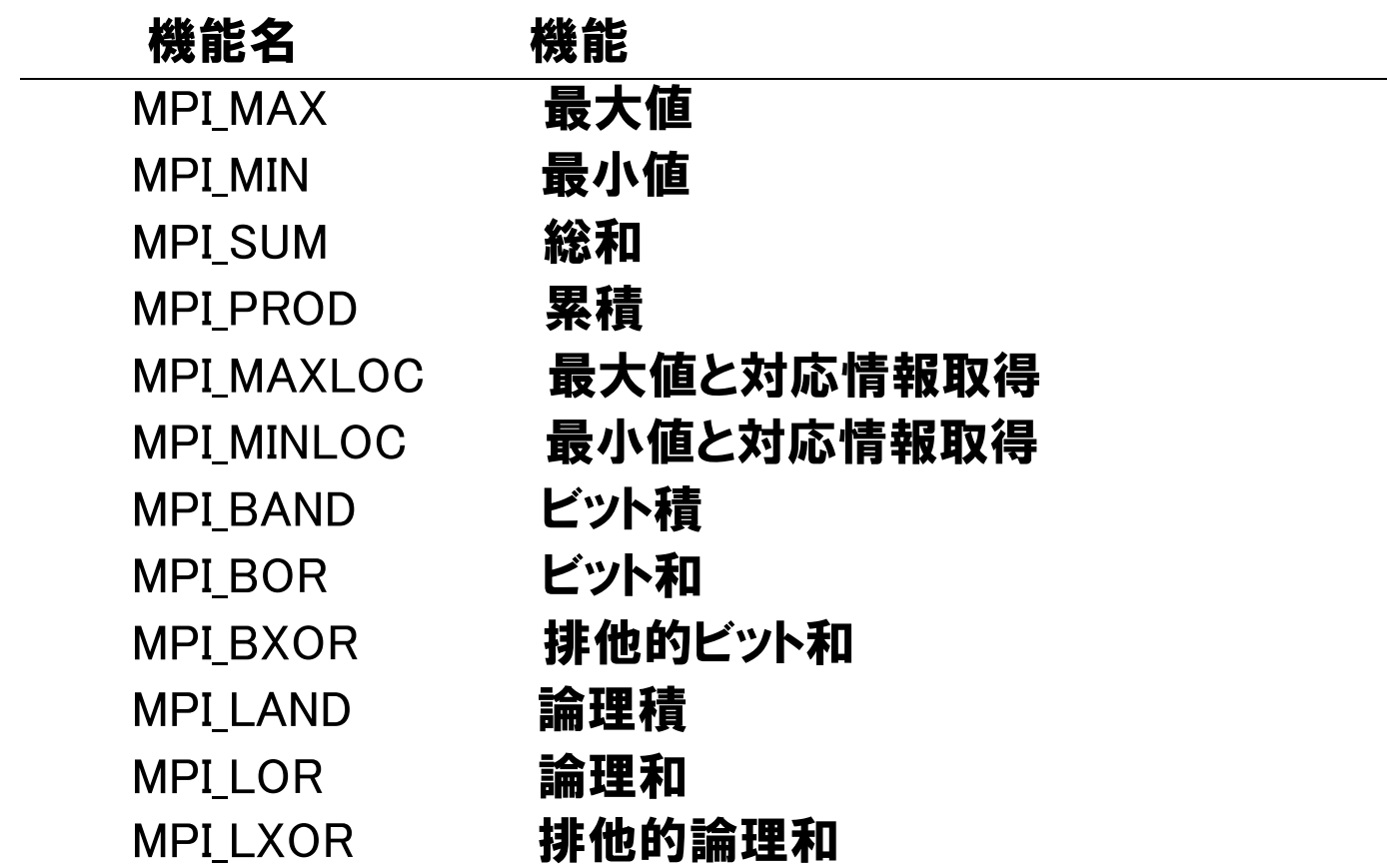

#### 総和計算の丸め誤差

総和計算において,逐次処理と並列処理とで結果が異なる場合がある ↓ 並列処理に限らず,部分和をとってから総和を算出する等,加算順序の 変更により結果が異なっている可能性がある

例 (有効桁数を小数点以下4桁として)

配列aに右の数値が入っていたとする<br>1E+5 7 4 8 6 1E+5

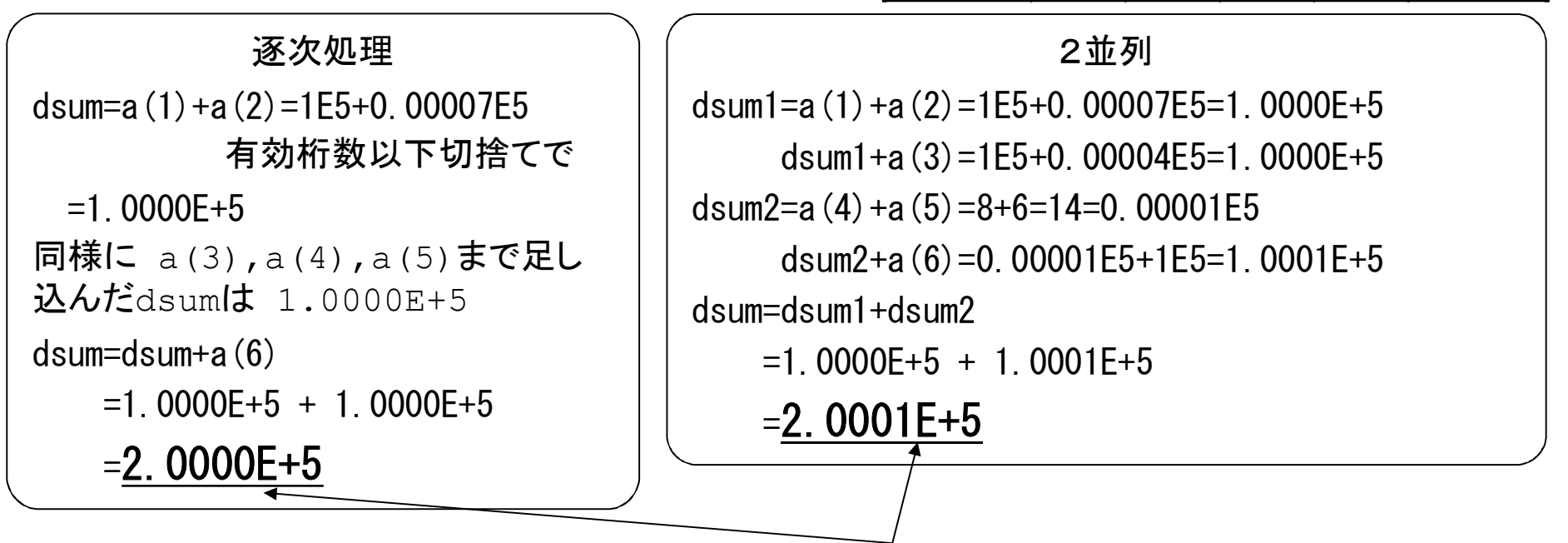

加算順序の違いで異なる結果になった

#### 付録1.3.4 注意事項

■ 通信に参加する全プロセスが,同じ集団通信手続きをコールしなければな らない

▌送信バッファと受信バッファの実際に使用する部分は,メモリ上で重なって はならない

(MPI-2では, MPI\_IN\_PLACEを用いることで可能になります) ■基本的に集団通信処理の直前や直後での同期処理は不要

### 付録1.3.5 MPI\_ALLREDUCE リダクション演算

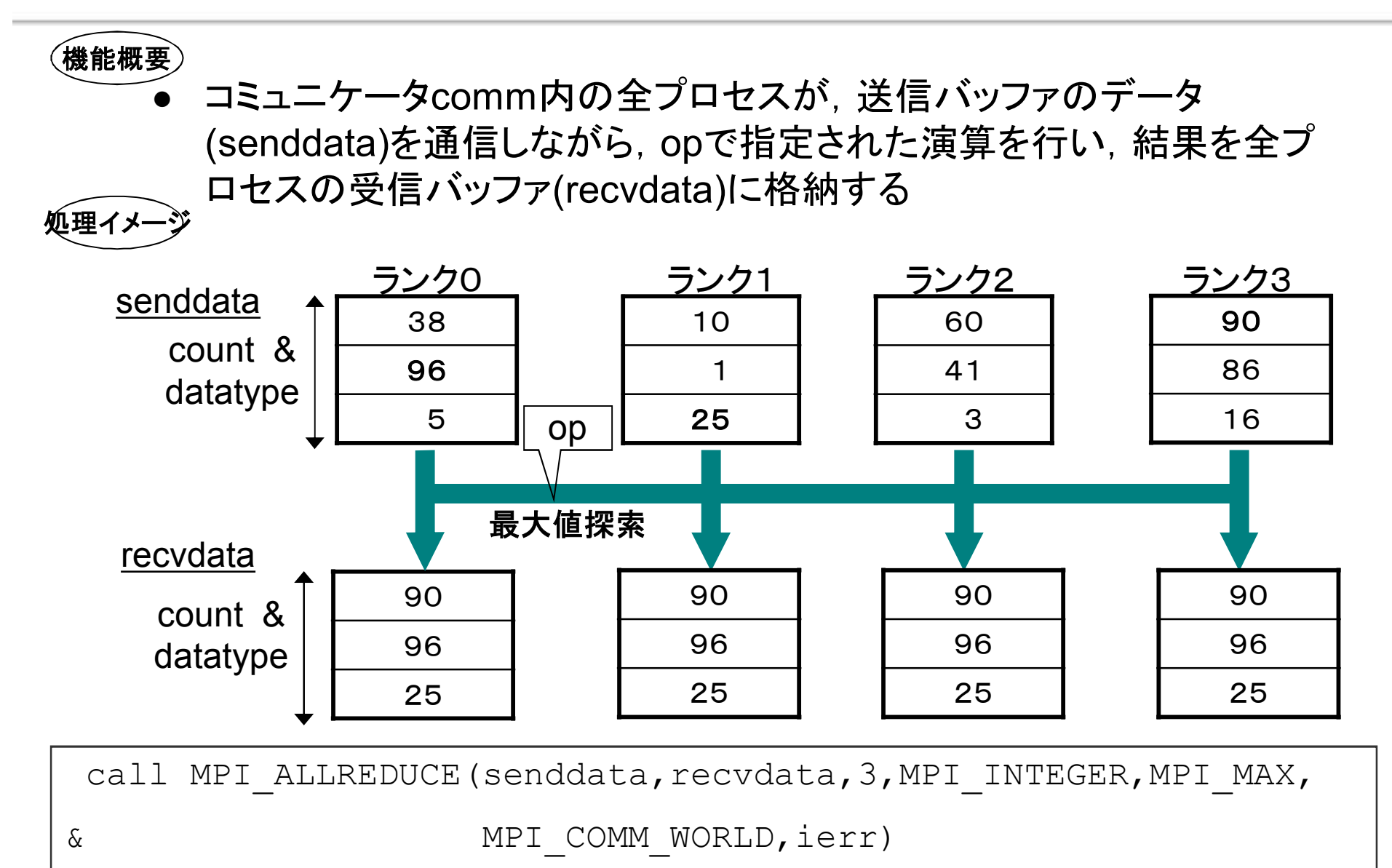

## MPI\_ALLREDUCE(続き)

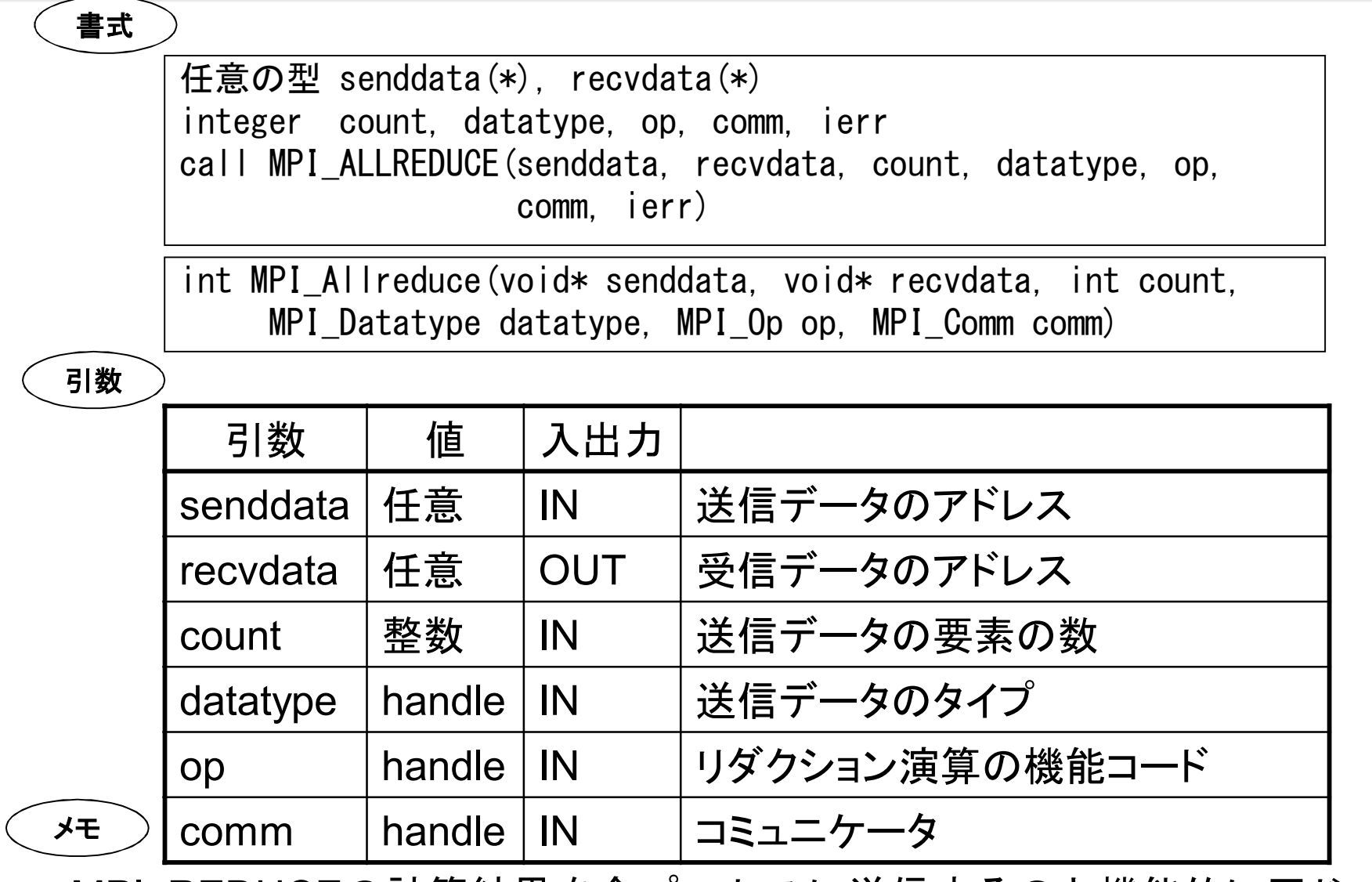

・ MPI\_REDUCEの計算結果を全プロセスに送信するのと機能的に同じ

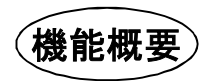

● 1つの送信元プロセス(root)の送信バッファ(data)のデータをコミュ ニケータcomm内全てのプロセスの受信バッファ(data)に送信する

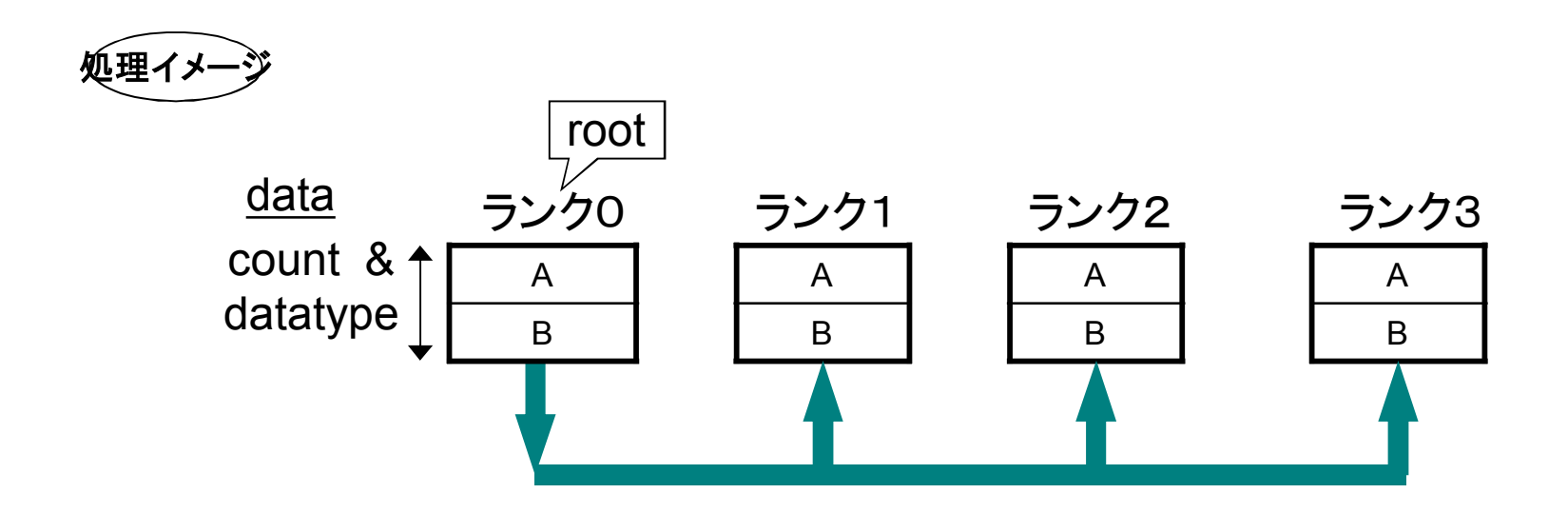

### MPI\_BCAST(続き)

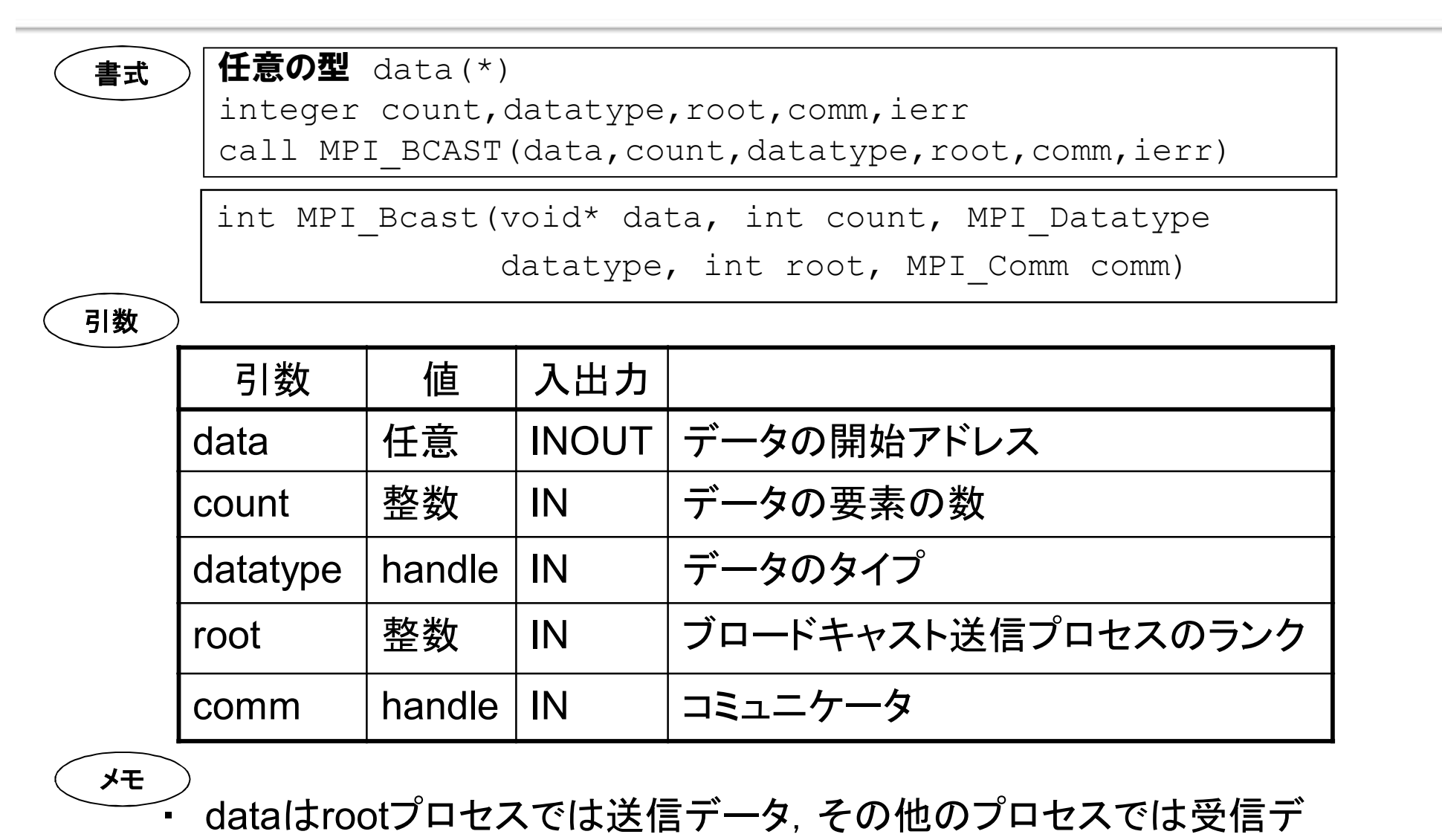

**Page 138**

ータになる

## 付録1.3.7 プログラム例(総和計算)

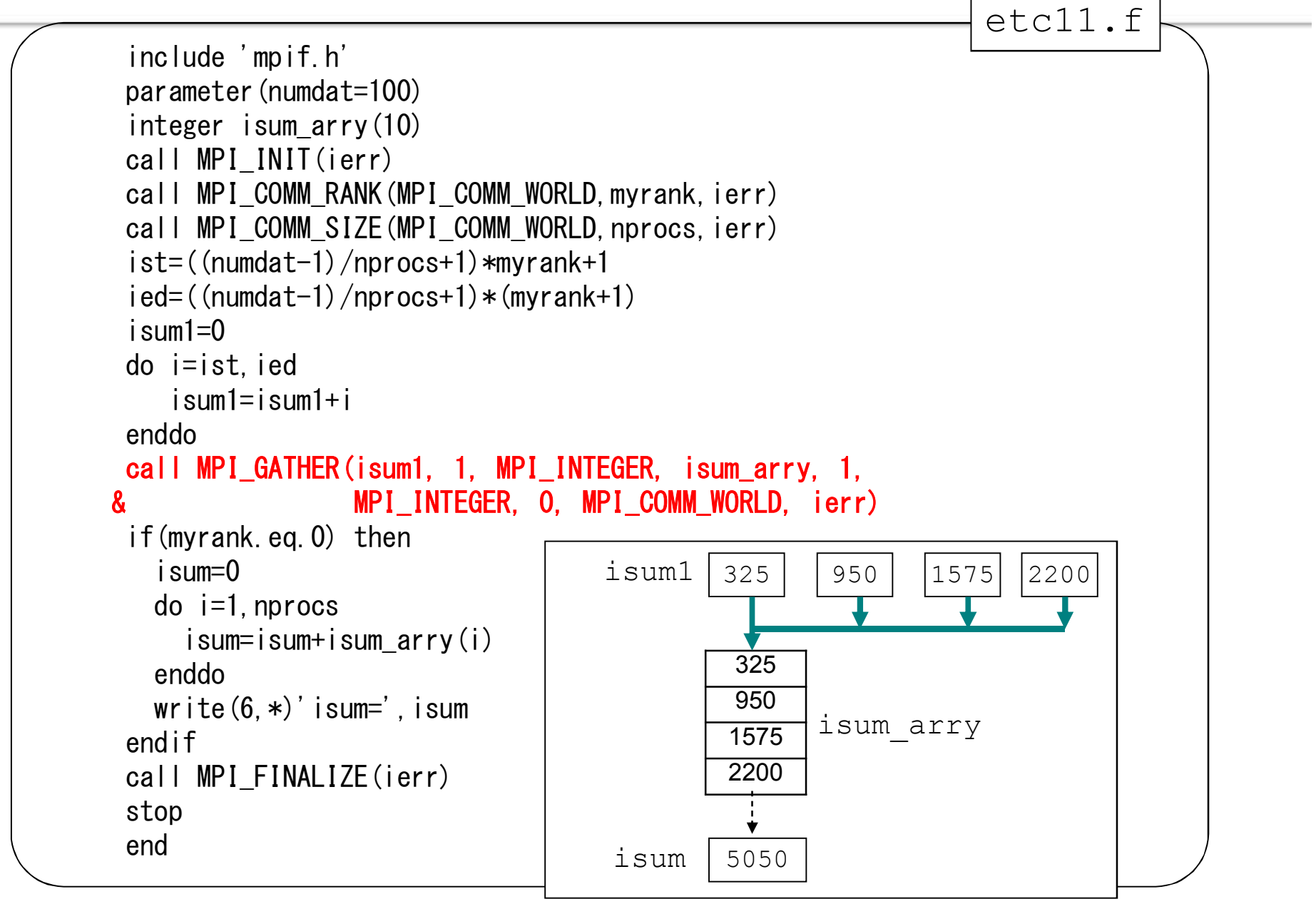

### 付録1.3.8 MPI\_GATHER データの集積

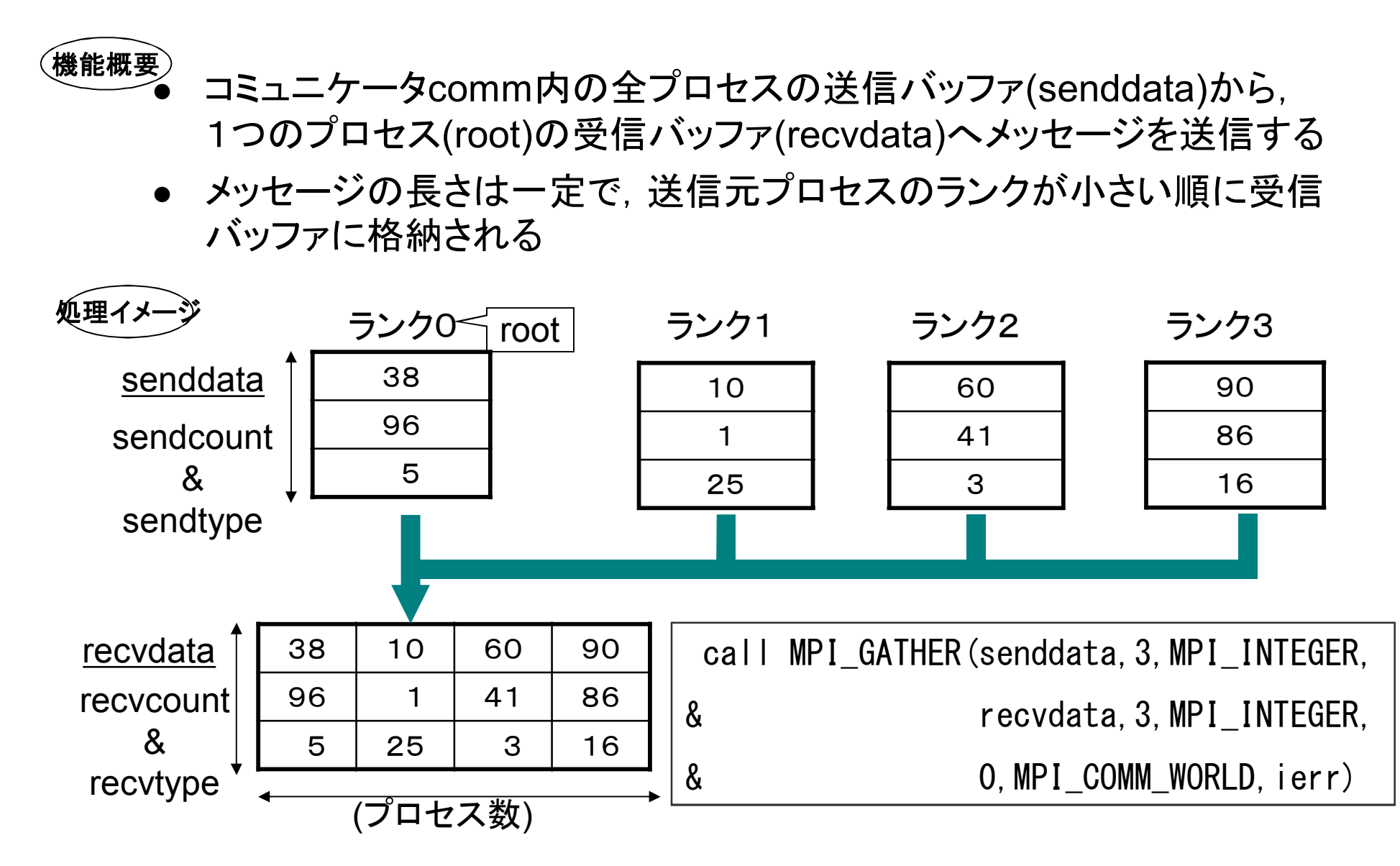

### MPI\_GATHER(続き)

#### 書式

任意の型 senddata $(*)$ , recvdata $(*)$ integer sendcount, sendtype, recvcount, recvtype, root, comm, ierr call MPI GATHER(senddata, sendcount, sendtype, recvdata, recvcount, recvtype, root, comm, ierr)

int MPI Gather(void\* senddata, int sendcount, MPI Datatype sendtype, void\* recvarea, int recvcount, MPI Datatype recvtype, int root, MPI\_Comm comm)

## MPI\_GATHER(続き)

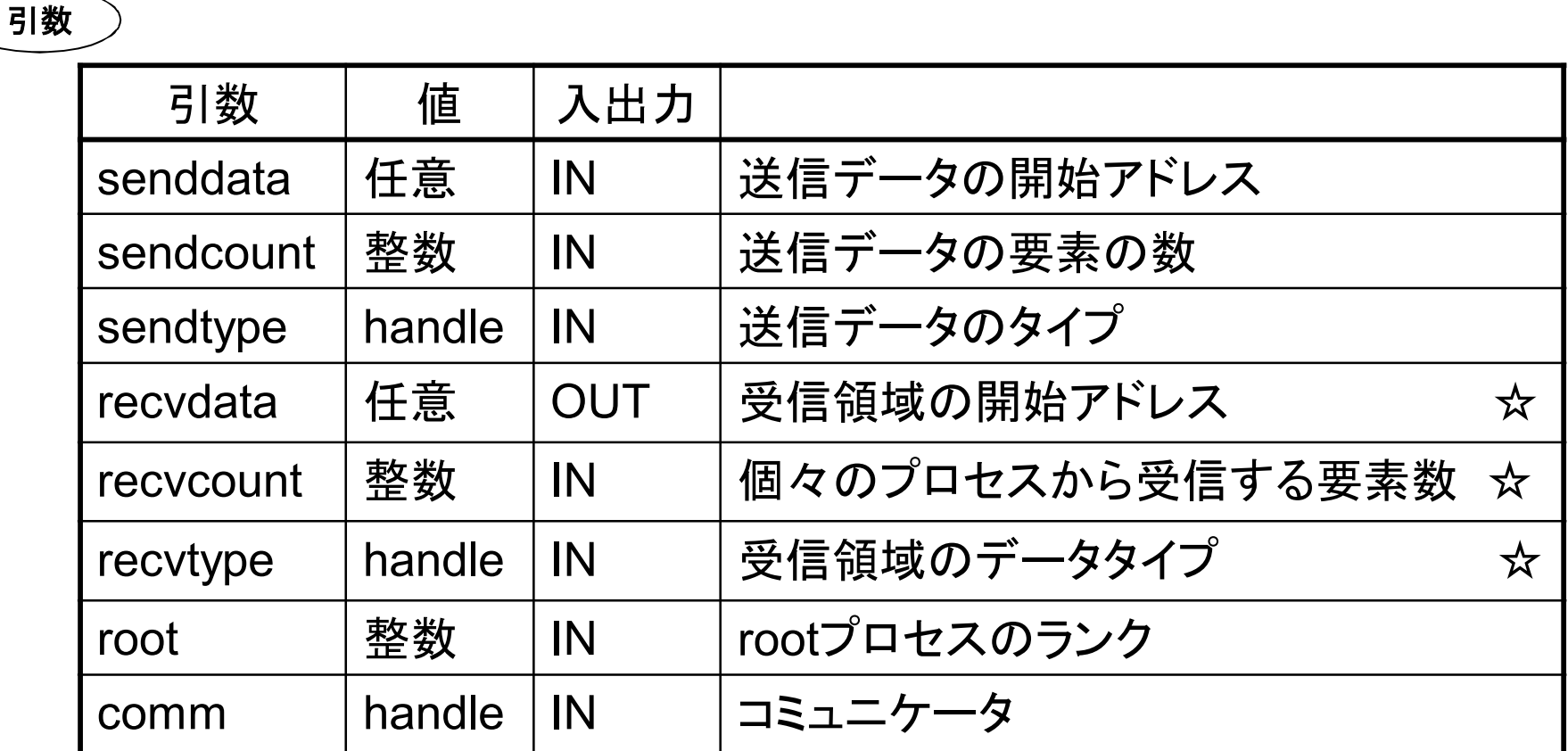

☆…rootプロセスだけ意味を持つ

メモ

・ メッセージの長さは一定で,送信元プロセスのランクが小さい順に 受信バッファに格納される

### 付録1.3.9 MPI\_GATHERV データの集積

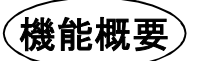

- <sup>l</sup> コミュニケータcomm内の全プロセスの送信バッファ(senddata)から, 1つのプロセス(root)の受信バッファ(recvdata)へメッセージを送信す る
- <sup>l</sup> 送信元毎に受信データ長(recvcnt)と受信バッファ内の位置(displs)を 変えることができる

 $\overline{38}$   $\overline{)$   $\overline{)$   $\over$ 41  $\overline{3}$  $displs(0) = 0$  $displs(1) = 1$  $displs(2) = 3$ 38 10 1 60 41  $\overline{3}$ 10 1  $\frac{5\sqrt{20}}{38}$   $\frac{5\sqrt{21}}{10}$   $\frac{5\sqrt{22}}{60}$ recvdata sendcount & sendtype senddata  $recvcount(0) = 1$  $recvcount(0) = 2$  $recvcount(0) = 3$ 処理イメー

### MPI\_GATHERV(続き)

```
任意の型 senddata(*), recvdata(*)integer sendcount, sendtype, recvcount(*),
          displs(*), recvtype,root, comm, ierr
    call MPI GATHERV(senddata, sendcount, sendtype,
                     recvdata, recvcount, displs,
                     recvtype, root, comm, ierr)
書式
    int MPI Gatherv(void* senddata, int sendcount,
             MPI Datatype sendtype, void* recvdata,
             int *recvcount, int *displs,
             MPI Datatype recvtype, int root,
             MPI_Comm comm)
```
# MPI\_GATHERV(続き)

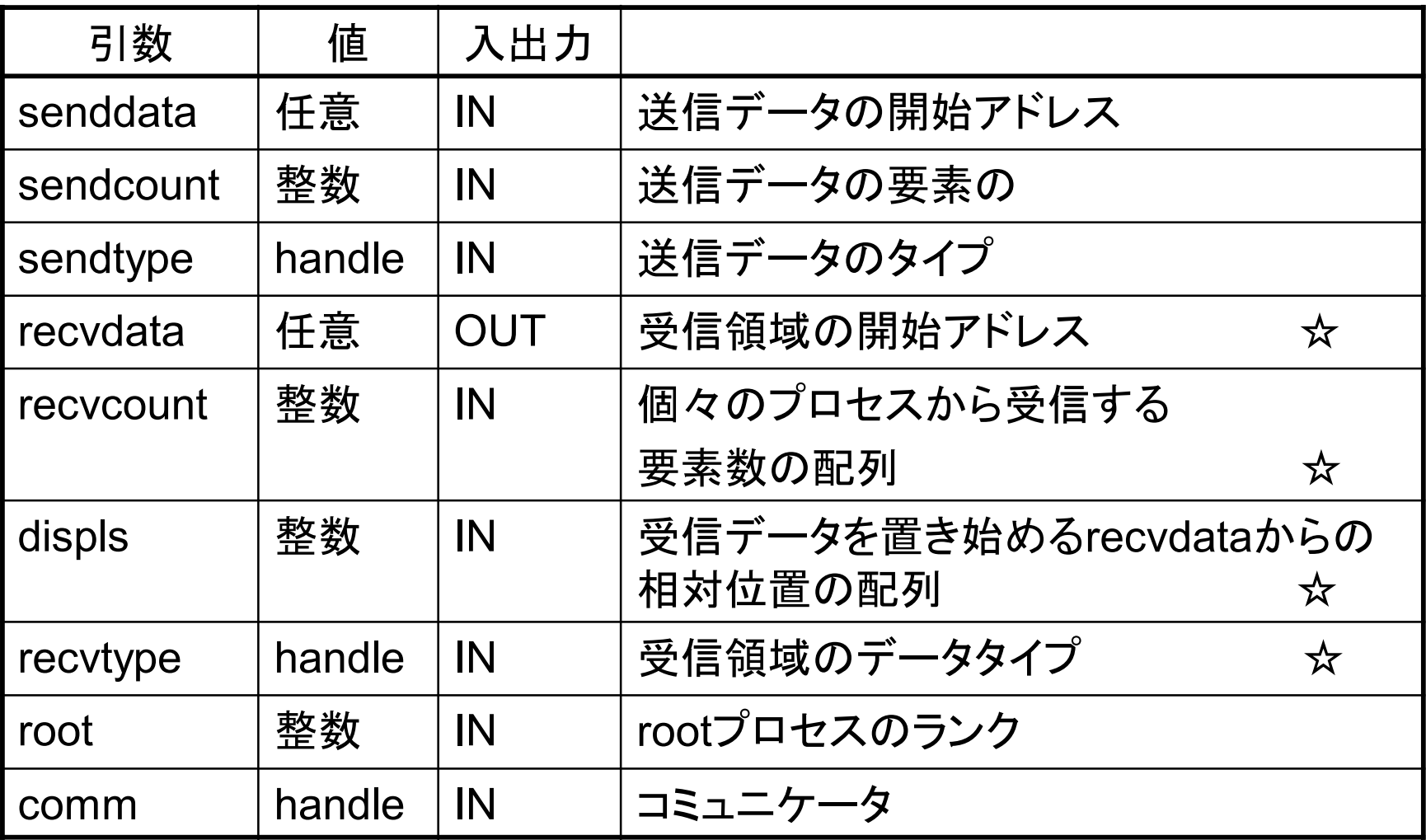

☆ …rootプロセスだけが意味を持つ

# 付録1.3.10 MPI\_ALLGATHER 全プロセスでデータ集積

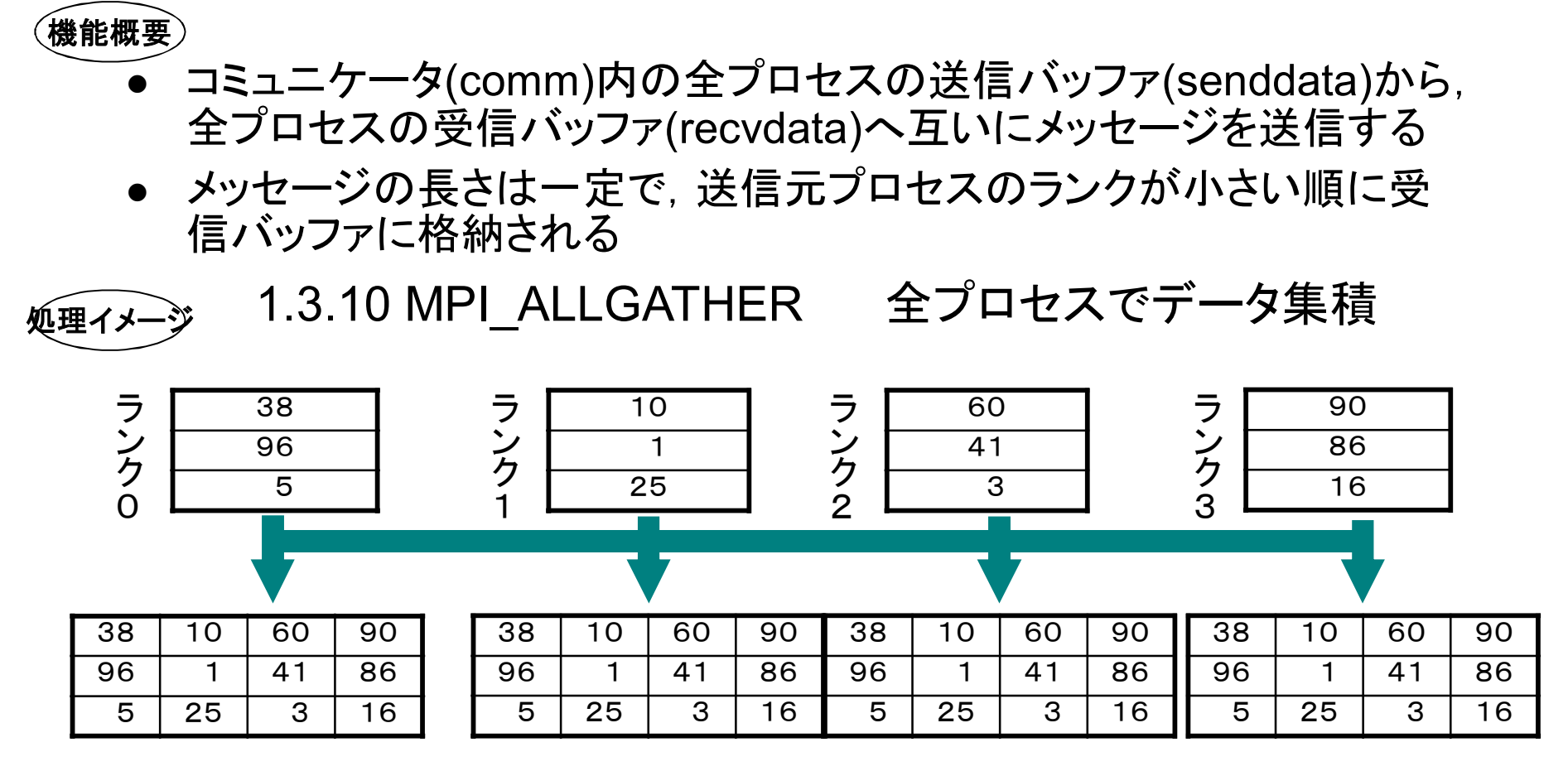

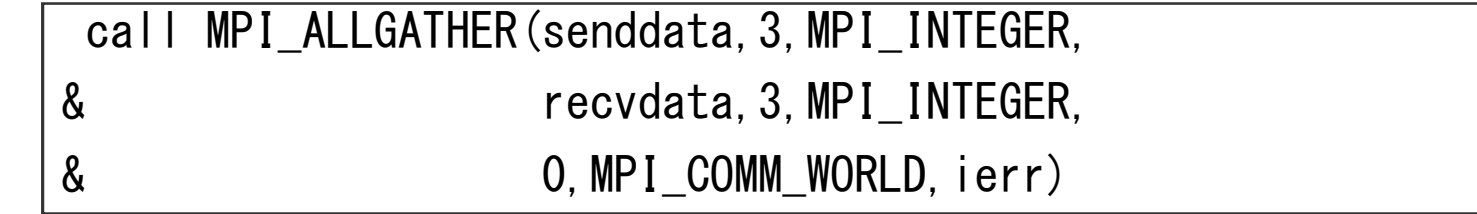

## MPI\_ALLGATHER(続き)

#### 書式

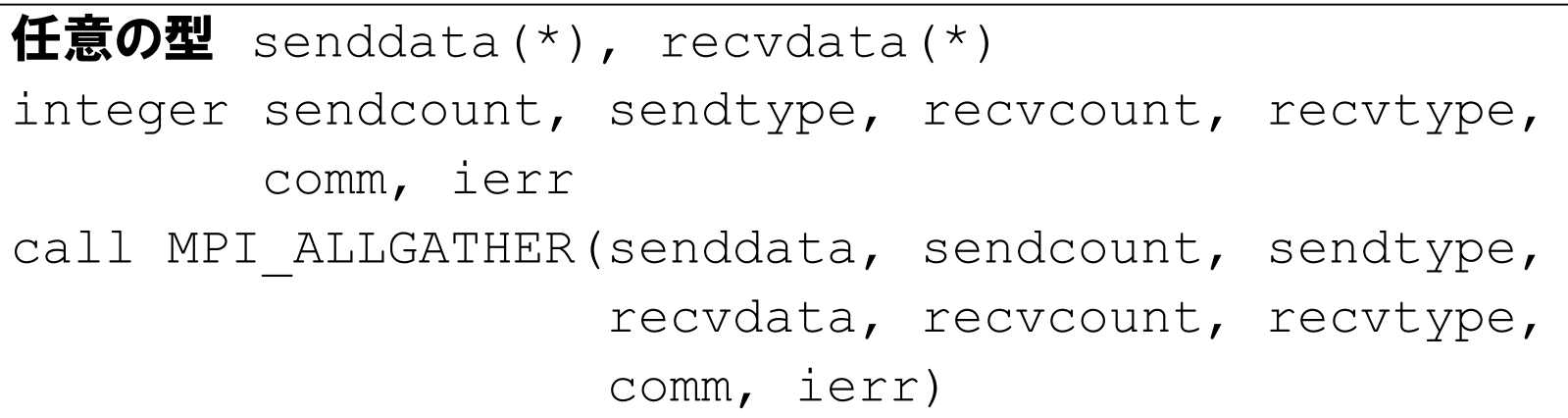

int MPI Allgather(void\* senddata, int sendcount, MPI Datatype sendtype, void\* recvdata, int recvcount, MPI\_Datatype recvtype, MPI\_Comm comm)

#### 引数

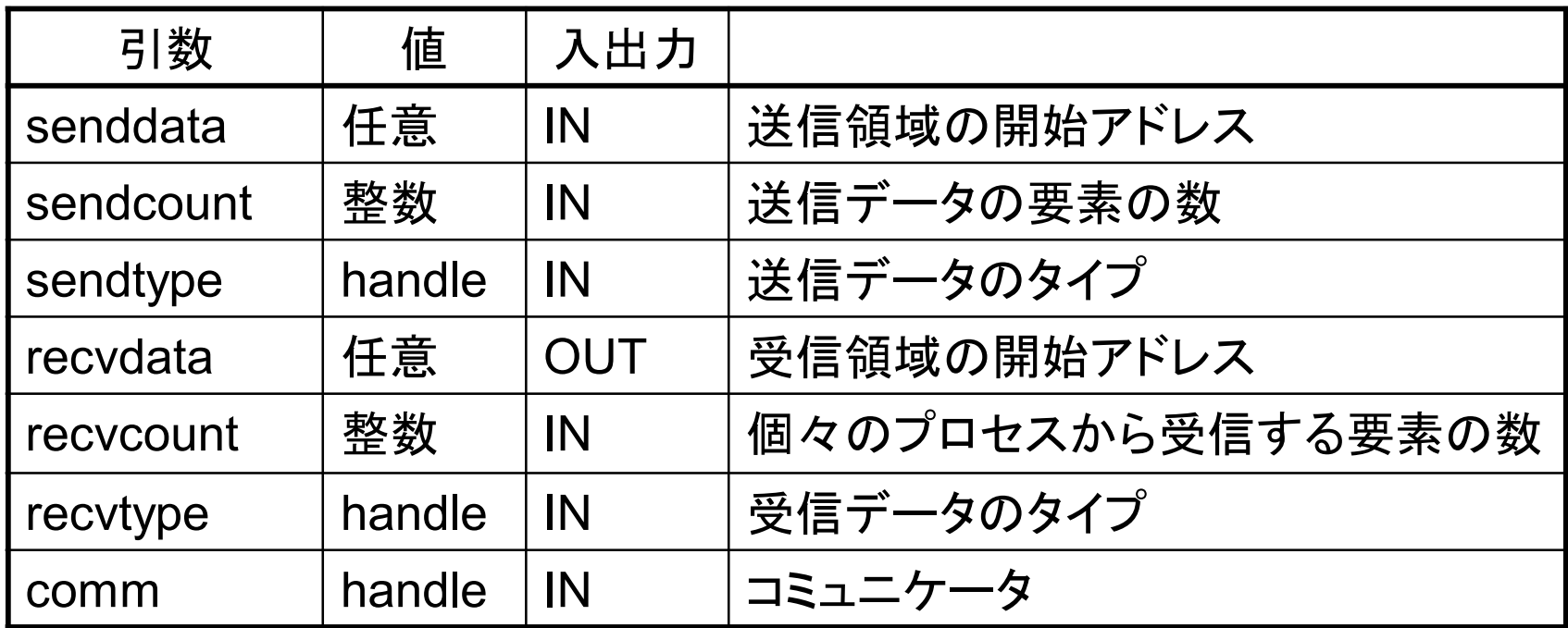

メモ

・ MPI\_GATHERの結果を全プロセスに送信するのと機能的に同じ

# 付録1.3.11 MPI\_ALLGATHERV 全プロセスでデータ集積

機能概要

- コミュニケータcomm内の全プロセスの送信バッファ(senddata)から, 全プロセスの受信バッファ(recvdata)へメッセージを送信する
- 送信元毎に受信データ長(recvcount)と受信バッファ内の位置(displs) を変えることができる

38 10 10 60 41  $\overline{3}$  $displs(0) = 0$  $displs(1) = 1$  $displs(2) = 3$ 38 10 1 60 41 3 10 1  $\overline{z}$   $\overline{z}$   $\overline{$ recvdata sendcount & sendtype senddata  $recvcount(0) = 1$  $recvcount(0) = 2$  $recvcount(0) = 3$ 38 10 1 60 41 3 38 10 1 60 41  $\overline{3}$ **処理イメ-**

## MPI\_ALLGATHERV(続き)

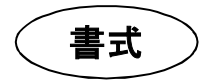

```
任意の型 senddata(*), recvdata(*)
integer sendcount, sendtype, recvcount(*), displs(*),
        recvtype, comm, ierr
call MPI ALLGATHERV(senddata, sendcount, sendtype,
                    recvdata, recvcount, displs,
                    recvtype, comm, ierr)
```
int MPI Allgatherv(void\* senddata, int sendcount, MPI Datatype sendtype, void\* recvdata, int \*recvcount, int \*displs, MPI Datatype recvtype, MPI Comm comm)

#### 引数

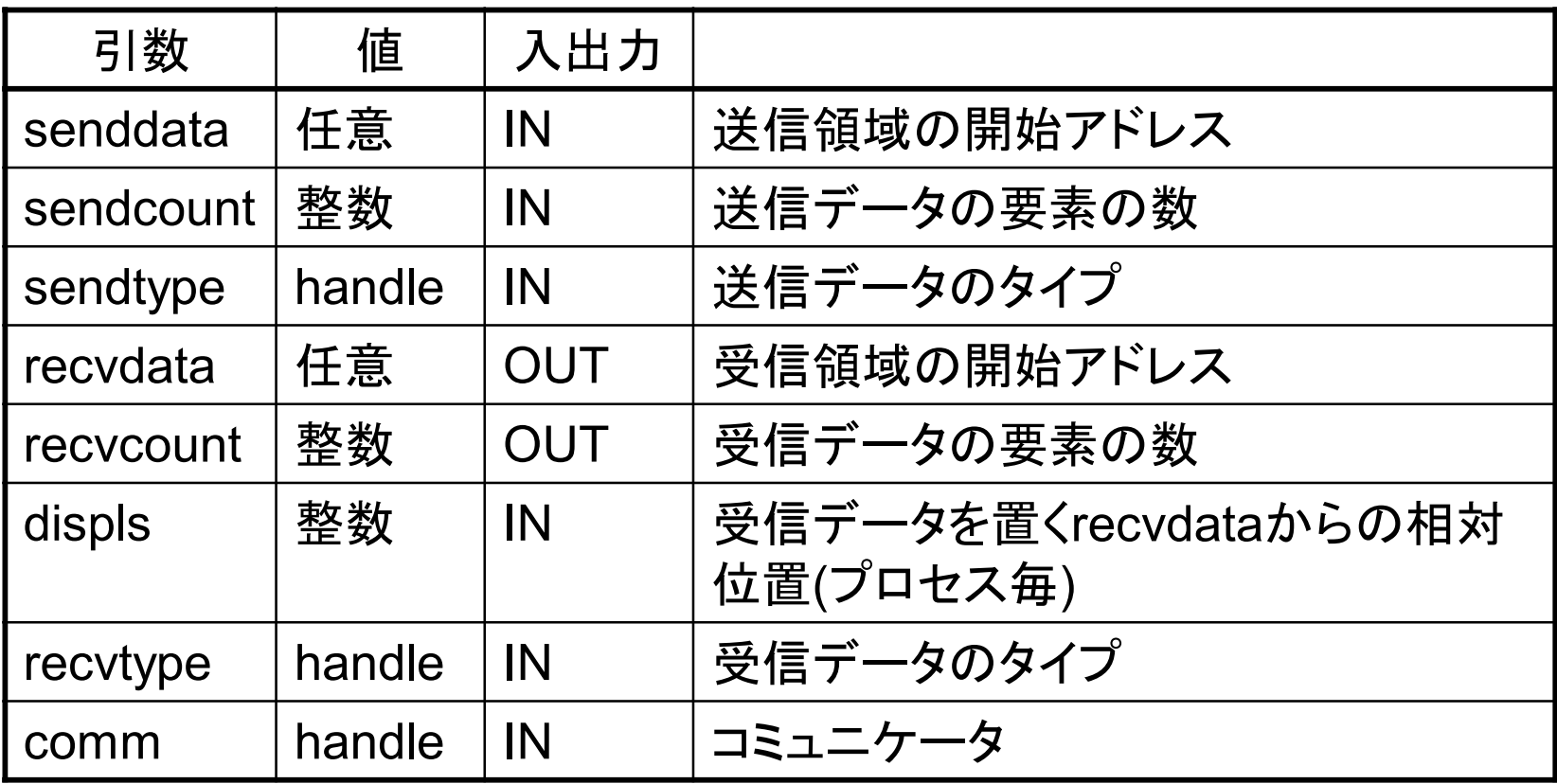

# 付録1.3.12 プログラム例(代表プロセスによるファイル入力)

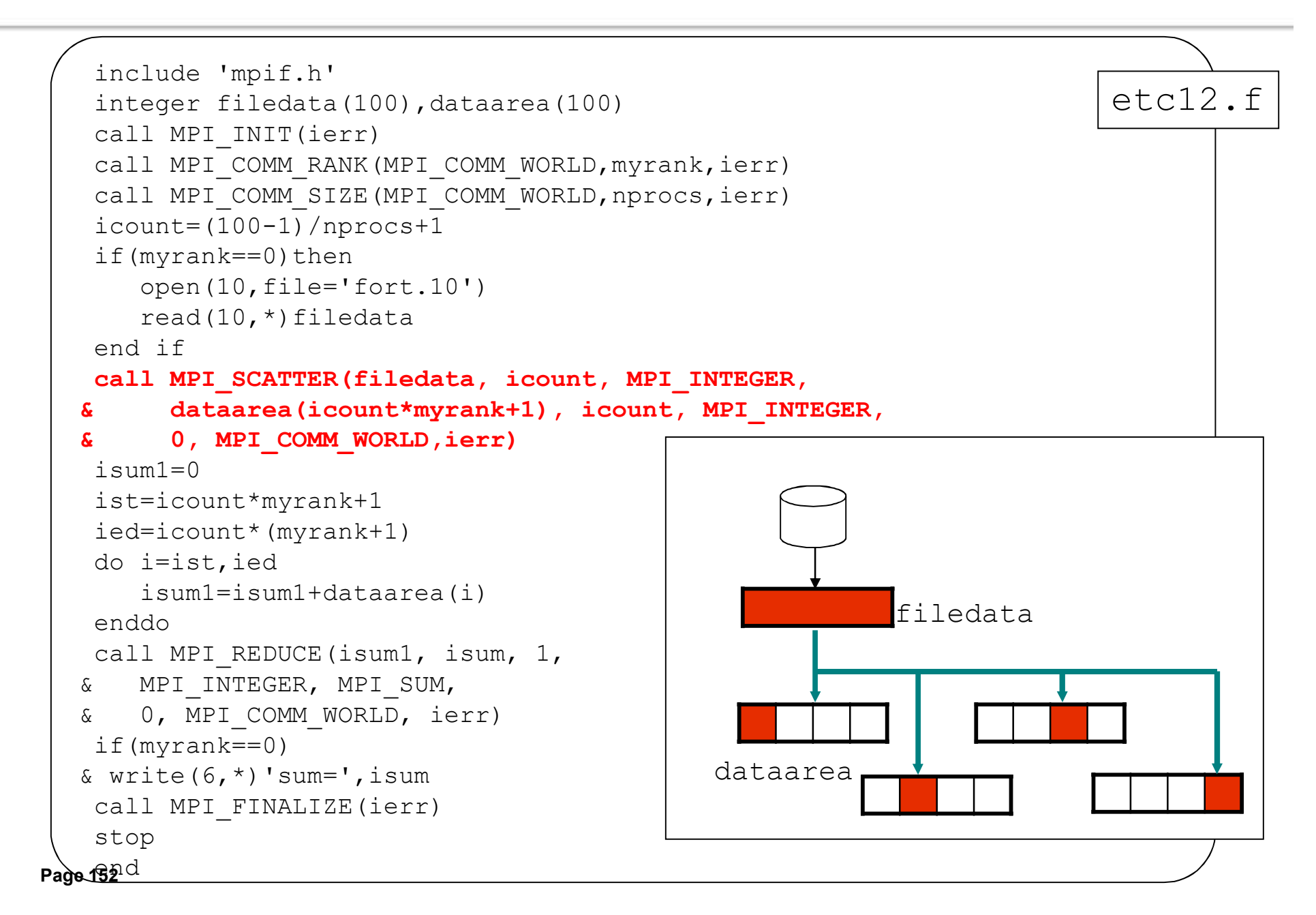

### 付録1.3.13 MPI\_SCATTER データの分配

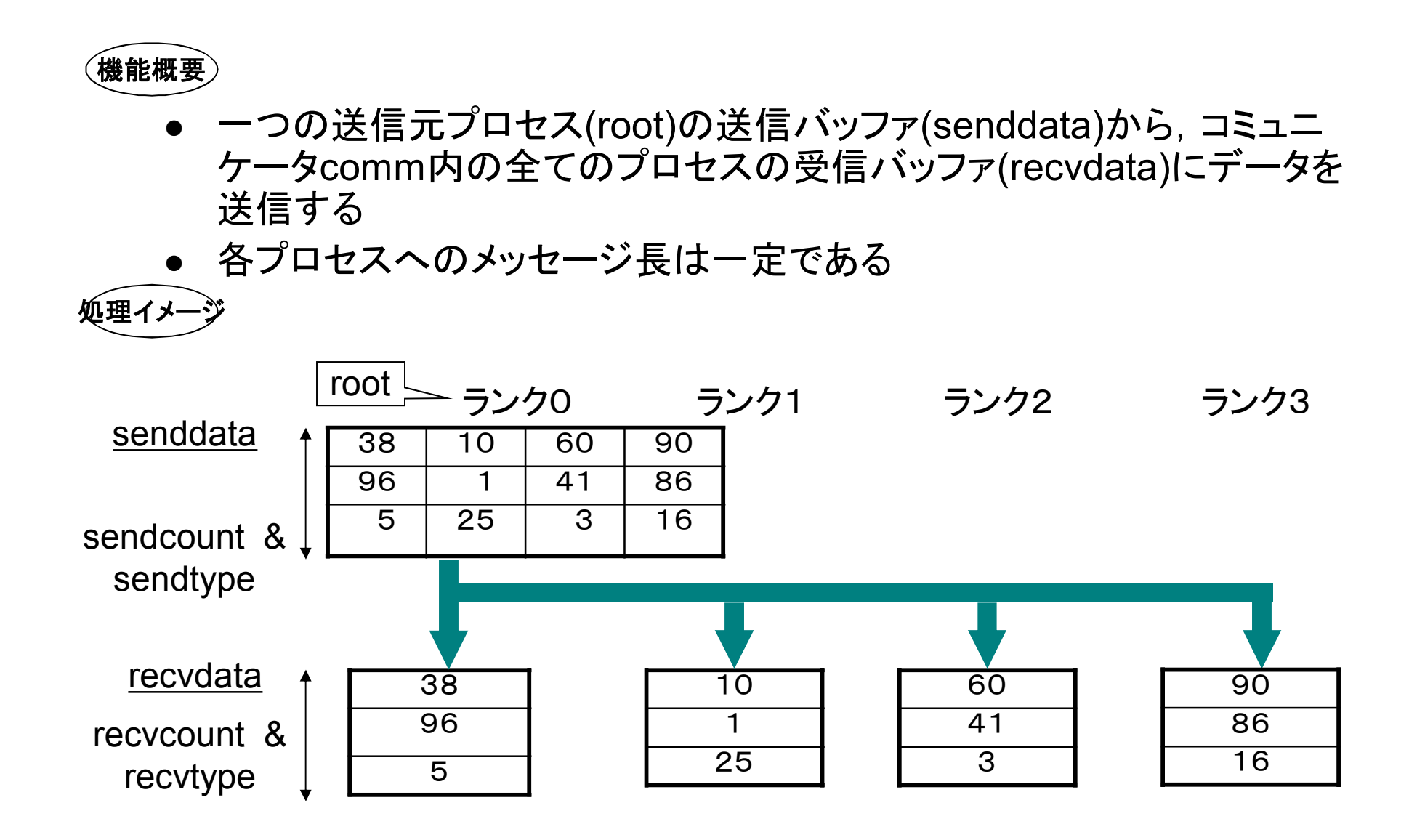

### MPI\_SCATTER(続き)

#### 書式

```
任意の型 senddata(*), recvdata(*),
integer sendcount, sendtype, recvcount, recvtype,
      root, comm, ierr
call MPI SCATTER (senddata, sendcount, sendtype,
                  recvdata, recvcount, recvtype,
                  root, comm, ierr)
```
int MPI Scatter(void\* senddata, int sendcount, MPI Datatype sendtype, void\* recvdata, int recvcount, MPI Datatype recvtype, int root, MPI\_Comm comm)

#### 引数

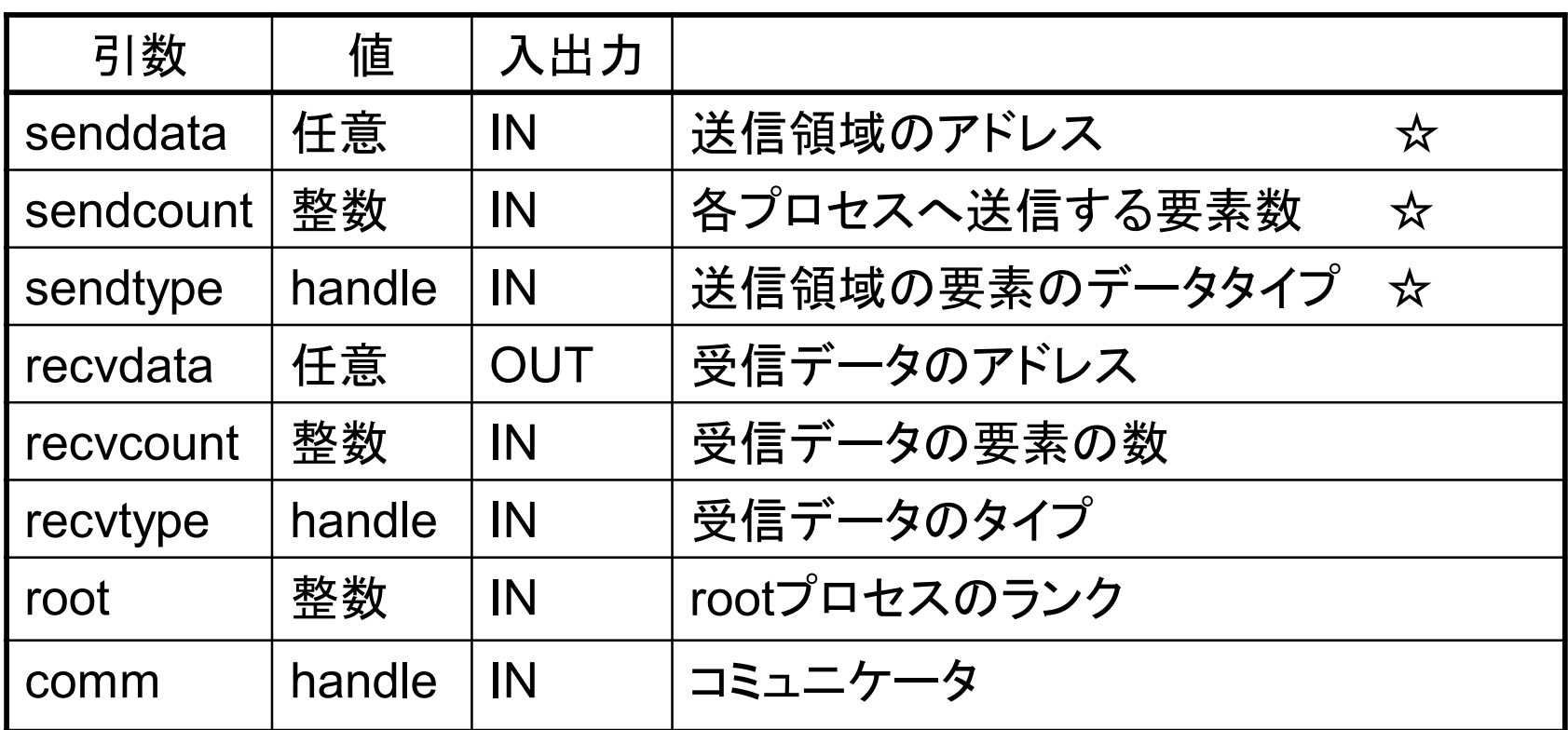

☆… rootプロセスだけ意味を持つ

### 付録1.3.14 MPI\_SCATTERV データの分配

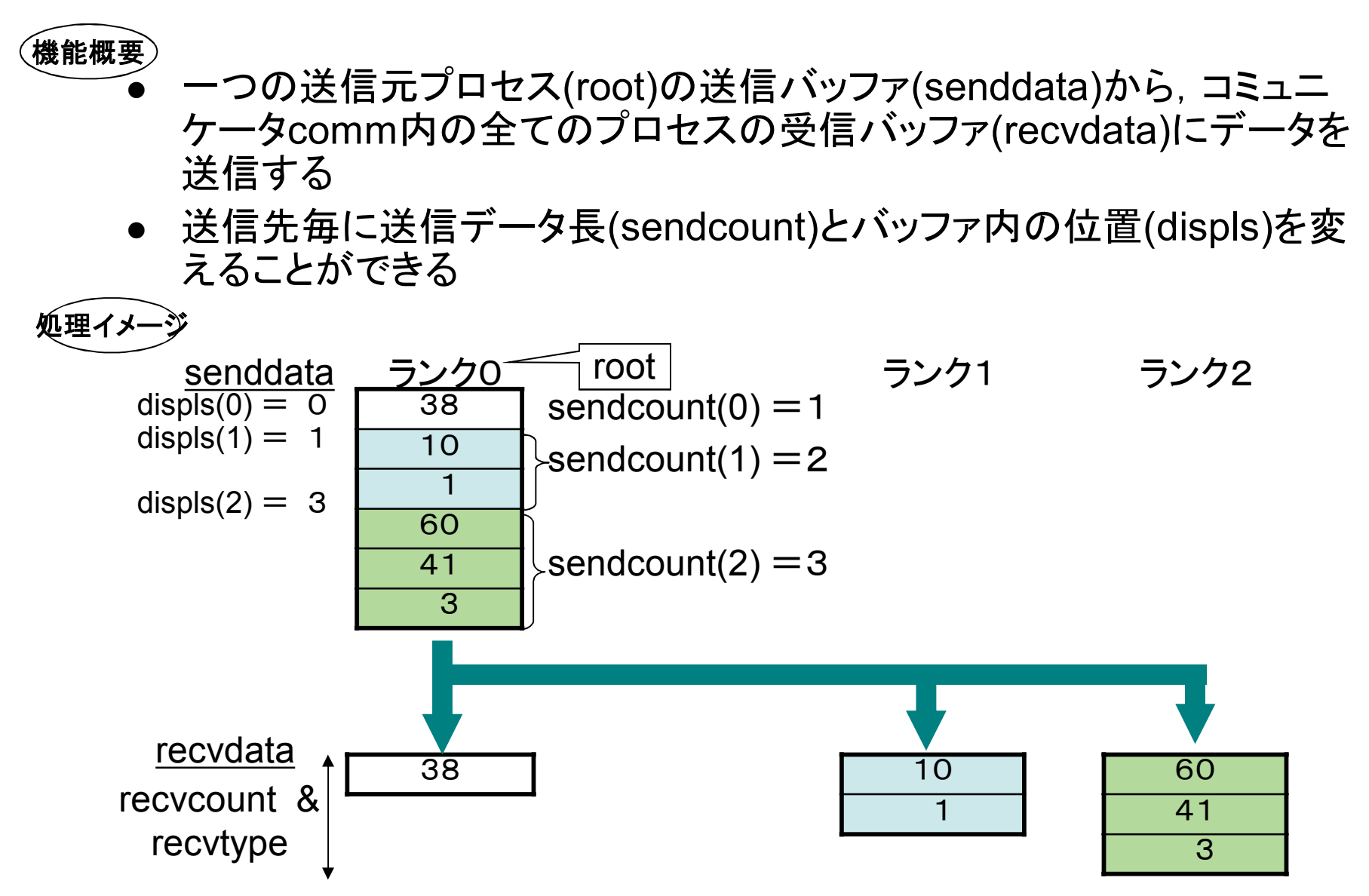

## MPI\_SCATTERV(続き)

#### 書式

任意の型 senddata(\*), recvdata(\*) integer sendcount(\*), displs(\*), sendtype, recvcount, recvtype, root, comm, ierr call MPI SCATTERV(senddata, sendcount, displs, sendtype, recvdata, recvcount, recvtype, root, comm, ierr)

int MPI Scatterv(void\* senddata, int \*sendcount, int \*displs, MPI Datatype sendtype, void\* recvdata, int recvcount, MPI Datatype recvtype, int root, MPI\_Comm comm)

## MPI\_SCATTERV(続き)

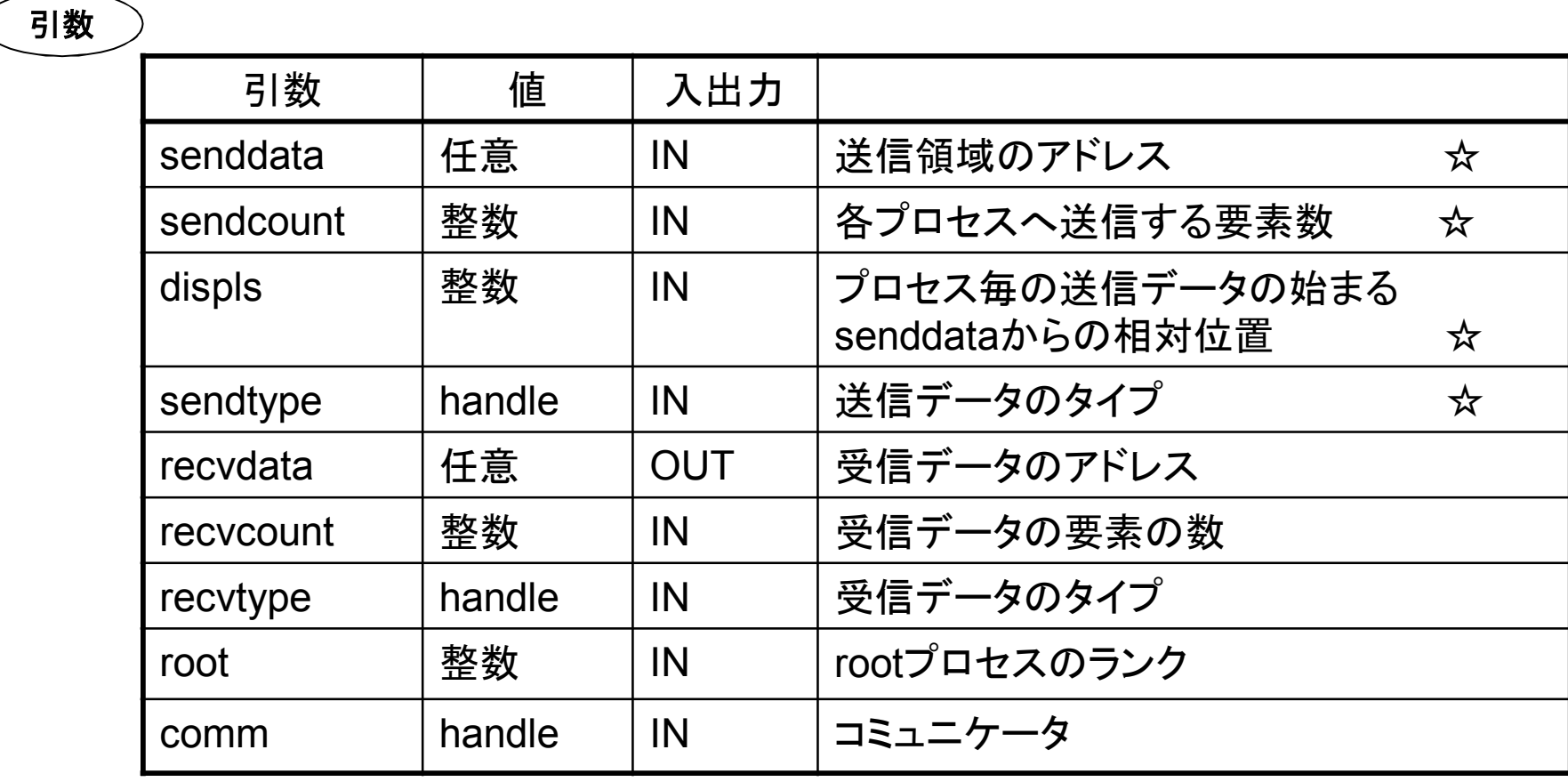

☆… rootプロセスだけ意味を持つ

## 付録1.3.15 MPI\_ALLTOALL データ配置

機能概要

- <sup>l</sup> コミュニケータcomm内の全プロセスが,それぞれの送信バッファ (senddata)から、他の全てのプロセスの受信バッファ(recvdata)に データを分配する
- 各プロセスへのメッセージ長は一定である

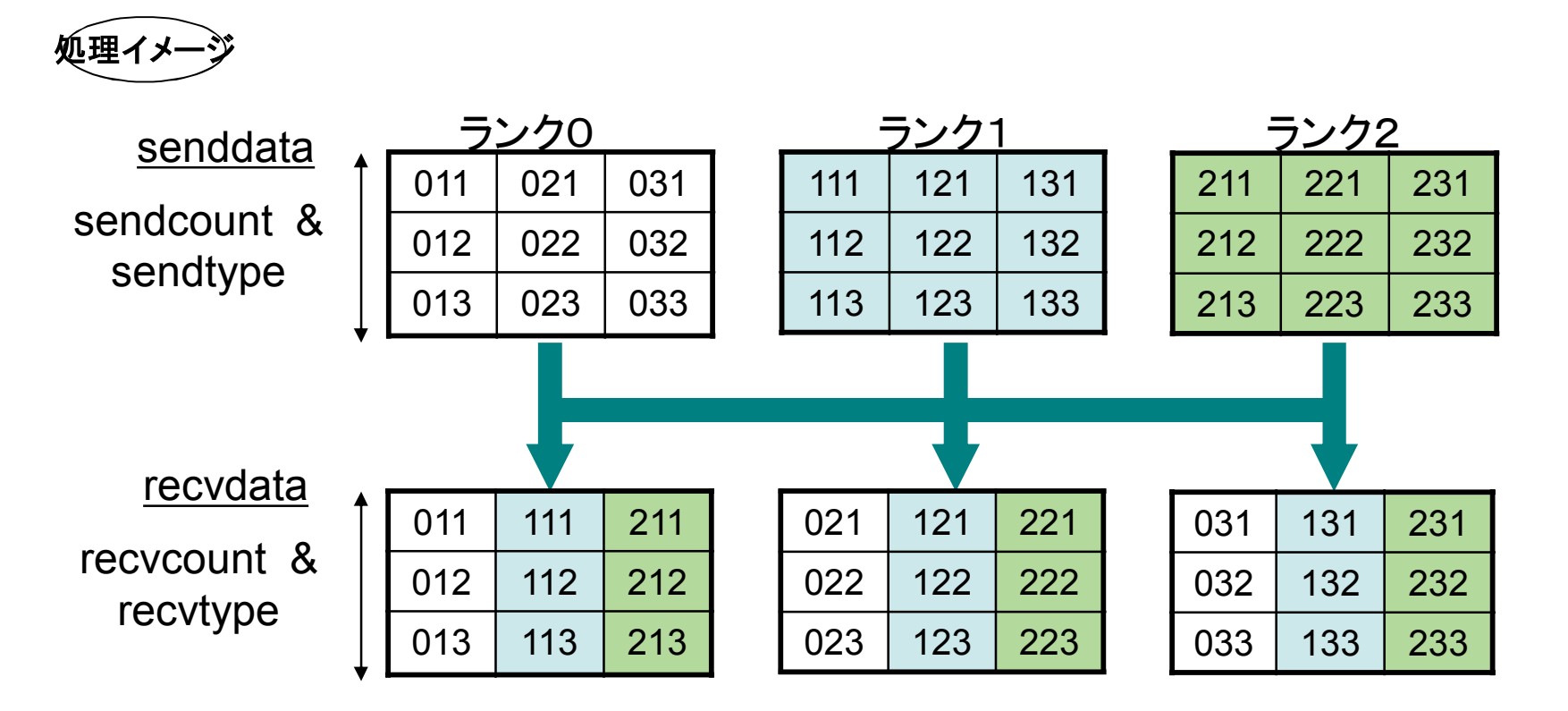

### MPI\_ALLTOALL(続き)

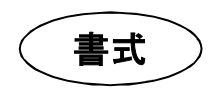

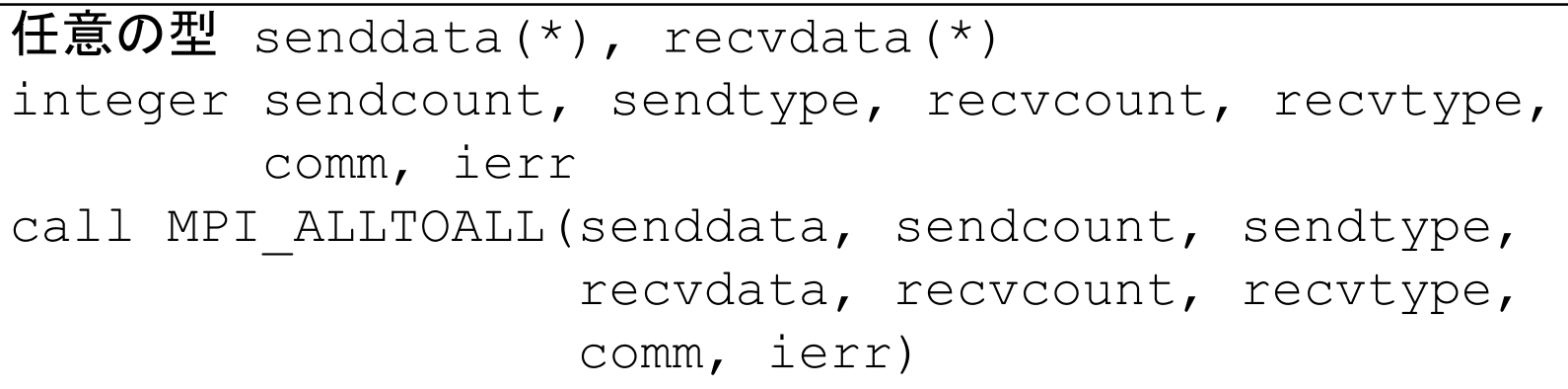

int MPI Alltoall(void\* senddata, int sendcount, MPI Datatype sendtype, void\* recvdata, int recvcount, MPI Datatype recvtype, MPI\_Comm comm)

## MPI\_ALLTOALL(続き)

引数

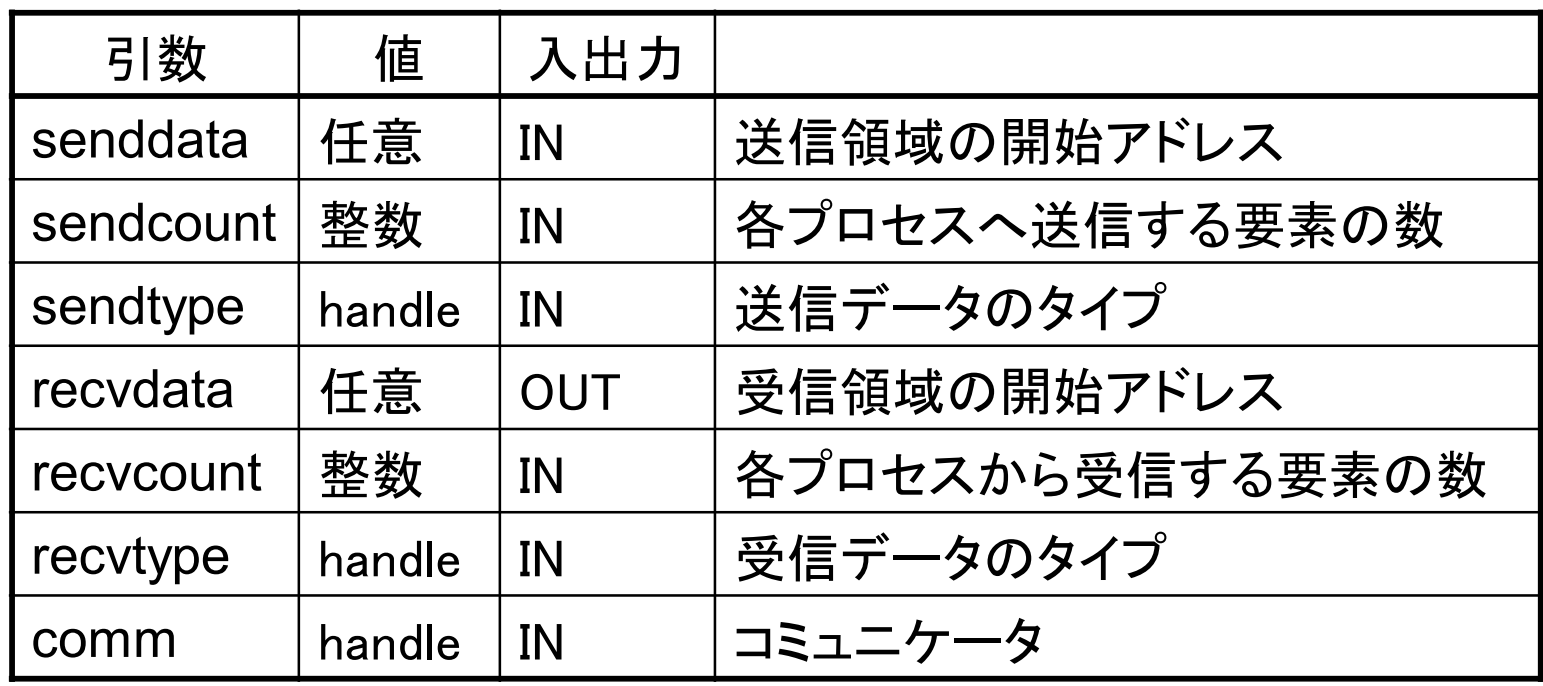

メモ

● 全対全スキャッタ/ギャザ,または全交換とも呼ばれる

# 付録1.3.16 MPI\_ALLTOALLV データ配置

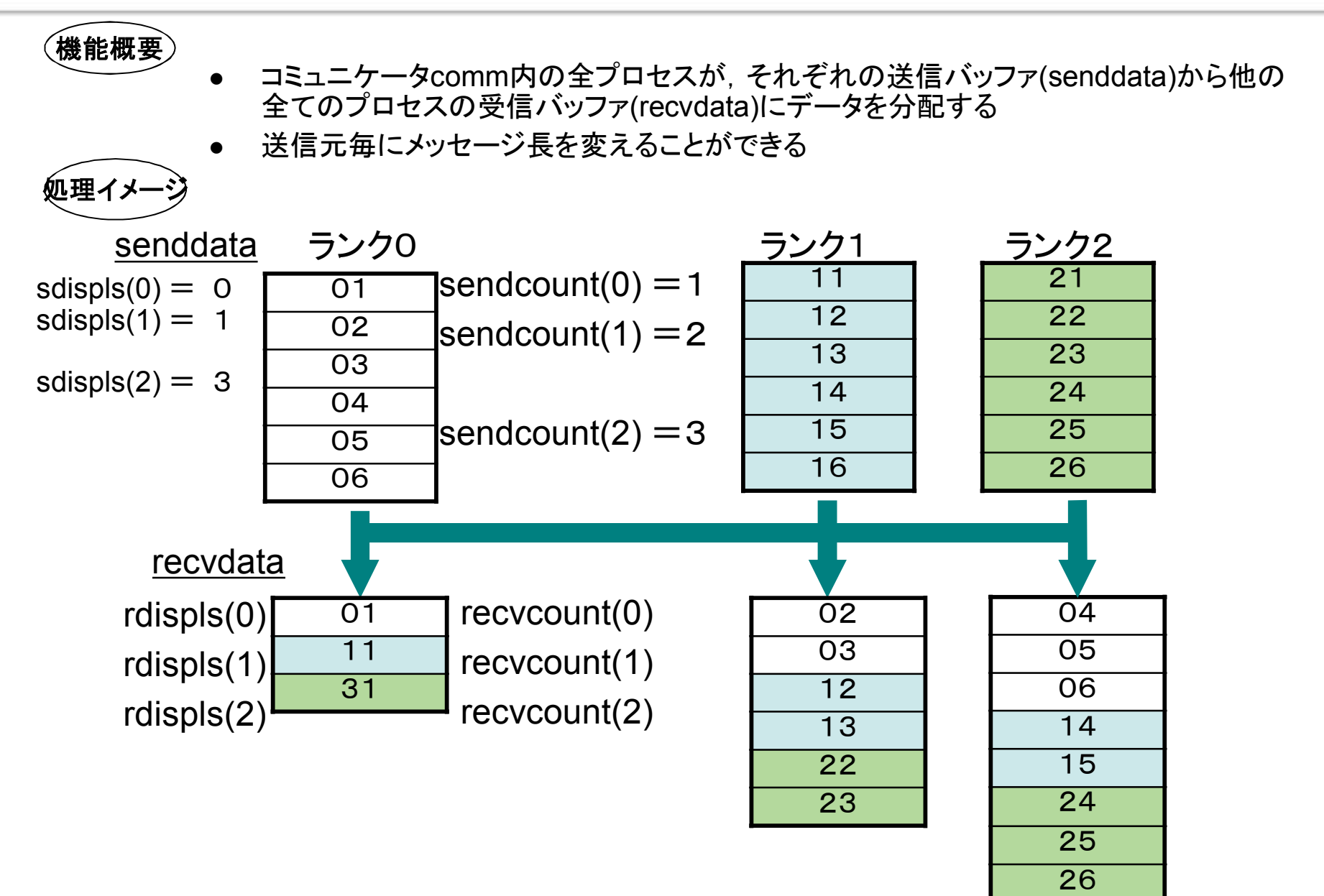

### MPI\_ALLTOALLV(続き)

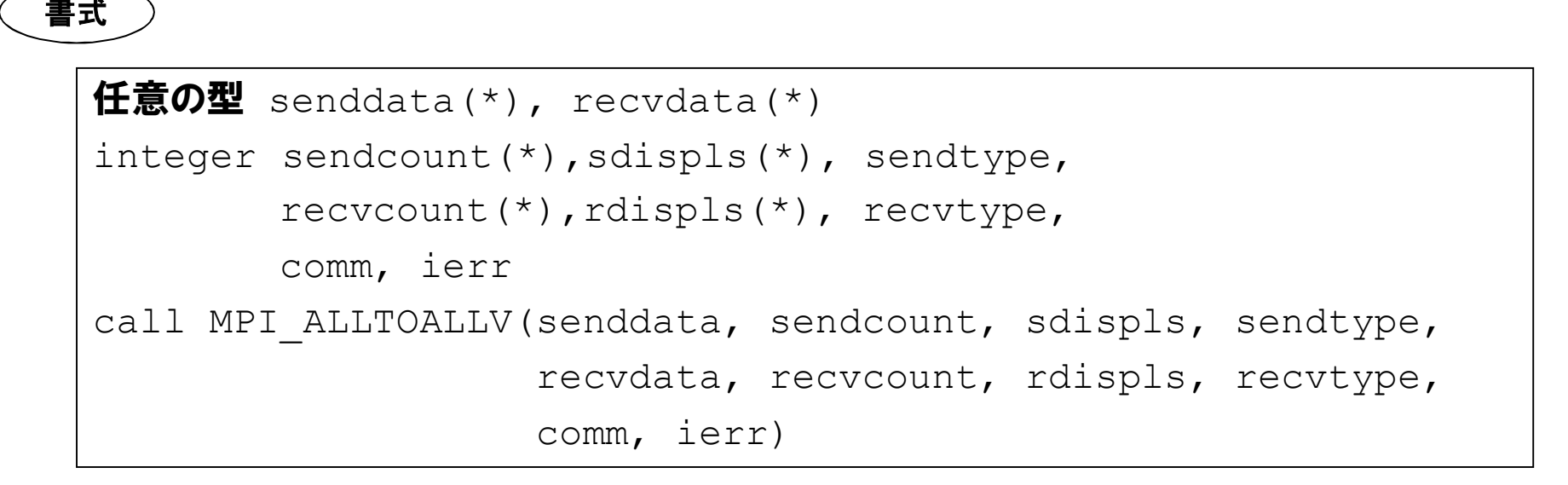

```
int MPI Alltoallv(void* senddata, int *sendcount,
         int *sdispls, MPI Datatype sendtype,
         void* recvdata, int *recvcount,
         int *rdispls, MPI Datatype recvtype,
         MPI_Comm comm)
```
#### 引数

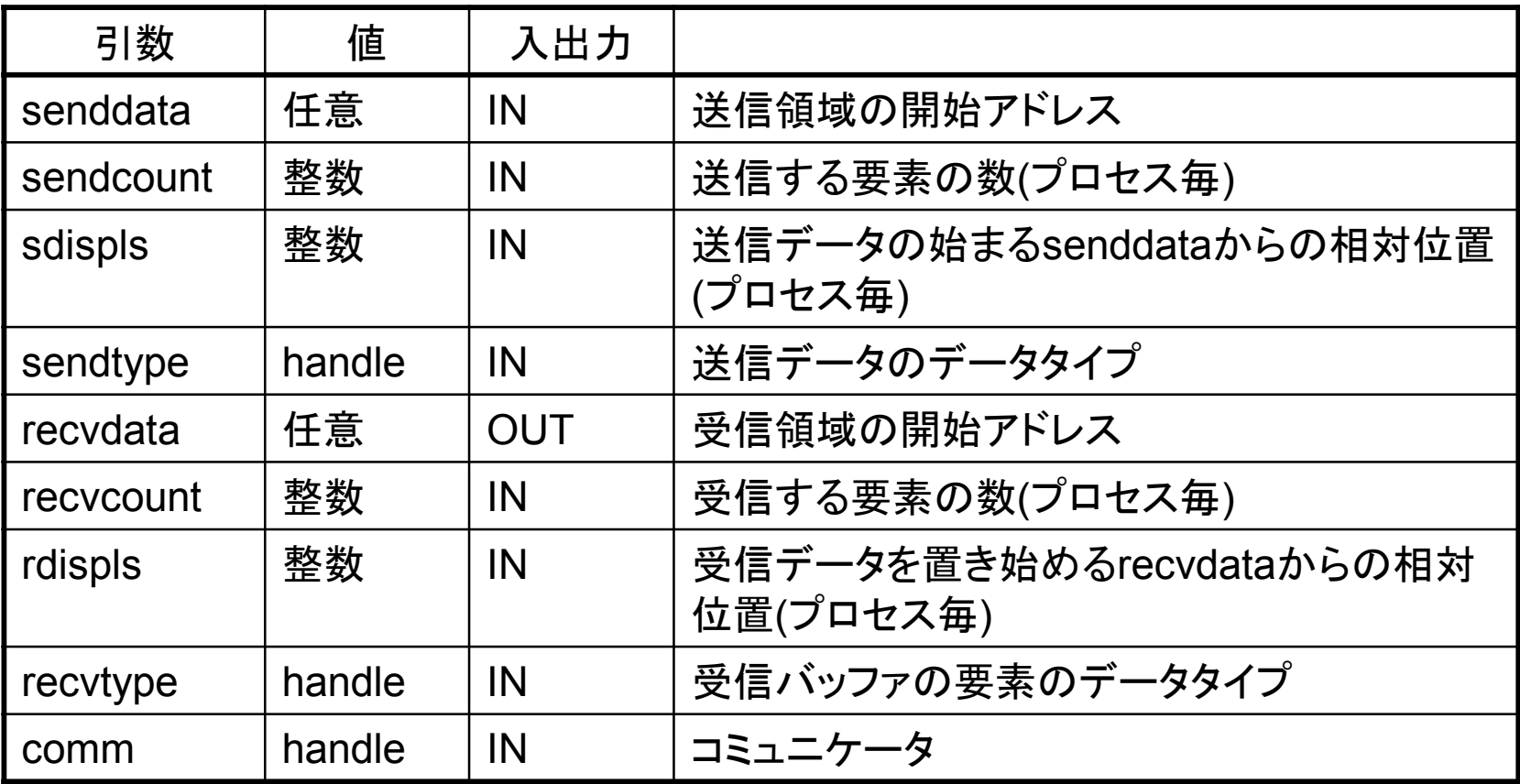

#### 付録1.4 その他の手続き

#### 付録1.4.1 計時(イメージ)

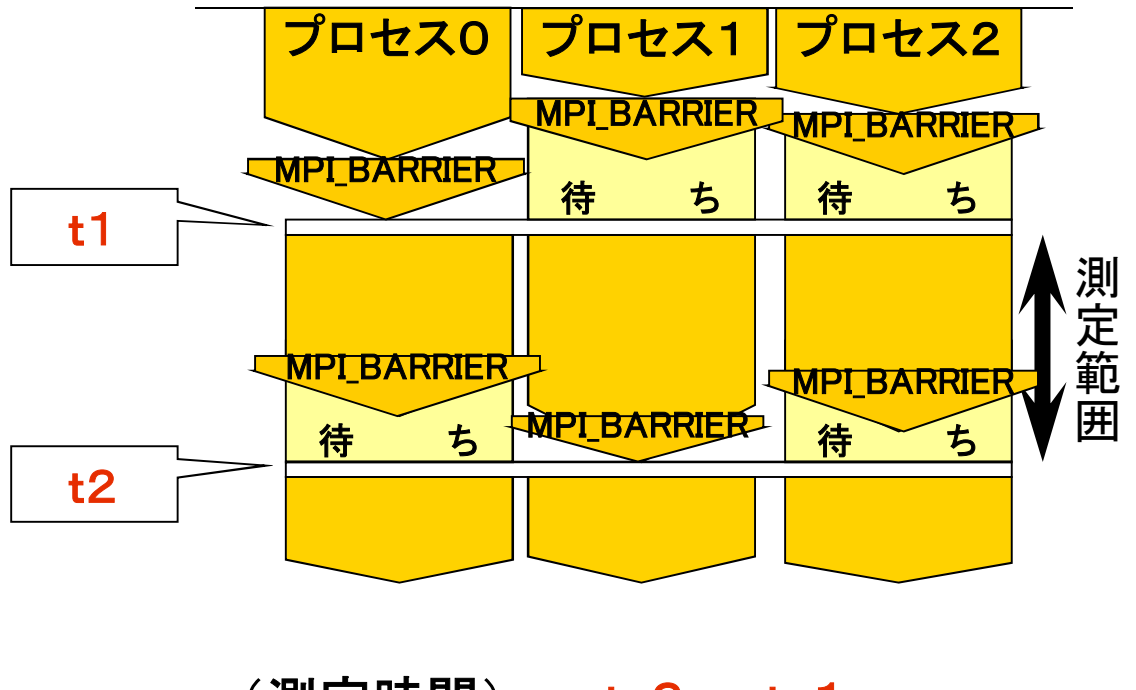

 $(\nexists \mathbb{R})$  = t  $2-t$  1

# 計時プログラム例

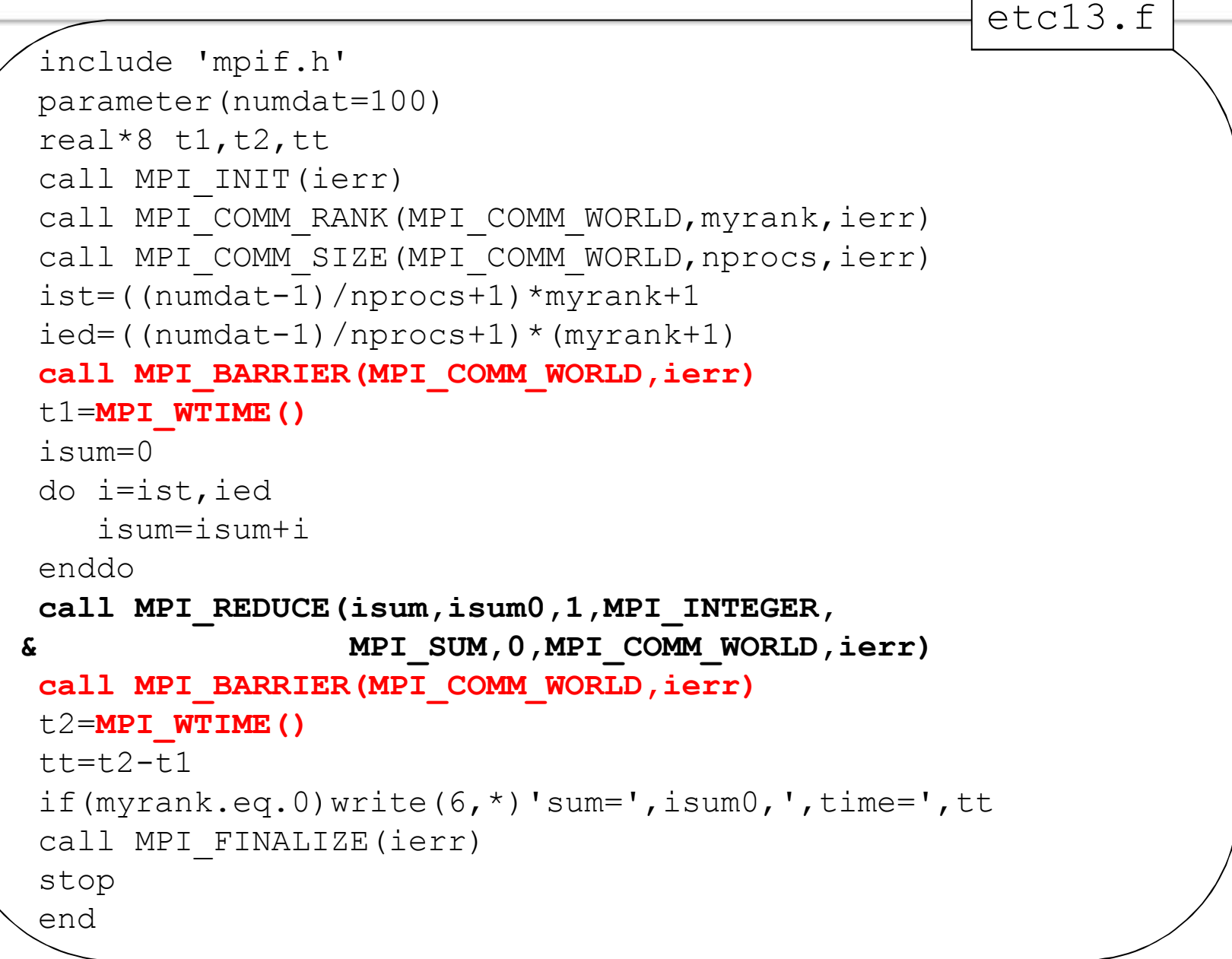

#### 付録1.4.2 MPI\_WTIME 経過時間の測定

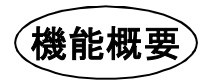

• 過去のある時刻からの経過時間(秒数)を倍精度実数で返す

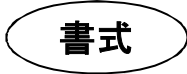

DOUBLE PRECESION MPI\_WTIME ( )

double MPI\_Wtime (void)

メモ

- 引数はない
- この関数を実行したプロセスのみの時間を取得できる
	- プログラム全体の経過時間を知るには同期を取る必要がある
- 得られる値は経過時間であり,システムによる中断があればその 時間も含まれる

#### 付録1.4.3 MPI\_BARRIER バリア同期

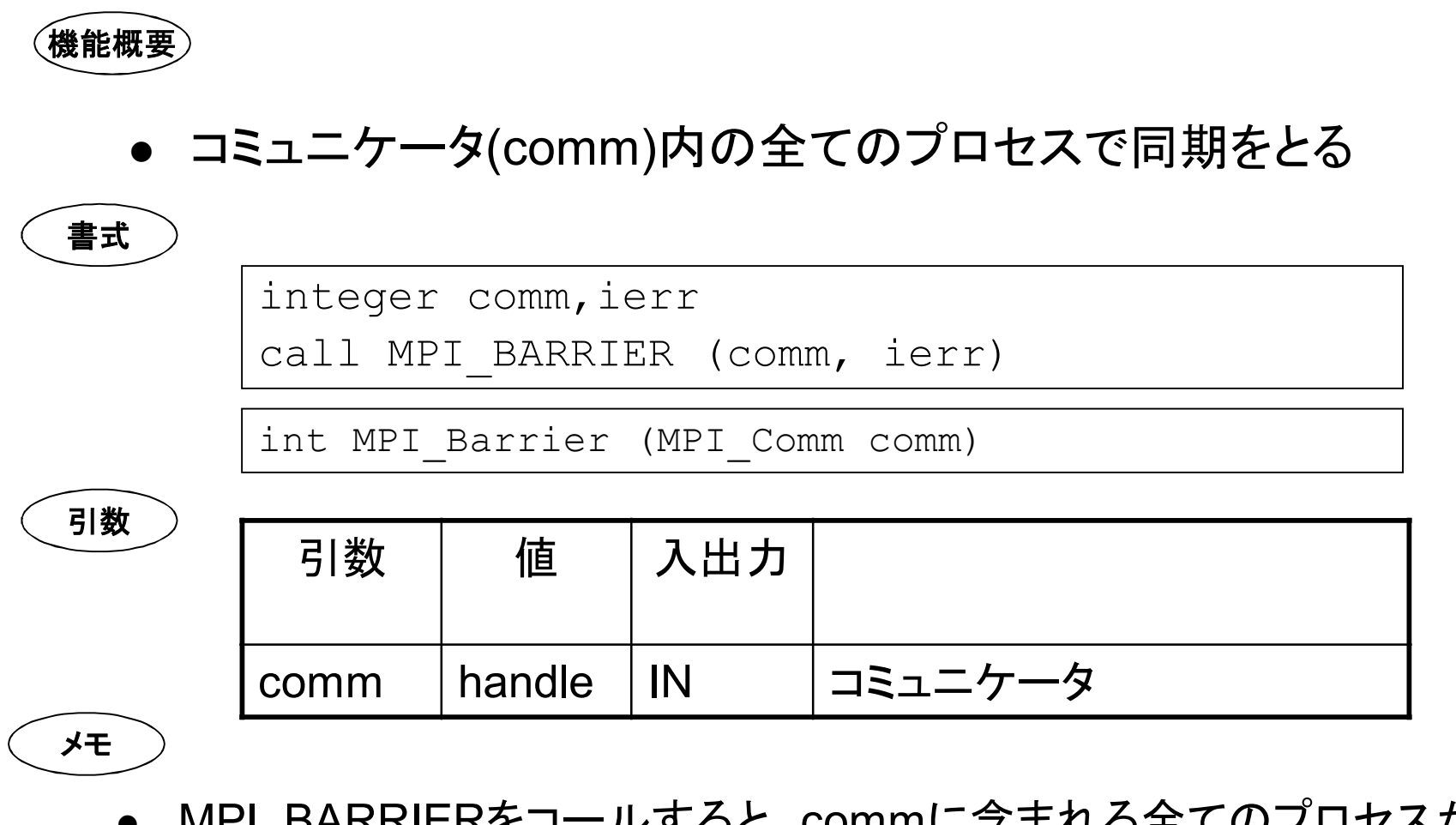

● MPI BARRIERをコールすると, commに含まれる全てのプロセスが MPI BARRIERをコールするまで待ち状態に入る

#### 付録1.5 プログラミング作法

- 1. FORTRAN
- ① ほとんどのMPI手続きはサブルーチンであり,引数の最後に整数型の返却コ ード(本書ではierr)を必要とする
- ② 関数は引数に返却コードを持たない
- 2. C
- ① 接頭辞MPI\_とそれに続く1文字は大文字,以降の文字は小文字
- ② 但し,定数はすべて大文字
- ③ ほとんどの関数は戻り値として返却コードを返すため,引数に返却コードは必 要ない
- 3. 共通
- ① 引数説明にある「handle」は,FORTRANでは整数型,Cでは書式説明に記載 した型を指定する
- ② 引数説明にある「status」は,FORTRANではMPI\_STATUS\_SIZEの整数配列, CではMPI\_Status型の構造体を指定する
- ③ 接頭辞MPI\_で始まる変数や関数は宣言しない方が良い
- ④ 成功した場合の返却コードはMPI\_SUCCESSとなる

# 付録2.参考文献,Webサイト

#### ▌MPI並列プログラミング,Peter S. Pacheco著,秋葉 博訳

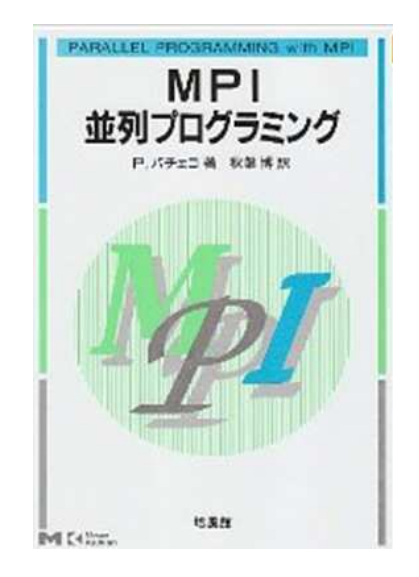

出版社**:** 培風館 (2001/07) **ISBN-10:** 456301544X **ISBN-13:** 978-4563015442

▌「並列プログラミング入門 MPI版」 ▶ (旧「並列プログラミング虎の巻MPI版」)(青山幸也 著)